# Lecture 2: Image Classification

Ranjay Krishna, Sarah Pratt **Lecture 2 - 1** January 09, 2024

# Administrative: Assignment 0

- Due 1/11 by 11:59pm
- Easy assignment
- Hardest part is learning how to use colab and how to submit on gradescope
- Worth 0% of your grade
- Used to evaluate how prepared you are to take this course

### Ranjay Krishna, Sarah Pratt **Lecture 2 - 2** January 09, 2024 Lecture 2 - 2

Administrative: Assignment 1

Due 1/18 11:59pm

- K-Nearest Neighbor
- Linear classifiers: SVM, Softmax

### Ranjay Krishna, Sarah Pratt **Lecture 2 - 3** January 09, 2024 Lecture  $2 - 3$

# Administrative: Course Project

Project proposal due 2/06 11:59pm

Find your teammates on EdStem. We will help find teammates as well.

Collaboration: EdStem

"Is X a valid project for 493G1?"

- Anything related to deep learning
- Maximum of 3 students per team
- Make a EdStem private post or come to TA Office Hours

More info on the website

### Ranjay Krishna, Sarah Pratt New York Lecture 2 - 4 January 09, 2024 Lecture 2 - 4

# Final project

- Groups of up to 3
- You can form groups yourselves
	- For students looking for groups, we will help assign you
- Anything related to deep learning

### Ranjay Krishna, Sarah Pratt **Lecture 2 - 5** January 09, 2024 Lecture 2 - 5

### **Detecting AI-Generated Face Images:** A Deep Learning Approach for Combating Disinformation

.<br>'Yuan Tian. Kefan Ping. Ruilin Ye.

### **Introduction**

- Generative models in deep learning have achieved remarkable advancements, producing images that are indistinguishable from real images.
- However, there are concerns about the potential misuse of AI-generated
- images, such as creating deepfake videos to spread disinformation.
- Our goal is to develop deep neural networks that can automatically and accurately identify AI-generated human face images to prevent illegal activities enabled by AI.

### **Dataset**

### • 103,463 Real Faces:

- FFHQ: 70,000 high-quality face images with a resolution of 1024x1024 pixels created by **Nvidia**
- CelabA-HQ: 30,000 high-quality celebrity face images with various poses and expression created by the Multimedia Laboratory at the Chinese University of Hong Kong
- Quintic Al: 30,000 real face images cropped from the COCO training set and the Labeled **Faces in the Wild dataset**
- 63.646 Generated Faces:
- Generated.photos: 10.000 high-quality generated faces that exhibit high variability provided by generated.photos
- StyleGan: portion of the 100,000 generated face images by StyleGan
- StyleGan2: portion of the 100,000 generated face images by StyleGan2 Quintic AI: 15,076 generated face image: 8,505 by Stable Diffusion, 6,350 by Midjourney 676 by DALL-E 2

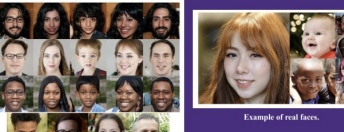

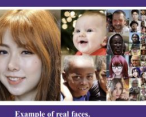

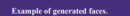

### **Methods**

- Fully Connected Networks (Logistic Regression) Our baseline model consists of a single-layer Fully Connected (FC) network, which can be
- anderstood as a logistic regression model from a theoretical standpoint. • Two Laver CNN:
- Another baseline model we have is a two-layer Conv Network. It consists of Conv-Conv-Maxpooling \* 2. The resulting output is then flattened and passed through a<br>FC layer, followed by a dropout layer and another FC layer.
- Residual Networks  $+$  CNN: The improved model incorporates a ResNet50 (pre-trained on ImageNet) on the top. It is followed by a sequence of Conv layers, specifically Conv-Conv-Conv-Conv-BatchNorm \* 4. Subsequently, the output is flattened and passed through FC layers, with dropout and batch normalization applied in between. Finally, there is another FC layer with dropout, followed by a final FC layer. The model architecture is shown below (the scaling of the ization may obscure the true complexity of a layer).

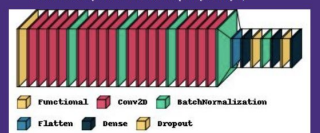

### **Analysis**

• CNN features visualization • Class Activation Maps

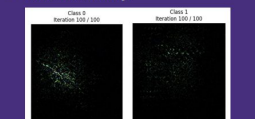

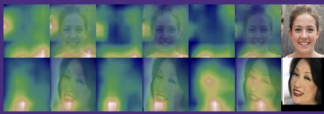

**Class Activation Maps. (Above: Generated: Below: Real)** 

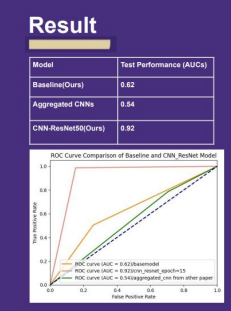

### **Conclusion**

Clearly, our fine-tuned CNN using the training data performed better than the other two methods in our study. However, while the aggregated CNN model from Mandelli et al.'s paper achieved remarkable accuracy (99%), it still failed to predict our test samples. This raises concerns about the robustness of these models, as they may eventually fail when faced with unseen synthetic images generated by unknown models

Lecture  $2 - 6$ 

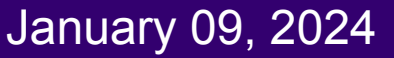

## Ranjay Krishna, Sarah Pratt **Lecture 2 - 6** January 09, 2024

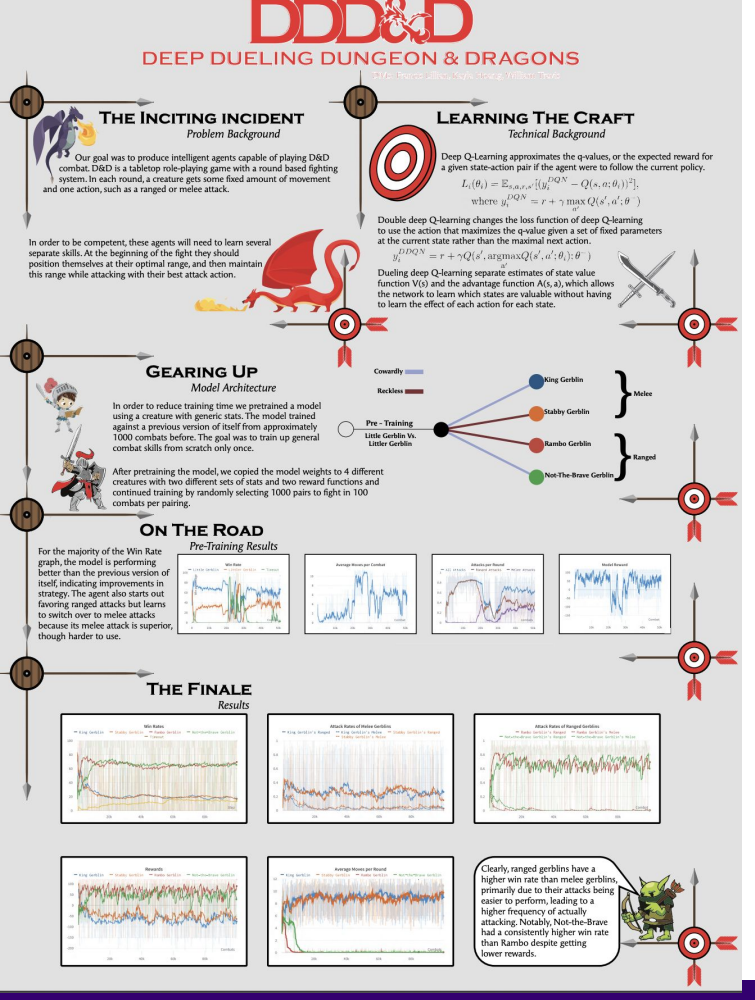

Ranjay Krishna, Sarah Pratt **Lecture 2 - 7** January 09, 2024

## Lecture 2 - 7

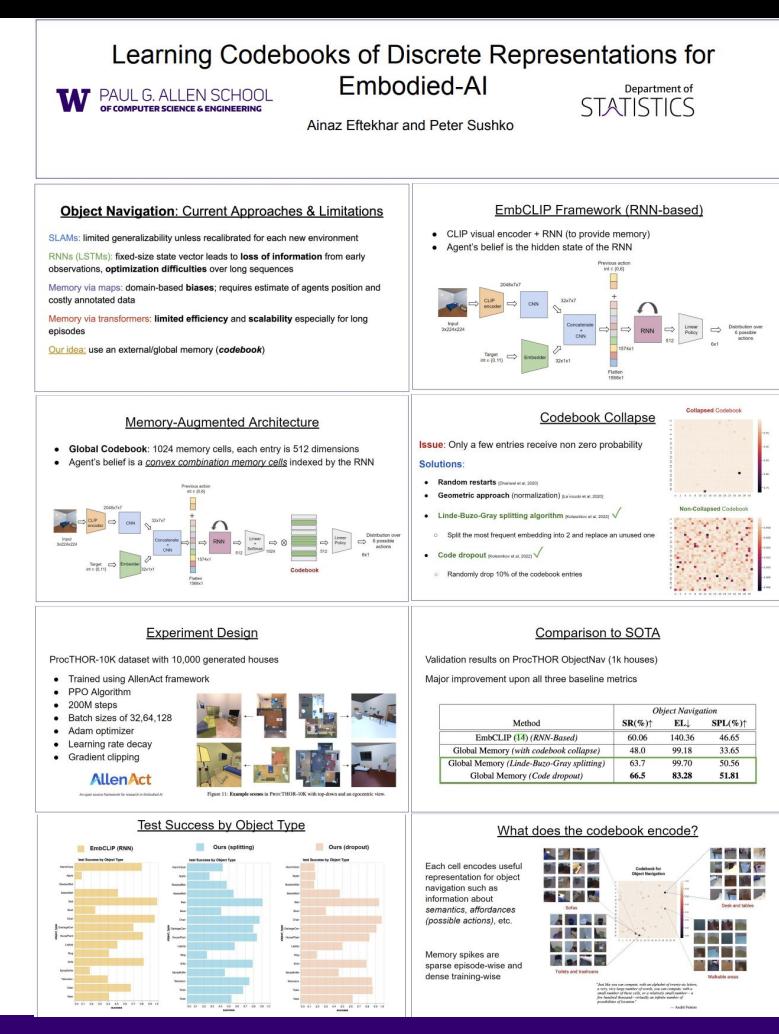

Ranjay Krishna, Sarah Pratt **Lecture 2 - 8** January 09, 2024

Lecture 2 - 8

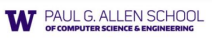

## **LLM** Fine-Tuning

CSE 493G1: Deep Learning

## **Across Domains:**

Evaluating Performance of Different Text Domains for Fine-Tuning Large Language Models

Noah Ponto **Rthvik Raviprakash**  Shreshth Kharbanda

### Introduction

Fine-tuning plays a crucial role in generative language models (GLM). This research investigates the impact of fine-tuning on GLMs by exploring their performance across different text domains. The pre-trained GPT-2 model is the baseline, with the objective of improving model fluency, contextual understanding, and generation quality through domain-specific fine-tuning.

Applications for LLMs

Auto completion

Question answering

Content generation

**Text classification** 

And so much more!

<u>l: :</u>

जिं

гĆ

ed<br>Sø

 $^{(+)}$ 

Perplexity

- Methods
- · Data collection: Gather text datasets and clean/preprocess
- · Train-validation split: Randomly split data into 80% training and 20% validation sets.
- Fine-tuning: Apply fine-tuning on each domain separately.
	- o Parameters: Use 2 epochs, learning rates of 1e-4 and 1e-6, and batch sizes of 1 and 4, on 50 randomly selected batches
- Perplexity & Analysis: Evaluate model performance, compare to baseline, and analyze

ملي<br>دي  $\curvearrowright$ Training an LLM demands a huge amount of computational resources. By starting with a pre-trained model like

Why fine-tune?

### GPT-2 Architecture

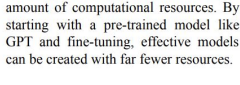

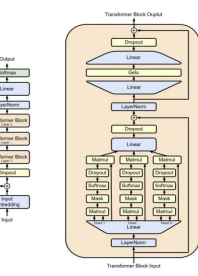

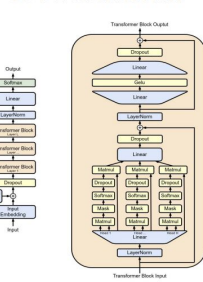

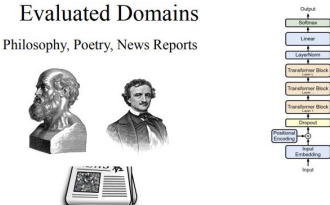

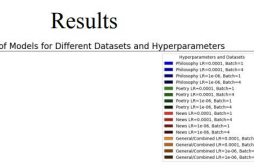

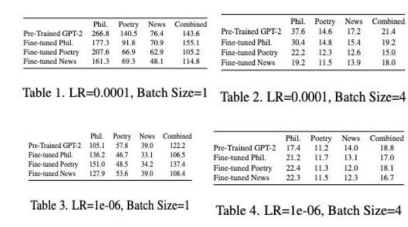

## Ranjay Krishna, Sarah Pratt **Lecture 2 - 9** January 09, 2024

## - 9

# Administrative: Fridays

## This Friday 9:30-10:30am and again 12:30-1:30pm

## **Quiz Prep**

Presenter: Mahtab Bigverdi (TA)

### Ranjay Krishna, Sarah Pratt **Lecture 2 - 10 Lecture 2 - 10** January 09, 2024 Lecture  $2 - 10$

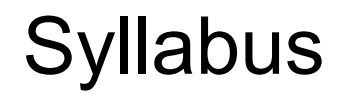

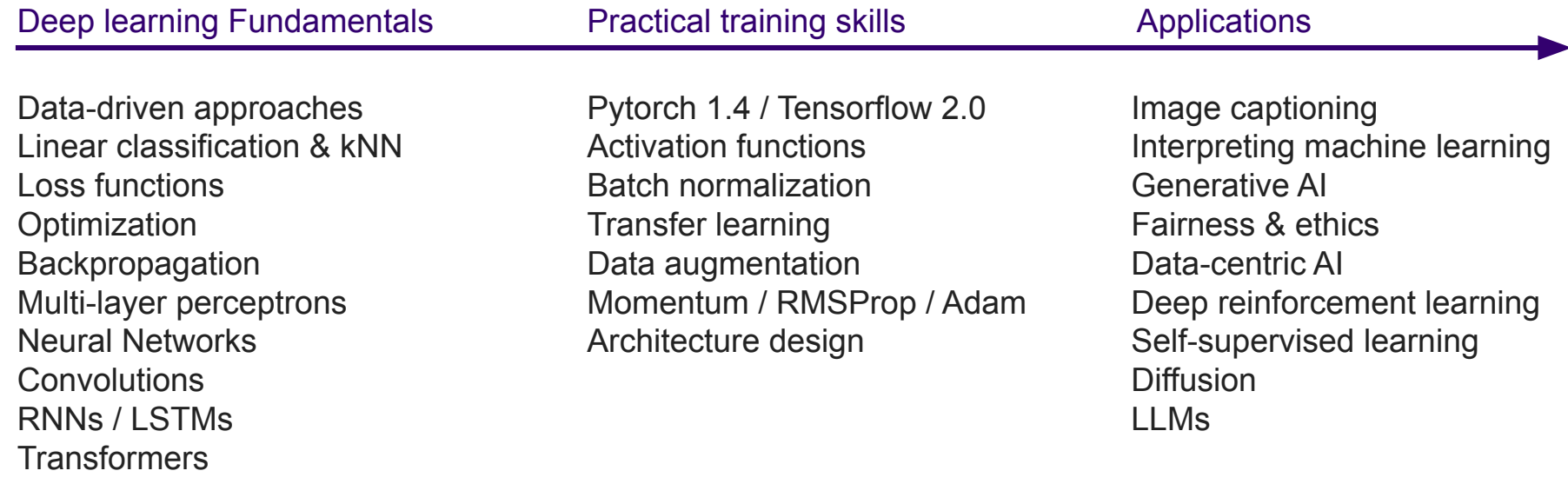

### Ranjay Krishna, Sarah Pratt **Lecture 2 - 111** January 09, 2024 11 11

# Image Classification

A Core Task in Computer Vision

Today:

- The image classification task
- Two basic data-driven approaches to image classification
	- K-nearest neighbor and linear classifier

## Ranjay Krishna, Sarah Pratt Lecture 2 - 12 January 09, 2024

# **Image Classification**: A core task in Computer Vision

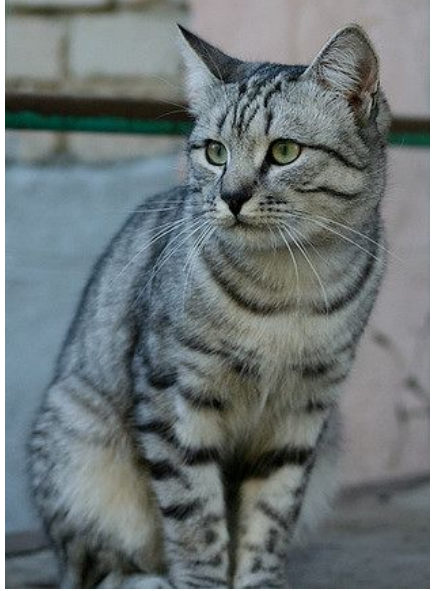

[This image](https://www.flickr.com/photos/malfet/1428198050) by [Nikita](https://www.flickr.com/photos/malfet/) is licensed under [CC-BY 2.0](https://creativecommons.org/licenses/by/2.0/) (assume given a set of possible labels)

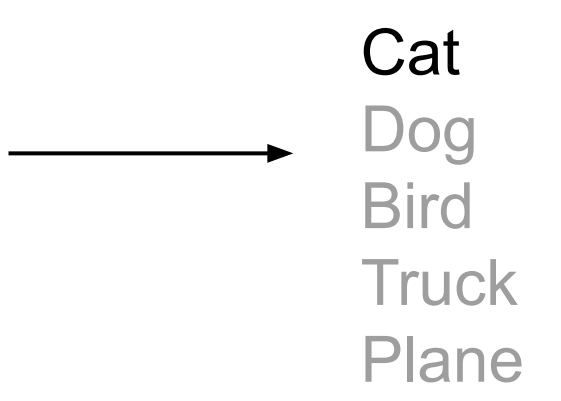

### Ranjay Krishna, Sarah Pratt **Lecture 2 - 13** January 09, 2024 Lecture  $2 - 13$

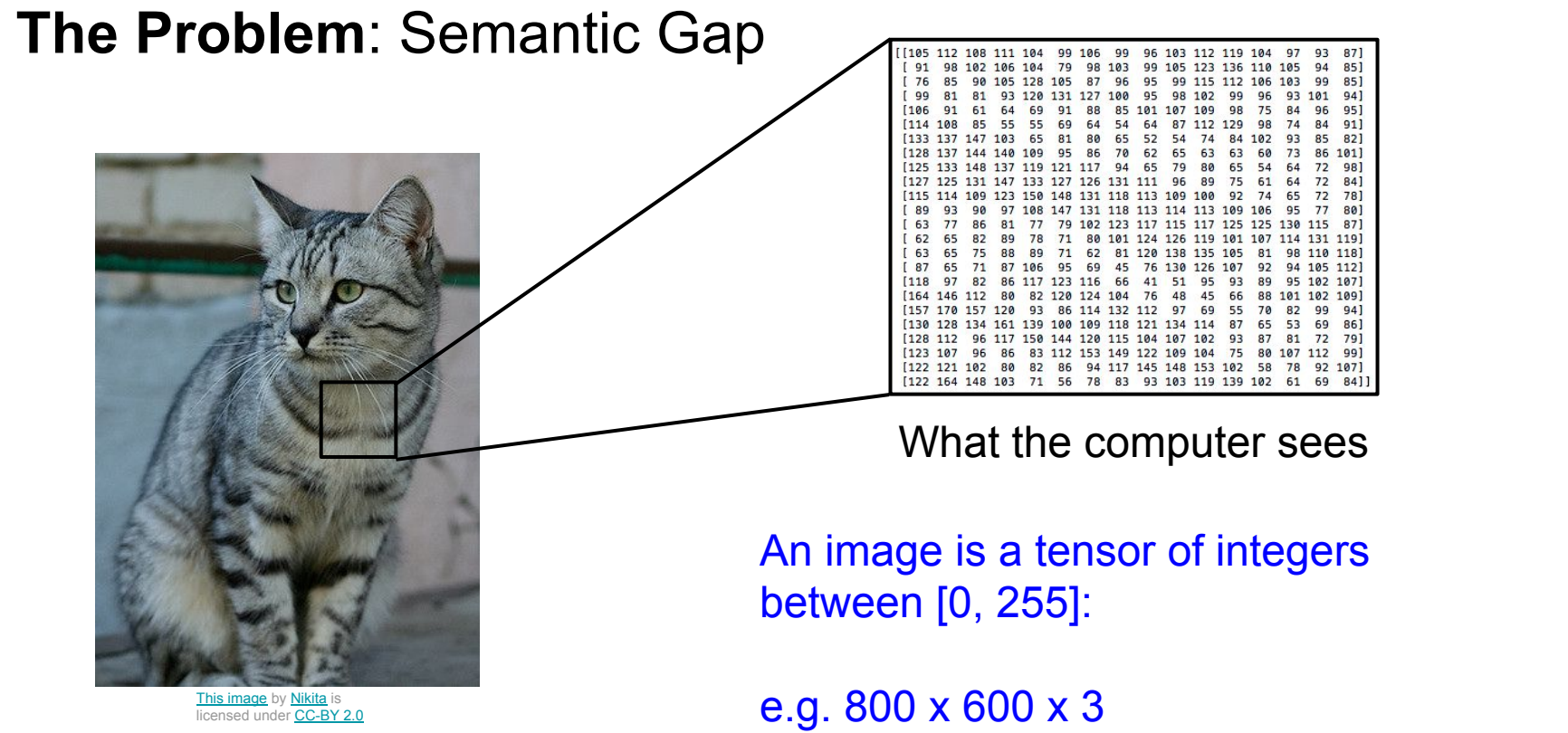

(3 channels RGB)

### Ranjay Krishna, Sarah Pratt **Lecture 2 - 14 January 09, 2024** Lecture  $2 - 14$

# **Challenges**: Viewpoint variation

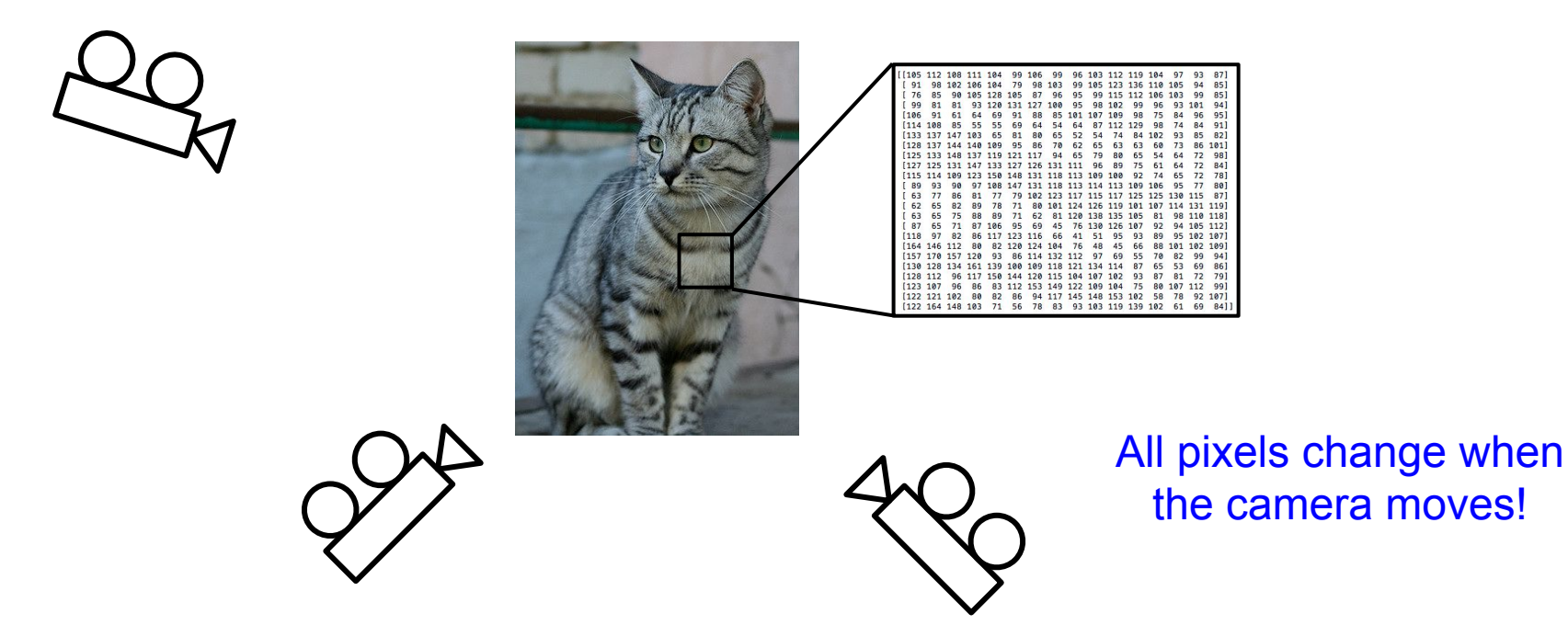

[This image](https://www.flickr.com/photos/malfet/1428198050) by [Nikita](https://www.flickr.com/photos/malfet/) is licensed under [CC-BY 2.0](https://creativecommons.org/licenses/by/2.0/)

### Ranjay Krishna, Sarah Pratt **Lecture 2 - 15** January 09, 2024 Lecture  $2 - 15$

# **Challenges**: Illumination

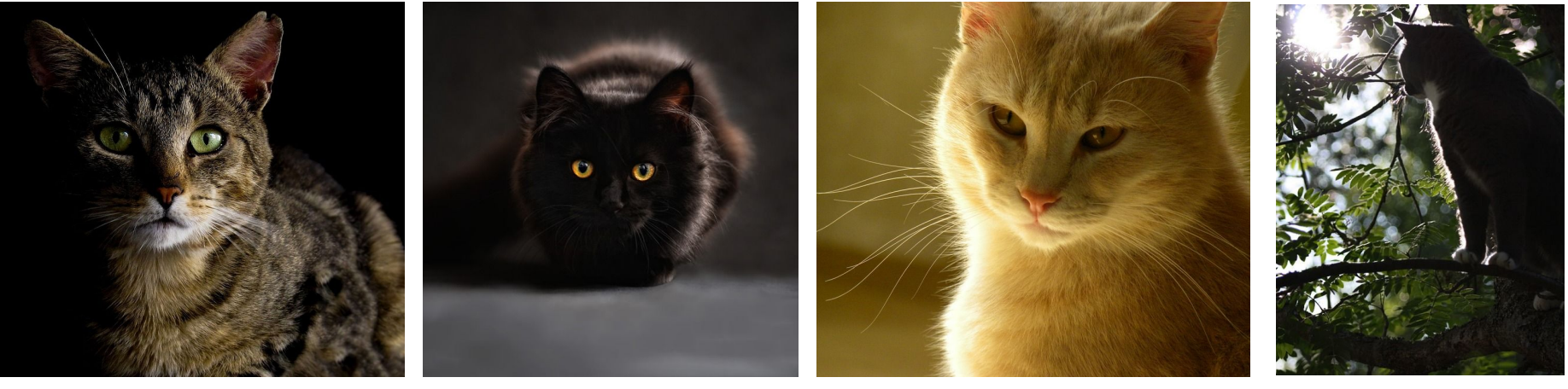

[This image](http://maxpixel.freegreatpicture.com/Animals-Tree-Sun-Cat-In-Tree-Cat-Feline-Titus-63683) is [CC0 1.0](https://creativecommons.org/publicdomain/zero/1.0/deed.en) public domain [This image i](http://maxpixel.freegreatpicture.com/Cats-Silhouette-Cats-Eyes-Silhouette-Cat-694730)s [CC0 1.0](https://creativecommons.org/publicdomain/zero/1.0/deed.en) public domain This image is CC0 1.0 public domain This image is CC0 1.0 public domain

RGB values are a function of surface materials, color, light source, etc.

### Ranjay Krishna, Sarah Pratt **Lecture 2 - 16** January 09, 2024 Lecture  $2 - 16$

## **Challenges**: Background Clutter

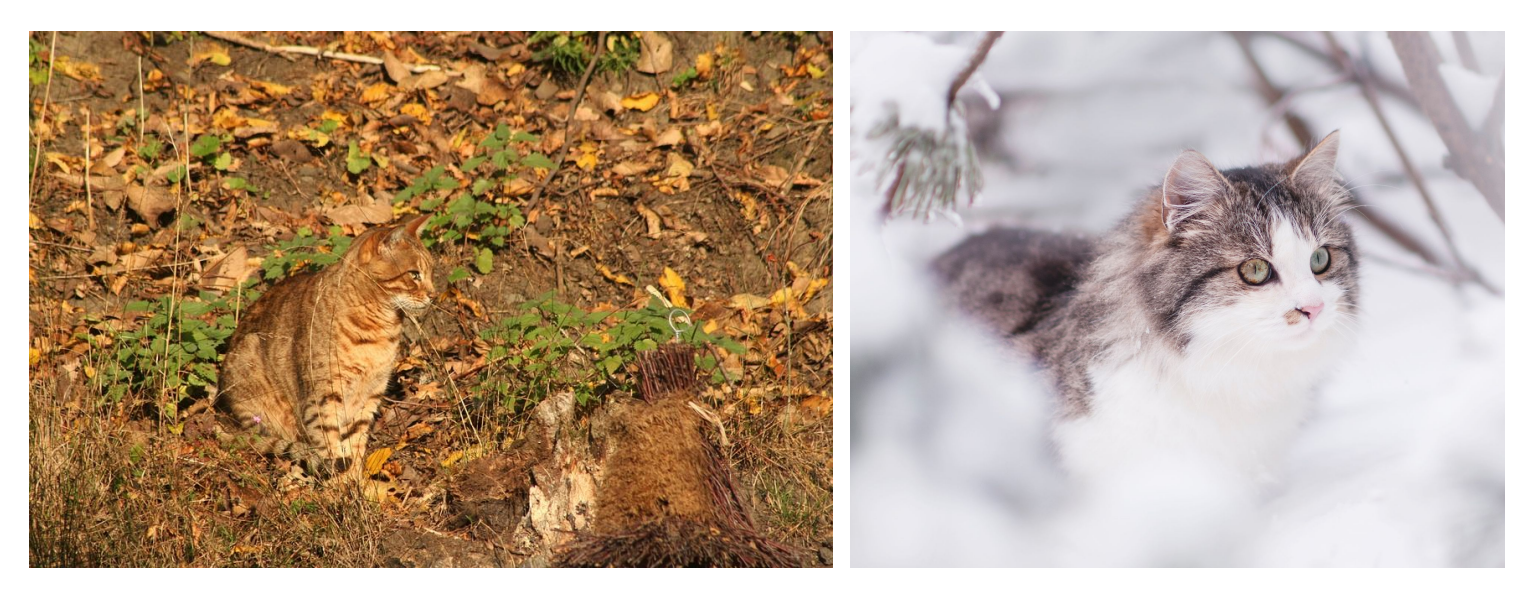

[This image](https://pixabay.com/en/cat-camouflage-autumn-fur-animals-408728/) is [CC0 1.0](https://creativecommons.org/publicdomain/zero/1.0/deed.en) public domain

[This image](https://www.pexels.com/photo/view-of-cat-in-snow-248276/) is [CC0 1.0](https://creativecommons.org/publicdomain/zero/1.0/deed.en) public domain

## Ranjay Krishna, Sarah Pratt **Lecture 2 - 17** January 09, 2024

## **Challenges**: Occlusion

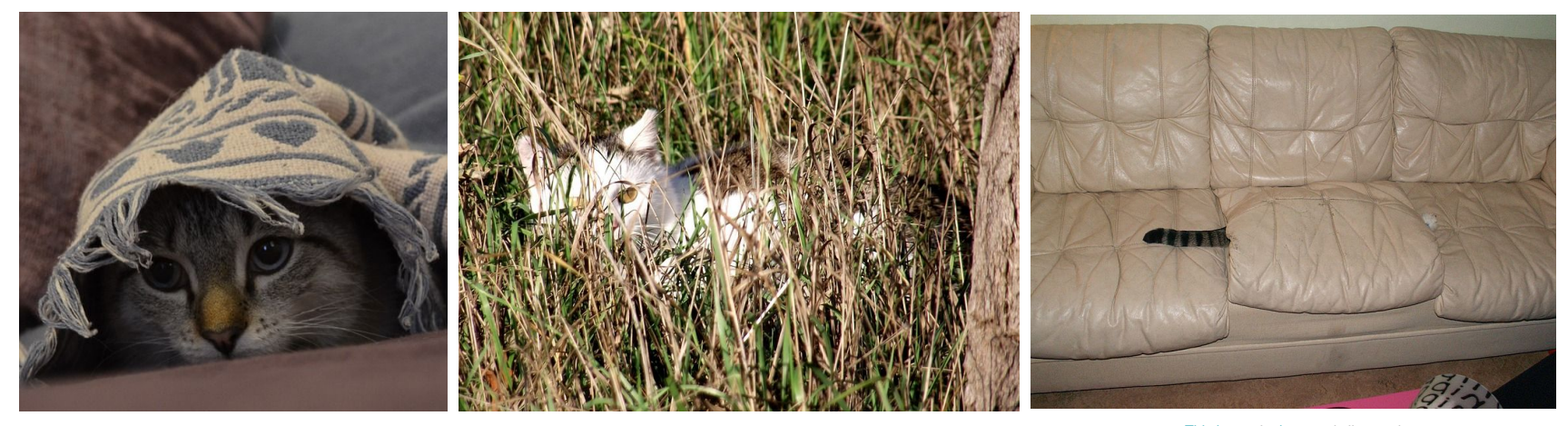

[This image](https://pixabay.com/en/cat-hidden-meadow-green-summer-1009957/) is [CC0 1.0](https://creativecommons.org/publicdomain/zero/1.0/deed.en) public domain and This image is CC0 1.0 public domain and This image is CC0 1.0 public domain and the CC-BY 2.0 This image by [jonsson](https://www.flickr.com/people/81571077@N00?rb=1) is licensed under [CC-BY 2.0](https://creativecommons.org/licenses/by/2.0/)

### Ranjay Krishna, Sarah Pratt **Lecture 2 - 18** January 09, 2024 Lecture  $2 - 18$

# **Challenges**: Deformation

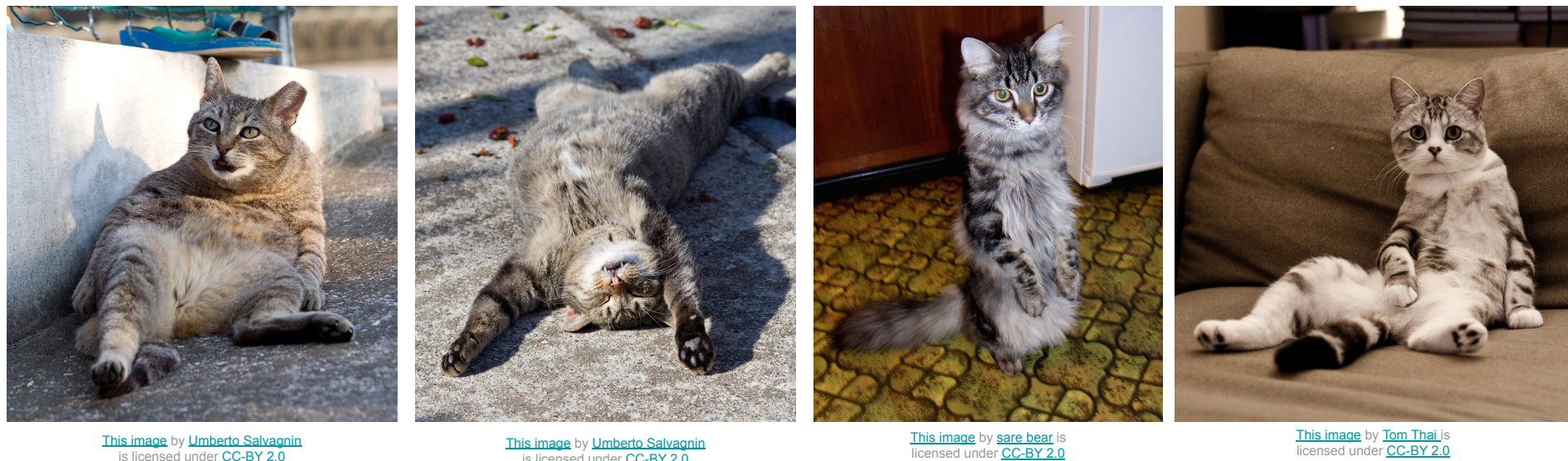

[This image](https://www.flickr.com/photos/kaibara/3625964429/in/photostream/) by [Umberto Salvagnin](https://www.flickr.com/photos/kaibara/) is licensed under [CC-BY 2.0](https://creativecommons.org/licenses/by/2.0/)

[This image](https://www.flickr.com/photos/34745138@N00/4068996309) by [Umberto Salvagnin](https://www.flickr.com/photos/kaibara/) is licensed under [CC-BY 2.0](https://creativecommons.org/licenses/by/2.0/)

### Ranjay Krishna, Sarah Pratt **Lecture 2 - 19** January 09, 2024 Lecture  $2 - 19$

# **Challenges**: Intraclass variation

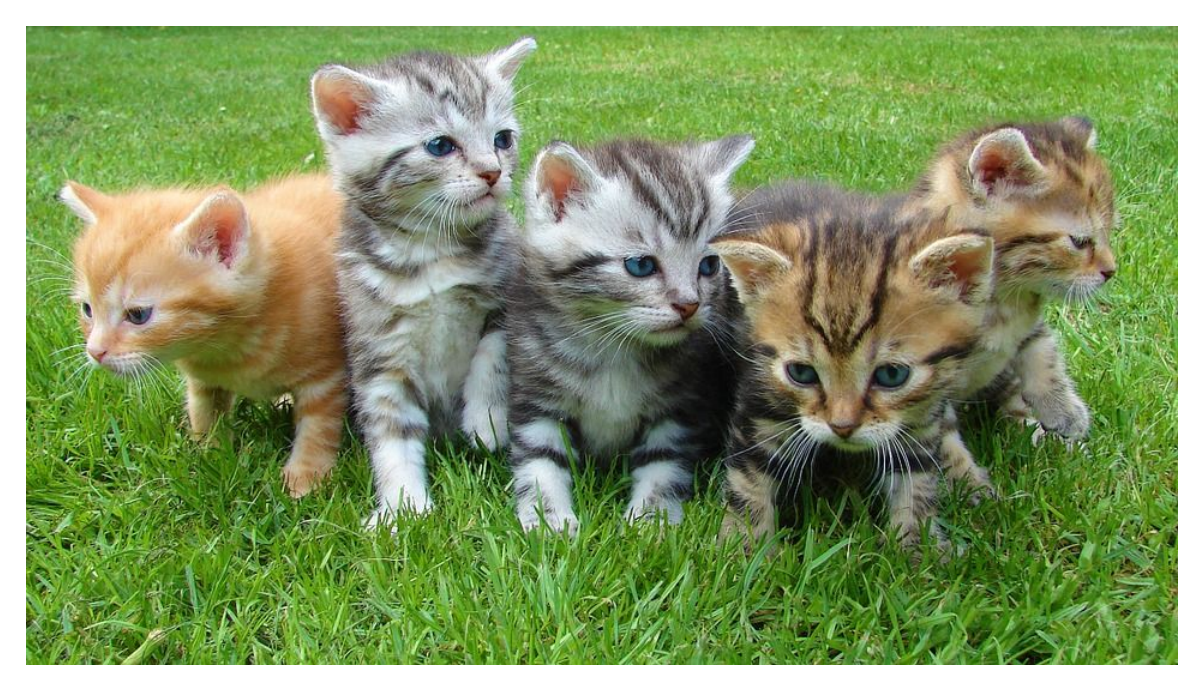

[This image](http://maxpixel.freegreatpicture.com/Cat-Kittens-Free-Float-Kitten-Rush-Cat-Puppy-555822) is [CC0 1.0](https://creativecommons.org/publicdomain/zero/1.0/deed.en) public domain

### Ranjay Krishna, Sarah Pratt **Lecture 2 - 20** January 09, 2024 Lecture  $2 - 20$

# Image classification is a building block for other tasks

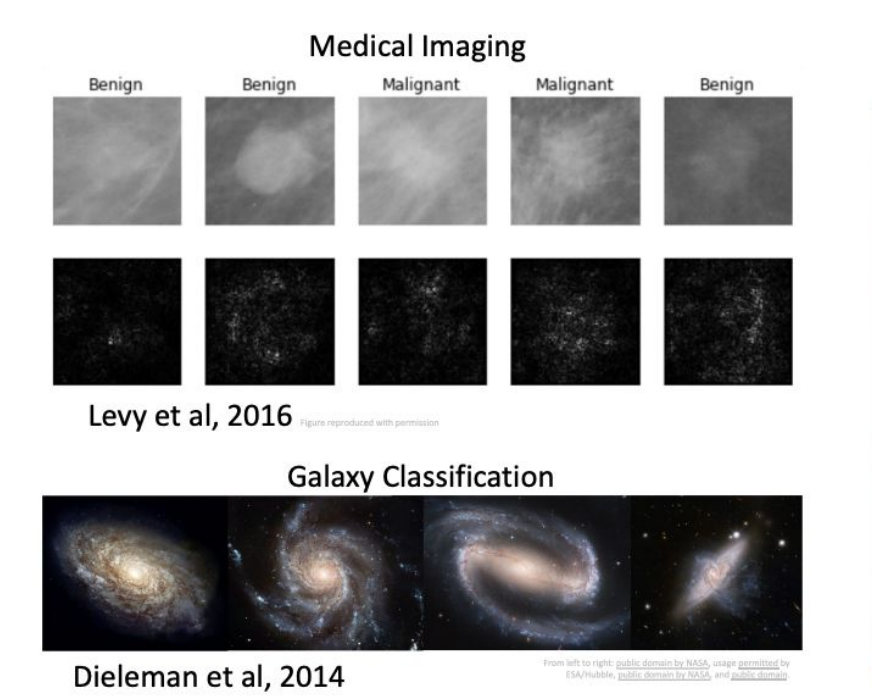

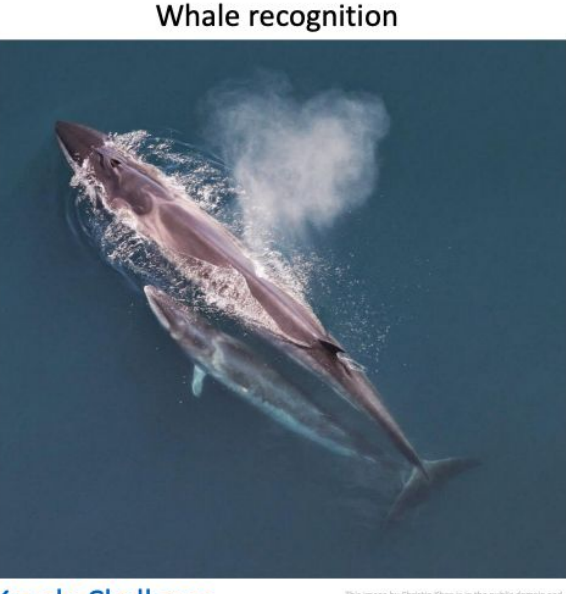

**Kaggle Challenge** 

This image by Christin Khan is in the public domain and rally came from the U.S. NOAA.

## Ranjay Krishna, Sarah Pratt **Lecture 2 - 21 Lecture 2 - 21** January 09, 2024

## Lecture 2 - 21

# Image classification is a building block for other tasks

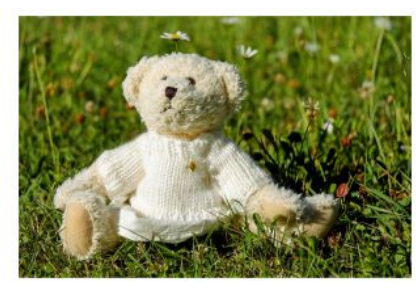

A white teddy bear sitting in the grass

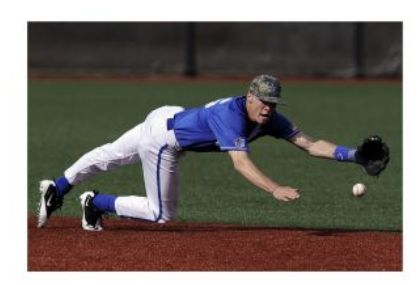

A man in a baseball uniform throwing a ball

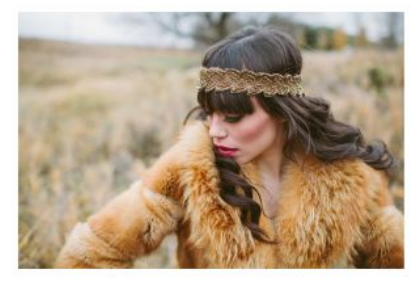

A woman is holding a cat in her hand

**Image Captioning** Vinyals et al, 2015 Karpathy and Fei-Fei, 2015

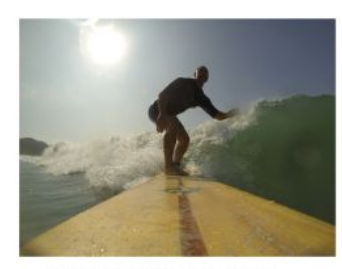

A man riding a wave on top of a surfboard

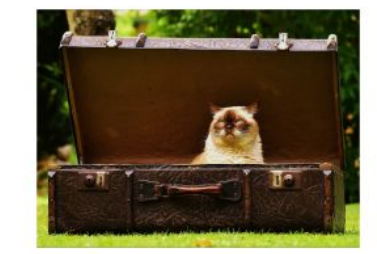

A cat sitting on a suitcase on the floor

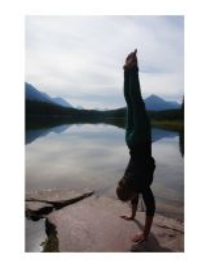

A woman standing on a beach holding a surfboard

## Ranjay Krishna, Sarah Pratt **Lecture 2 - 22** January 09, 2024

Captions generated by Justin Johnson using Neuraltalk)

## Lecture  $2 - 22$

# Image classification is a building block for other tasks

## Example: Playing Go

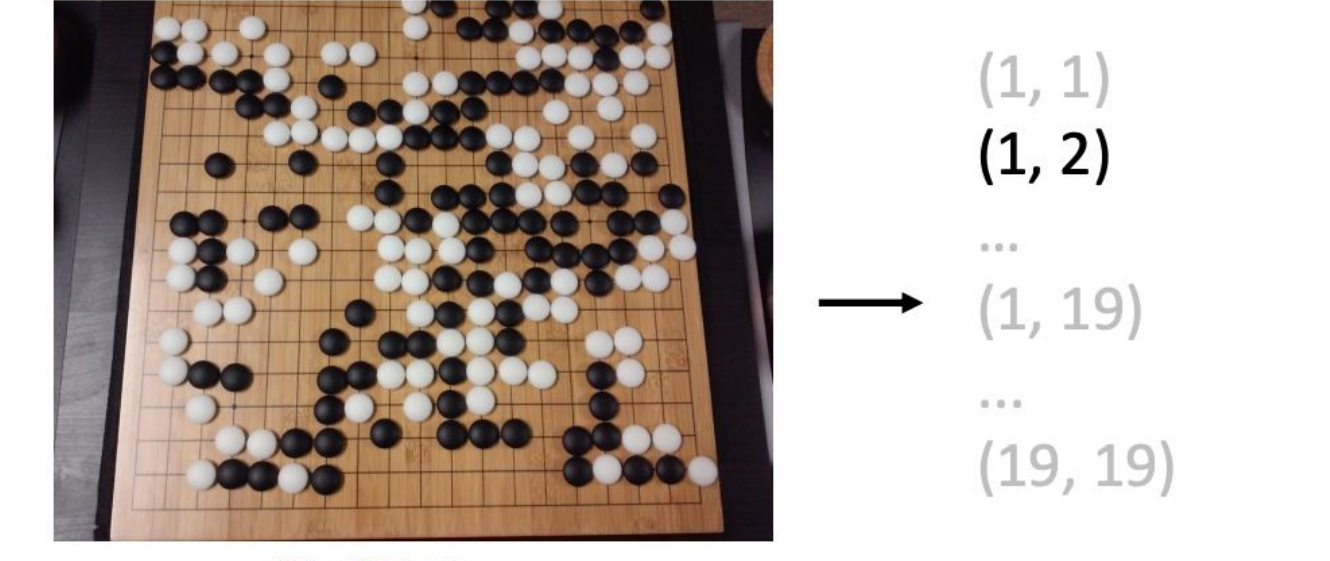

Where to play next?

This image is CCO public doma

### Ranjay Krishna, Sarah Pratt **Lecture 2 - 23** January 09, 2024 Lecture  $2 - 23$

# Modern computer vision algorithms

Classifiers today take 1ms to classify images. And can handle thousands of categories.

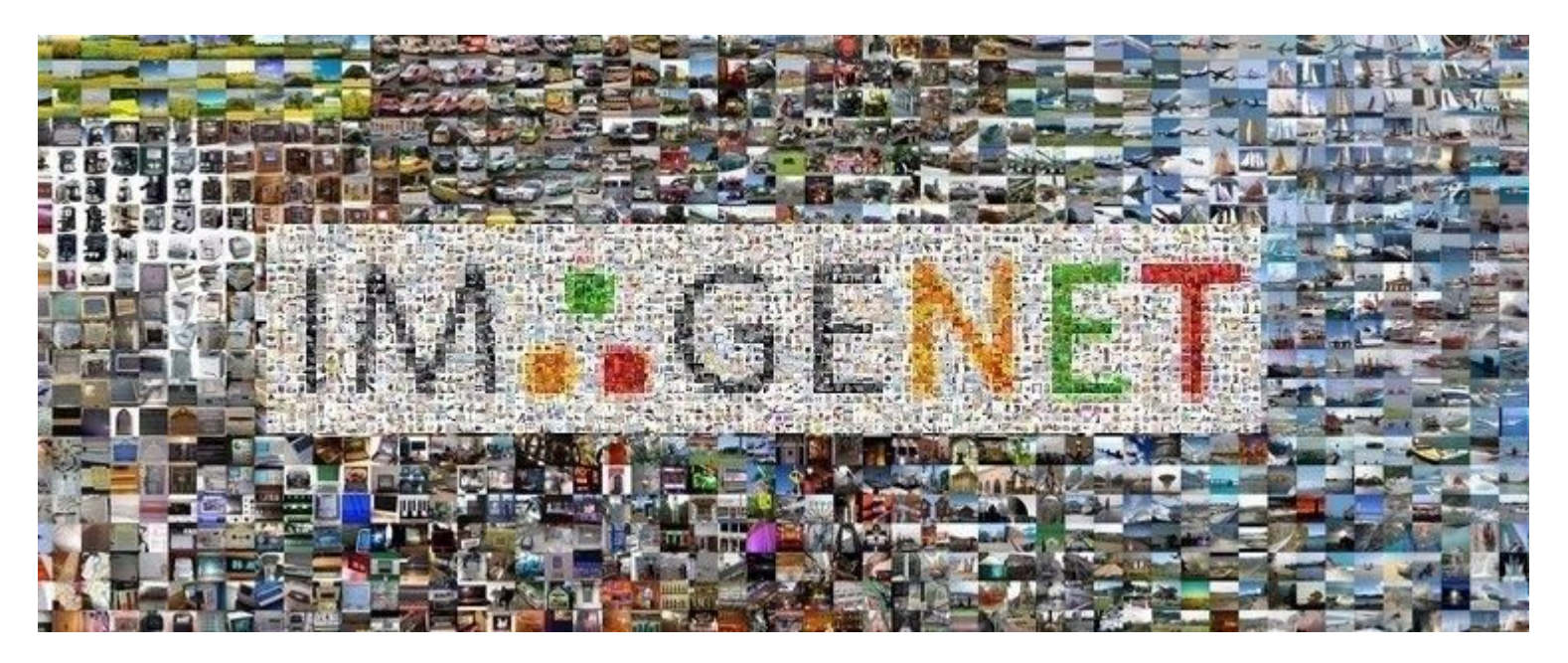

[This image](http://maxpixel.freegreatpicture.com/Cat-Kittens-Free-Float-Kitten-Rush-Cat-Puppy-555822) is [CC0 1.0](https://creativecommons.org/publicdomain/zero/1.0/deed.en) public domain

### Ranjay Krishna, Sarah Pratt **Lecture 2 - 24 January 09, 2024** Lecture  $2 - 24$

An image classifier: can we implement this as a normal software function?

> def classify\_image(image): # Some magic here? return class\_label

Unlike e.g. sorting a list of numbers,

**no obvious way to hard-code** the algorithm for recognizing a cat, or other classes.

Lecture 2 - 25

Ranjay Krishna, Sarah Pratt New York Lecture 2 - 25 January 09, 2024

# This is why expert systems in the 80s led to the AI winter.

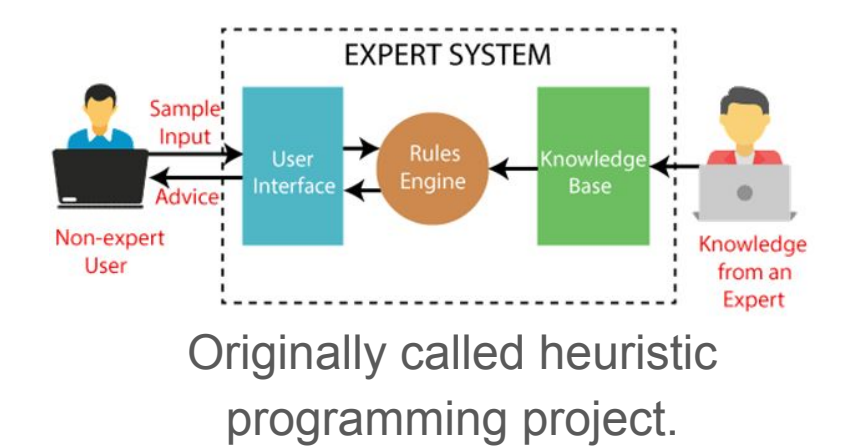

### BACKWARD CHAINING

### GOAL: Make \$20.00

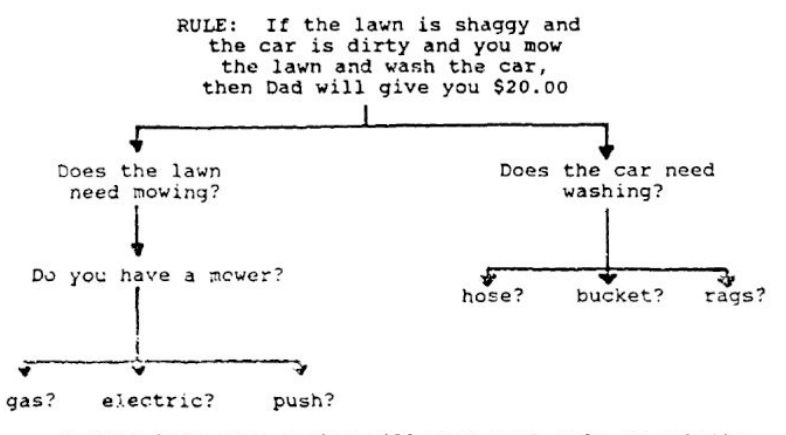

\*\*\* The inference engine will test each rule or ask the user for additional information.

### Ranjay Krishna, Sarah Pratt New York Lecture 2 - 26 Manuary 09, 2024 Lecture  $2 - 26$

# Attempts have been made

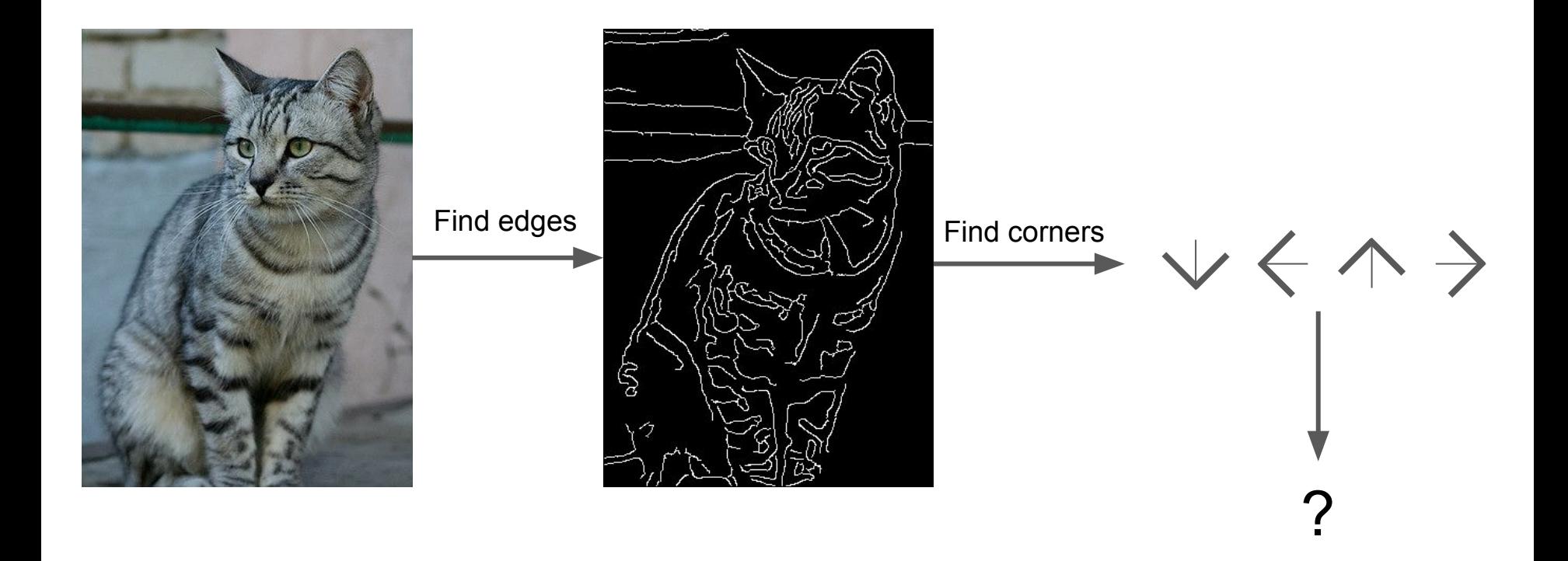

John Canny, "A Computational Approach to Edge Detection", IEEE TPAMI 1986

### Ranjay Krishna, Sarah Pratt **Lecture 2 - 27** January 09, 2024 Lecture  $2 - 27$

# Machine Learning: Data-Driven Approach

1. Collect a dataset of images and labels

## **Example training set**

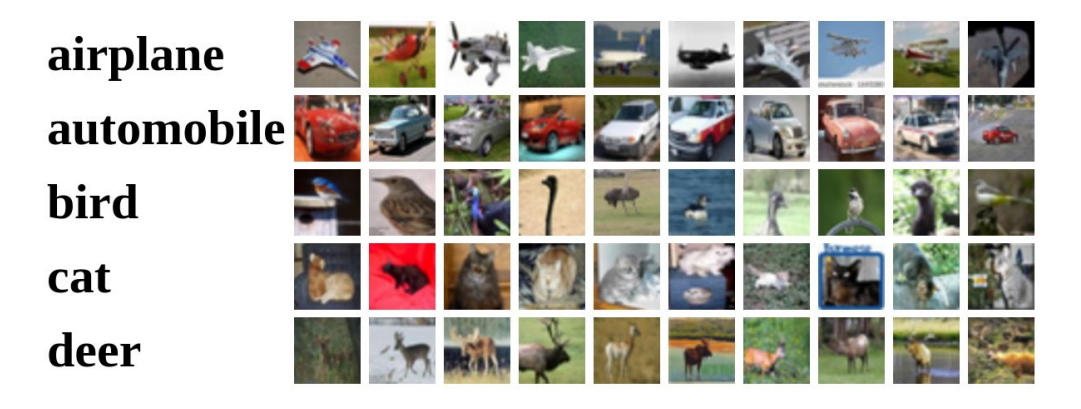

### Ranjay Krishna, Sarah Pratt **Lecture 2 - 28** January 09, 2024 Lecture  $2 - 28$

# Example dataset: MNIST

 $361550486/7$  $64614630133$ l 1 5 3 3 5 7 9 **0 8** 2  $3399701918$ 69367212374  $36984235584$  $73332180217$  $84197789135$ 188121539  $197729538123$  $55893628909$ 665240242680

**10 classes:** Digits 0 to 9 28x28 grayscale images **50k** training images **10k** test images

### Ranjay Krishna, Sarah Pratt New York Lecture 2 - 29 January 09, 2024 Lecture  $2 - 29$

# Example dataset: CIFAR10

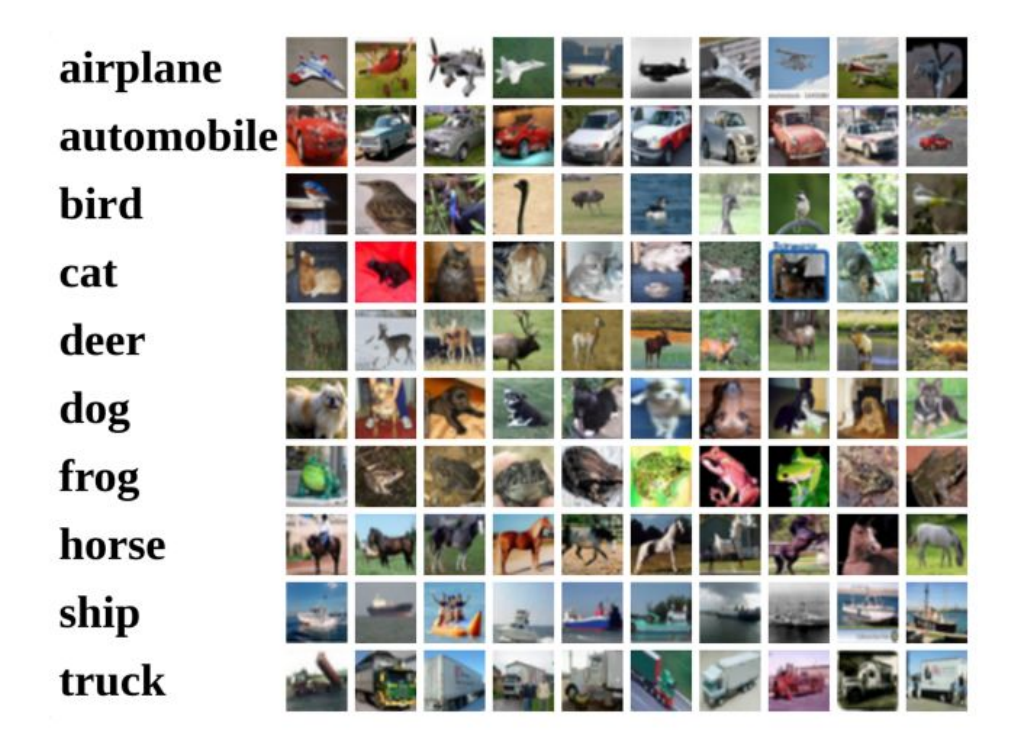

10 classes **50k** training images (5k per class) 10k testing images (1k per class) **32x32 RGB images** 

We will use this dataset for homework assignments

### Ranjay Krishna, Sarah Pratt New York Lecture 2 - 30 Uanuary 09, 2024 Lecture  $2 - 30$

# Example dataset: CIFAR100

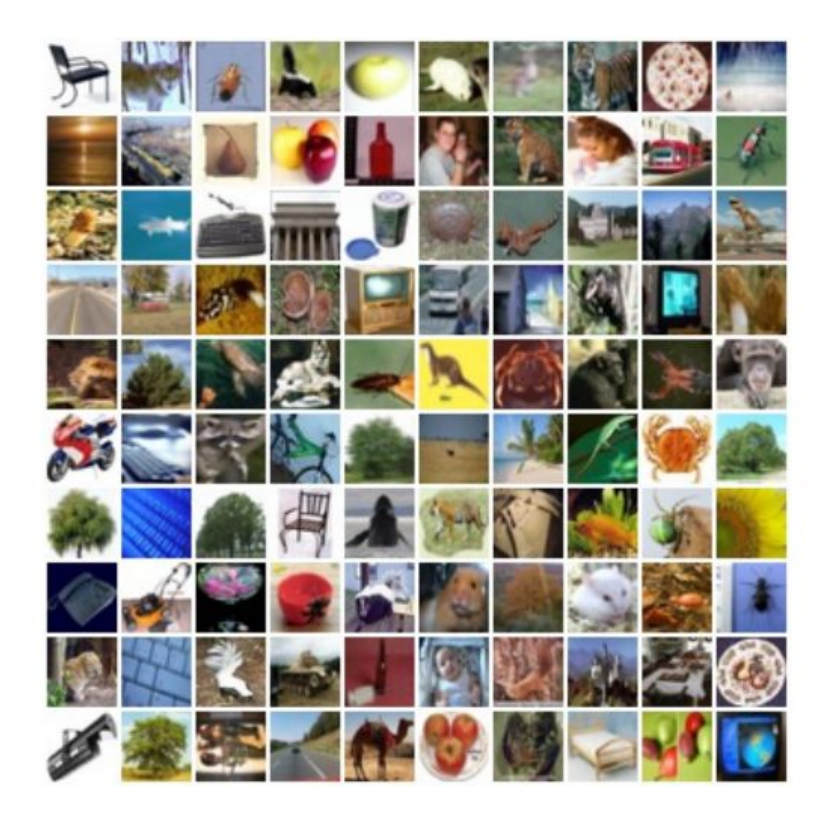

100 classes **50k training images (500 per class) 10k** testing images (100 per class) 32x32 RGB images

**20 superclasses** with 5 classes each:

Aquatic mammals: beaver, dolphin, otter, seal, whale Trees: Maple, oak, palm, pine, willow

Lecture  $2 - 31$ 

## Ranjay Krishna, Sarah Pratt National Lecture 2 - 31 January 09, 2024

# Example dataset: ImageNet (ILSVRC challenge)

ILSVRC = ImageNet Large-Scale Visual Recognition Challenge

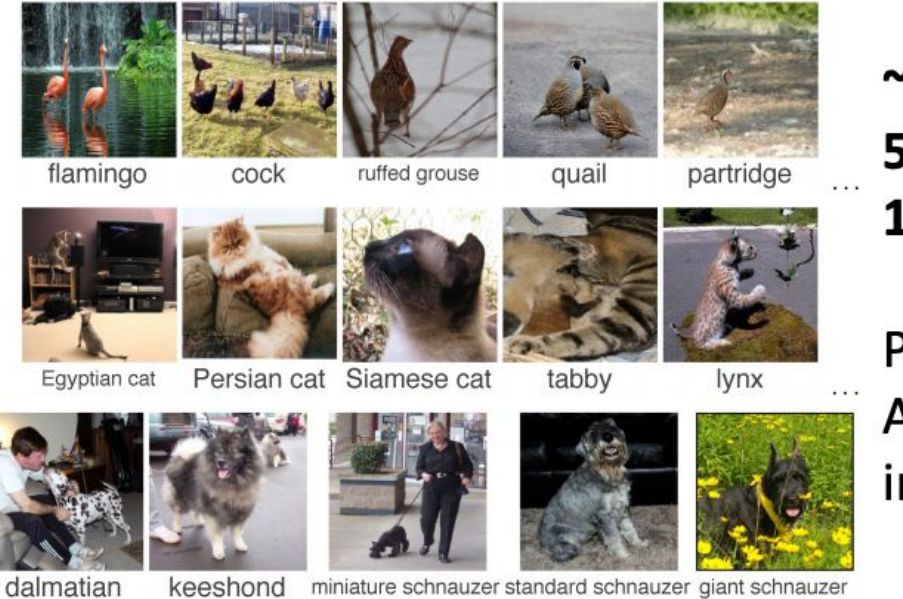

## 1000 classes

 $\sim$ 1.3M training images ( $\sim$ 1.3K per class) **50K** validation images (50 per class) **100K** test images (100 per class)

Performance metric: Top 5 accuracy Algorithm predicts 5 labels for each image; one of them needs to be right

Lecture  $2 - 32$ 

## Ranjay Krishna, Sarah Pratt New York Lecture 2 - 32 January 09, 2024

# Example dataset: MIT Places

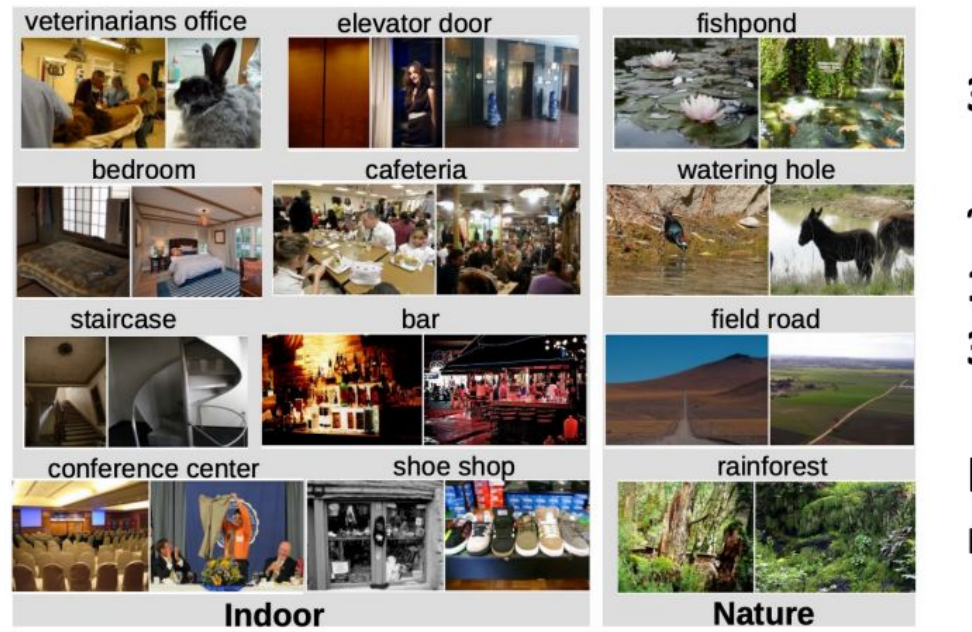

## **365 classes of different scene types**

## ~8M training images 18.25K val images (50 per class) 328.5K test images (900 per class)

Images have variable size, often resize to 256x256 for training

### Ranjay Krishna, Sarah Pratt New York Lecture 2 - 33 Manuary 09, 2024 Lecture  $2 - 33$

# Example dataset: Omniglot

 $^{p}$  op it 1  $\,$  1  $\,$  1  $\,$  1  $\,$  1  $\,$  1  $\,$  1  $\,$  1  $\,$  1  $\,$  1  $\,$  1  $\,$  1  $\,$  1  $\,$  1  $\,$  1  $\,$  1  $\,$  1  $\,$  1  $\,$  1  $\,$  1  $\,$  1  $\,$  1  $\,$  1  $\,$  1  $\,$  1  $\,$  1  $\,$  1  $\,$  1  $\,$  1  $\,$  1  $\,$ TI HUI 4 Щ  $H$  $\uparrow$   $\uparrow$   $\uparrow$ प्रै 了 定 合 日 玑 ஐ ぁ 悶 すまます すみ ぁ ぁ ぉ ぉ ਵਿਦਾਅ ਚਿਈ ਰ ਘ ਡੇ ਢਾ ਕਾ しくつ  $2870$  $\sqrt{9}$ 

1623 categories: characters from 50 different alphabets

20 images per category

Meant to test few shot learning

### Ranjay Krishna, Sarah Pratt New York Lecture 2 - 34 January 09, 2024 Lecture  $2 - 34$

# Machine Learning: Data-Driven Approach

- 1. Collect a dataset of images and labels
- 2. Use Machine Learning algorithms to train a classifier
- 3. Evaluate the classifier on new images

```
def train(images, labels):
                                     airplane
 # Machine learning!
                                     automobile
  return model
                                     bird
                                     cat
def predict(model, test_images):
 # Use model to predict labels
                                     deer
  return test_labels
```
## **Example training set**

### Ranjay Krishna, Sarah Pratt New York Lecture 2 - 35 Manuary 09, 2024 Lecture  $2 - 35$

# Nearest Neighbor Classifier

Ranjay Krishna, Sarah Pratt **Lecture 2 - 36** January 09, 2024 **Lecture 2 - 36**
# First classifier: **Nearest Neighbor**

def train(images, labels): # Machine learning! return model

Memorize all data and labels

def predict(model, test images): # Use model to predict labels return test labels

Predict the label of the most similar training image

### Ranjay Krishna, Sarah Pratt New York Lecture 2 - 37 January 09, 2024 Lecture  $2 - 37$

# First classifier: **Nearest Neighbor**

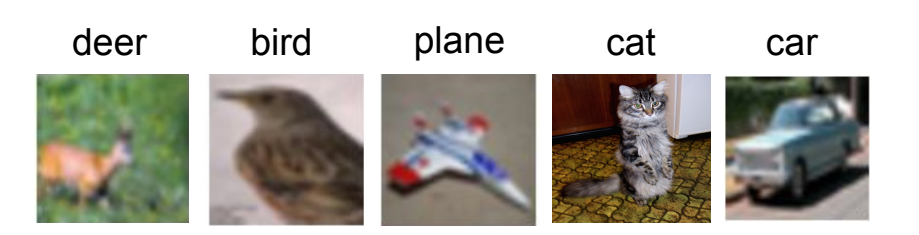

Training data with labels

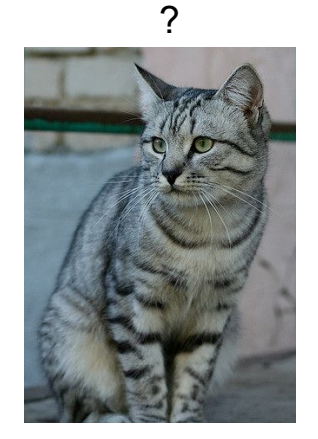

query data

## Distance Metric

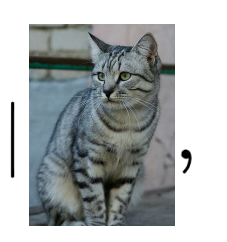

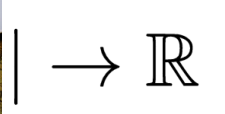

What is a good distance metric?

### Ranjay Krishna, Sarah Pratt **Lecture 2 - 38** January 09, 2024 Lecture 2 - 38

# **Distance Metric** to compare images

**L1 distance:** 
$$
d_1(I_1, I_2) = \sum_p |I_1^p - I_2^p|
$$

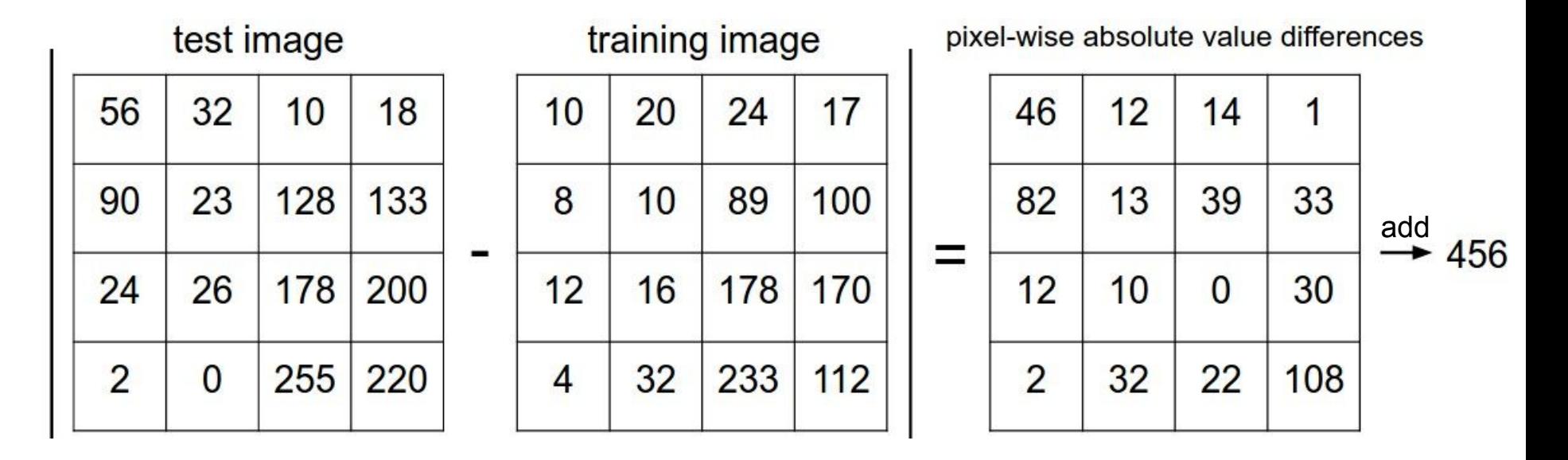

Ranjay Krishna, Sarah Pratt **Lecture 2 - 39 Lecture 2 - 12** January 09, 2024 Lecture  $2 - 39$ 

import numpy as np

```
class NearestNeighbor:
 def init (self):
   pass
```
 $def train(self, X, y)$ : """ X is N x D where each row is an example. Y is 1-dimension of size N """ # the nearest neighbor classifier simply remembers all the training data  $self.Xtr = X$  $self.ytr = y$ 

```
def predict(self, X):
  """ X is N x D where each row is an example we wish to predict label for """
  num test = X.\text{shape}[0]# lets make sure that the output type matches the input type
  Ypred = np{\text{ }}zeros(num test, dtype = self{\text{ }}ytr{\text{ }}dtype)# loop over all test rows
  for i in x range (num test):
    # find the nearest training image to the i'th test image
    # using the L1 distance (sum of absolute value differences)
    distances = np.sum(np-abs(self.Xtr - X[i,:]), axis = 1)
```
min index =  $np.arange(intance)$  # get the index with smallest distance  $Ypred[i] = self.ytr[min index] # predict the label of the nearest example$ 

return Ypred

## Nearest Neighbor classifier

## Ranjay Krishna, Sarah Pratt Lecture 2 - 40 January 09, 2024

```
import numpy as np
```

```
class NearestNeighbor:
 def init (self):
   pass
```
### $def train(self, X, y)$ :

"" X is N x D where each row is an example. Y is 1-dimension of size N """ # the nearest neighbor classifier simply remembers all the training data  $self. Xtr = X$  $self.ytr = y$ 

 $def predict(self, X):$ """ X is N x D where each row is an example we wish to predict label for """ num test =  $X.\text{shape}[0]$ # lets make sure that the output type matches the input type  $Ypred = np{\text{ }}zeros(num test, dtype = self{\text{ }}ytr{\text{ }}dtype)$ # loop over all test rows for  $i$  in  $x$  range(num test):

# find the nearest training image to the i'th test image # using the L1 distance (sum of absolute value differences) distances =  $np.sum(np-abs(self.Xtr - X[i,:])$ ,  $axis = 1)$ min index =  $np.arange(intance)$  # get the index with smallest distance  $Ypred[i] = self.ytr[\min\ index]$ # predict the label of the nearest example

return Ypred

## Nearest Neighbor classifier

## Memorize training data

## Ranjay Krishna, Sarah Pratt Lecture 2 - 41 January 09, 2024

```
import numpy as np
```

```
class NearestNeighbor:
 def init (self):
   pass
```

```
def train(self, X, y):
  """ X is N x D where each row is an example. Y is 1-dimension of size N """
 # the nearest neighbor classifier simply remembers all the training data
  self. Xtr = Xself.ytr = y
```

```
def predict(self, X):
  """ X is N x D where each row is an example we wish to predict label for """
  num test = X.\text{shape}[0]# lets make sure that the output type matches the input type
  Ypred = np{\text{ }}zeros(num test, dtype = self{\text{ }}ytr{\text{ }}dtype)
```

```
# loop over all test rows
for i in x range (num test):
 # find the nearest training image to the i'th test image
 # using the L1 distance (sum of absolute value differences)
 distances = np.sum(np(abs(self.Xtr - X[i,:]), axis = 1)min index = np.arraymin(distances) # get the index with smallest distance
 Ypred[i] = self.ytr[min index] # predict the label of the nearest example
```
return Ypred

## Nearest Neighbor classifier

For each test image: Find closest train image Predict label of nearest image

## Ranjay Krishna, Sarah Pratt Lecture 2 - 42 January 09, 2024

import numpy as np

class NearestNeighbor: def init (self): pass

 $def train(self, X, y)$ : """ X is N x D where each row is an example. Y is 1-dimension of size N """ # the nearest neighbor classifier simply remembers all the training data  $self. Xtr = X$  $self.ytr = y$ 

def predict(self, X): """ X is N x D where each row is an example we wish to predict label for """ num test =  $X.shape[0]$ # lets make sure that the output type matches the input type  $Ypred = np{\text{ }}zeros(num test, dtype = self{\text{ }}ytr{\text{ }}dtype)$ 

# loop over all test rows for  $i$  in  $x$  range (num test): # find the nearest training image to the i'th test image # using the L1 distance (sum of absolute value differences) distances =  $np.sum(np-abs(self.Xtr - X[i,:])$ ,  $axis = 1)$ min index =  $np.arange(intance)$  # get the index with smallest distance  $Ypred[i] = self.ytr[min index] # predict the label of the nearest example$ 

return Ypred

Nearest Neighbor classifier

**Q:** With N examples, how fast are training and prediction?

**Ans**: Train O(1), predict O(N)

This is bad: we want classifiers that are **fast** at prediction; **slow** for training is ok

## Ranjay Krishna, Sarah Pratt Lecture 2 - 43 January 09, 2024

import numpy as np

class NearestNeighbor: def init (self): pass

```
def train(self, X, y):
  """ X is N x D where each row is an example. Y is 1-dimension of size N """
 # the nearest neighbor classifier simply remembers all the training data
  self.Xtr = Xself.ytr = y
```

```
def predict(self, X):
  """ X is N x D where each row is an example we wish to predict label for """
  num test = X.\text{shape}[0]# lets make sure that the output type matches the input type
  Ypred = np.zeros(num test, dtype = self.ytr.dtype)
  # loop over all test rows
```

```
for i in x range(num test):
 # find the nearest training image to the i'th test image
 # using the L1 distance (sum of absolute value differences)
 distances = np.sum(np-abs(self.Xtr - X[i,:]), axis = 1)min index = np.arange(intance) # get the index with smallest distance
 Ypred[i] = self.ytr[min index] # predict the label of the nearest example
```
return Ypred

Nearest Neighbor classifier

Many methods exist for fast / approximate nearest neighbor (beyond the scope of this course!)

A good implementation:

<https://github.com/facebookresearch/faiss>

Johnson et al, "Billion-scale similarity search with GPUs", arXiv 2017

## Ranjay Krishna, Sarah Pratt Lecture 2 - 44 January 09, 2024

Example outputs from a NN classifier on CIFAR:

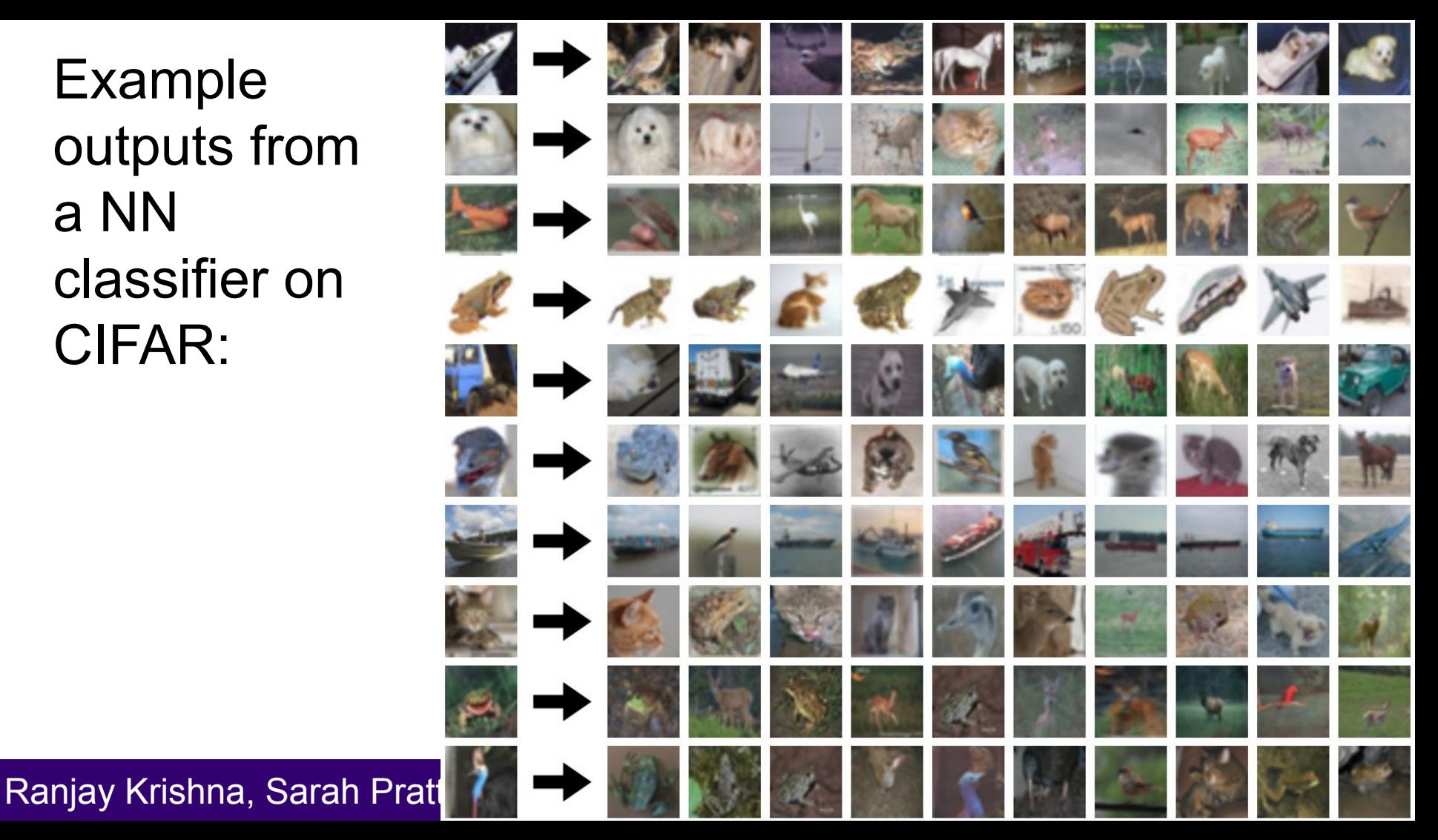

Example outputs from a NN classifier on CIFAR:

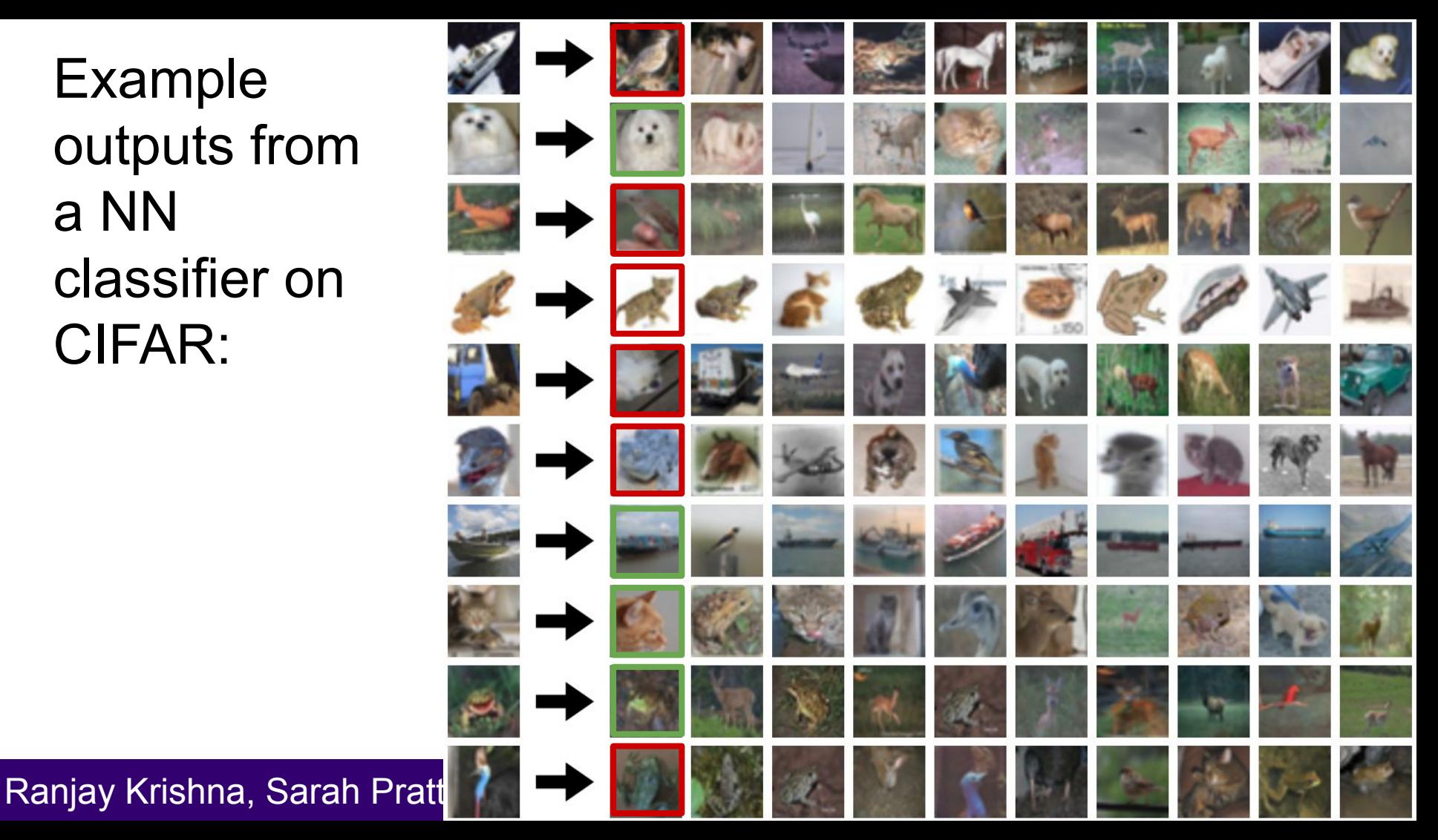

Assume each dot is a training image.

Assume all images are two dimensional.

What does this classifier look like?

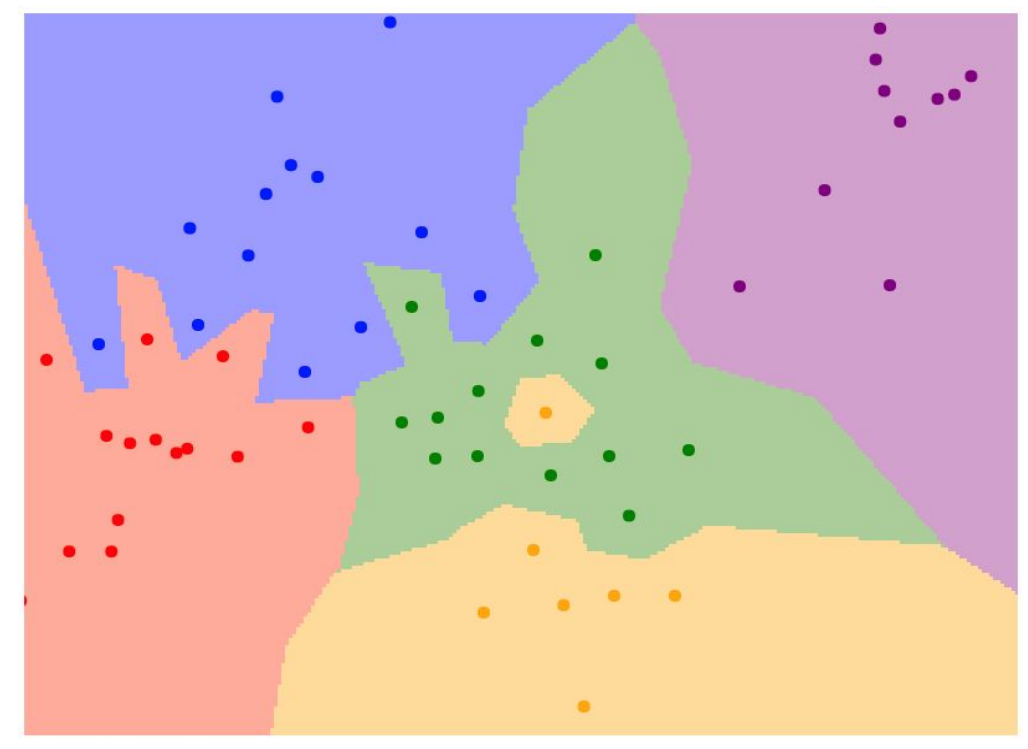

## 1-nearest neighbor

### Ranjay Krishna, Sarah Pratt **Lecture 2 - 47** January 09, 2024 Lecture  $2 - 47$

## **Decision boundary** is the boundary between two classification regions

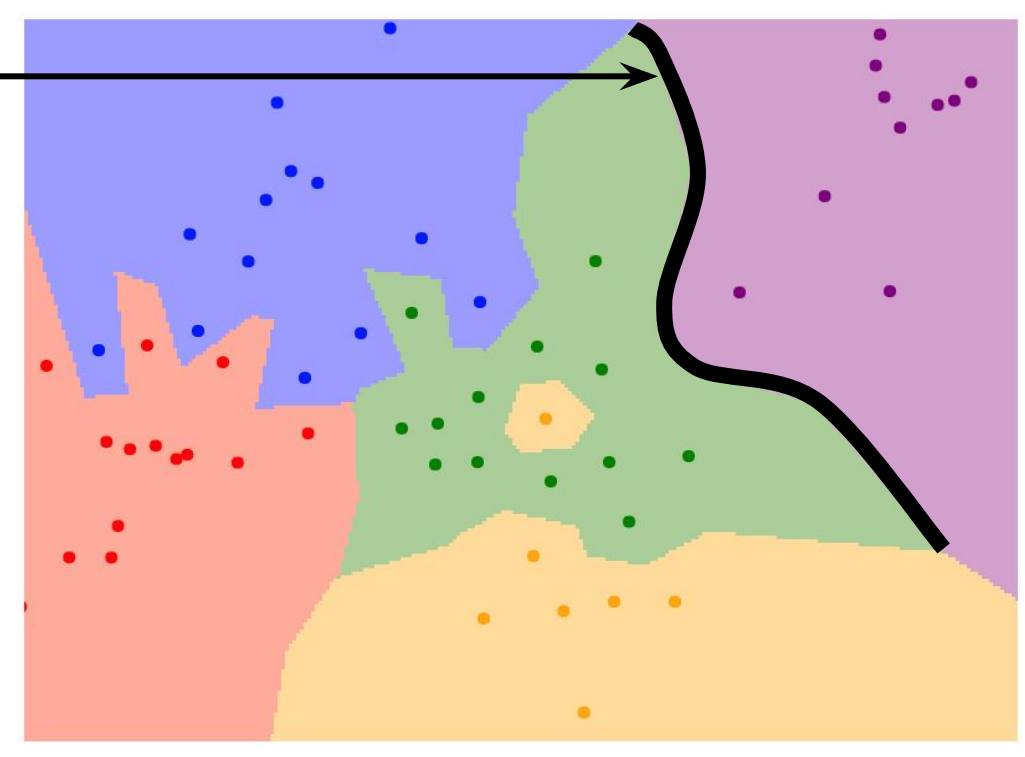

1-nearest neighbor

### Ranjay Krishna, Sarah Pratt **Lecture 2 - 48** January 09, 2024 Lecture  $2 - 48$

Yellow point in the middle of green might be mislabeled.

1-NN is not robust to label noise.

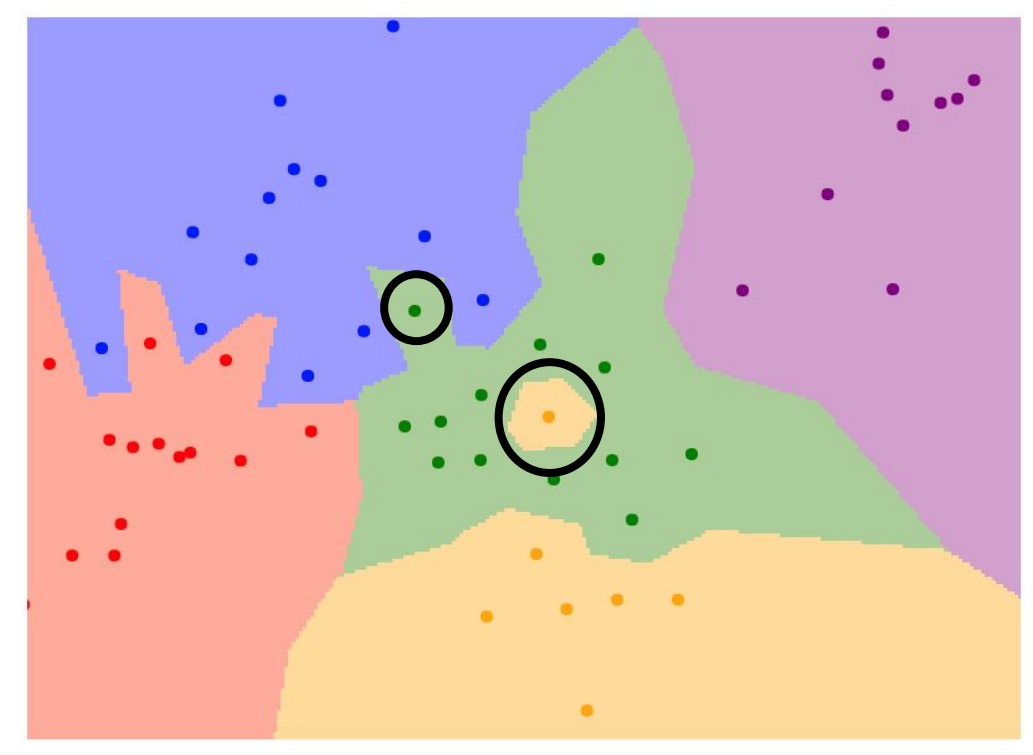

## 1-nearest neighbor

### Ranjay Krishna, Sarah Pratt **Lecture 2 - 49** January 09, 2024 Lecture 2 - 49

Instead of copying label from nearest neighbor, take **majority vote** from K closest points

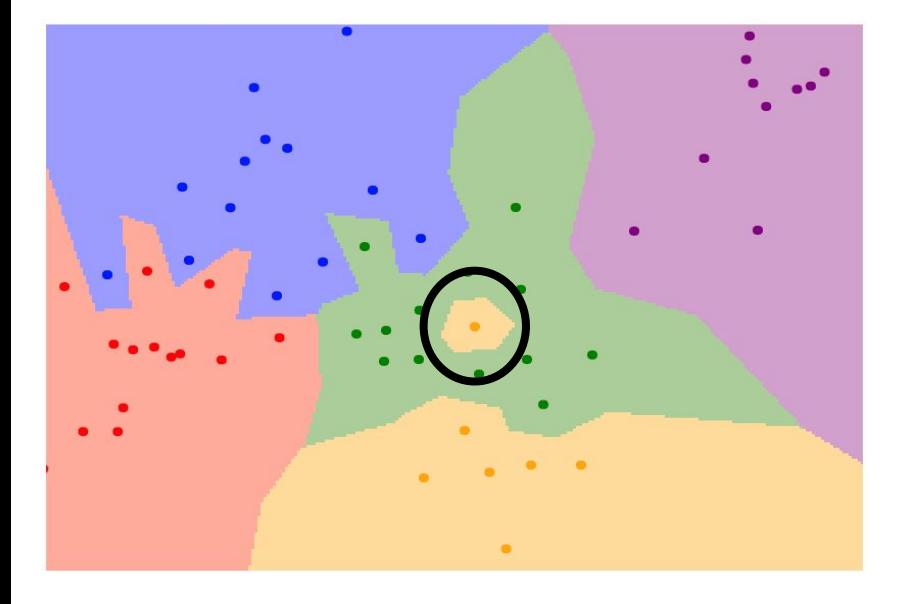

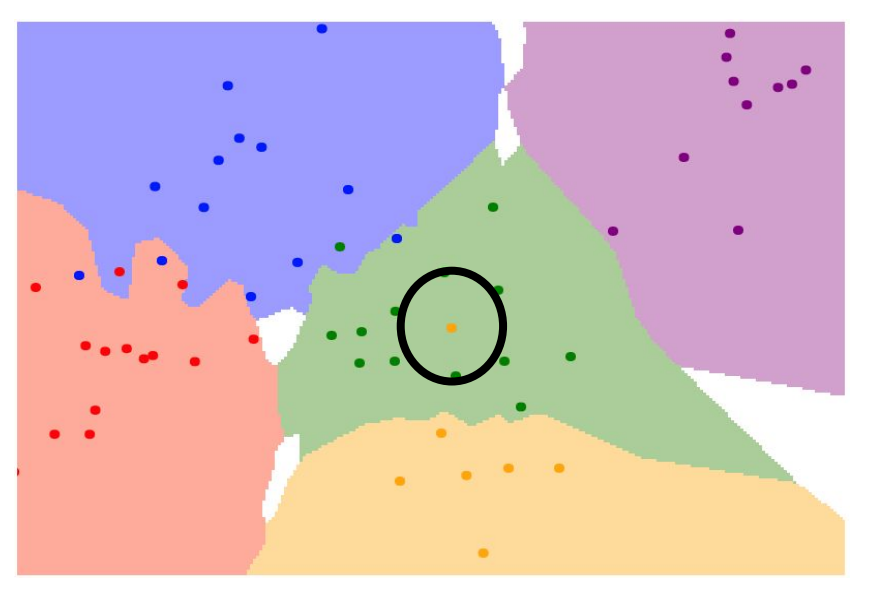

$$
K = 1 \qquad K = 3
$$

### Ranjay Krishna, Sarah Pratt **Lecture 2 - 50 Lecture 2 - 12** January 09, 2024 Lecture 2 - 50

Using more neighbors helps smooth out rough decision boundaries

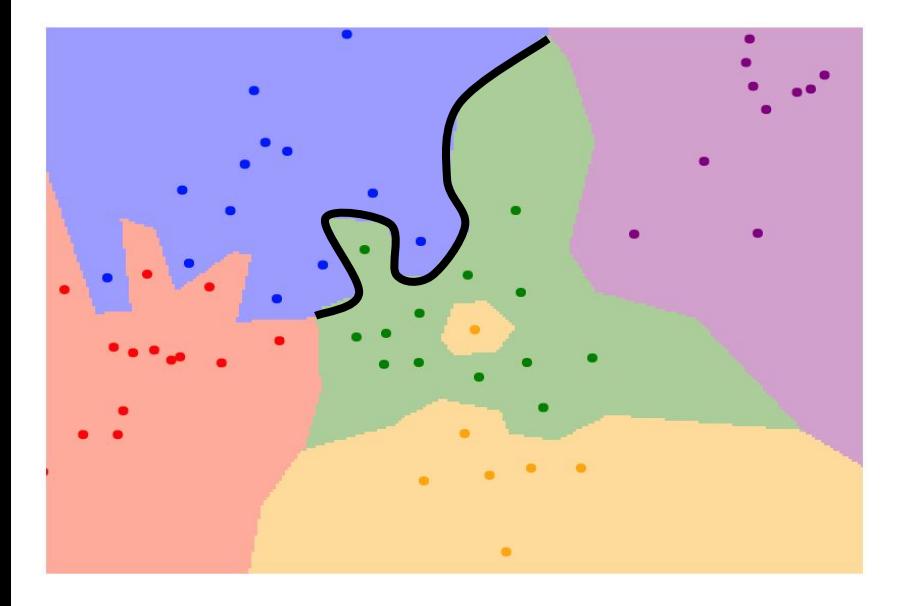

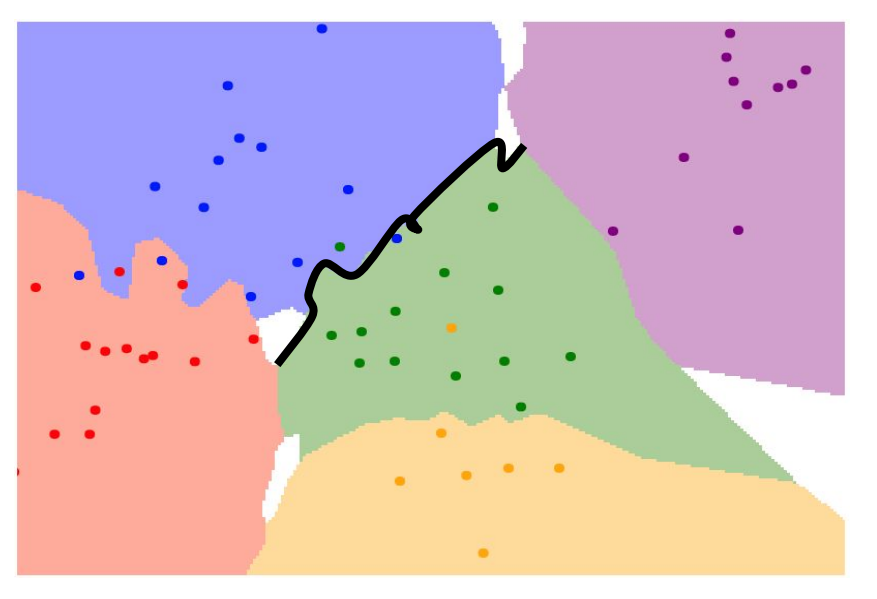

$$
K = 1 \qquad K = 3
$$

### Ranjay Krishna, Sarah Pratt **Lecture 2 - 51** January 09, 2024 Lecture  $2 - 51$

## Find more labels near uncertain white regions

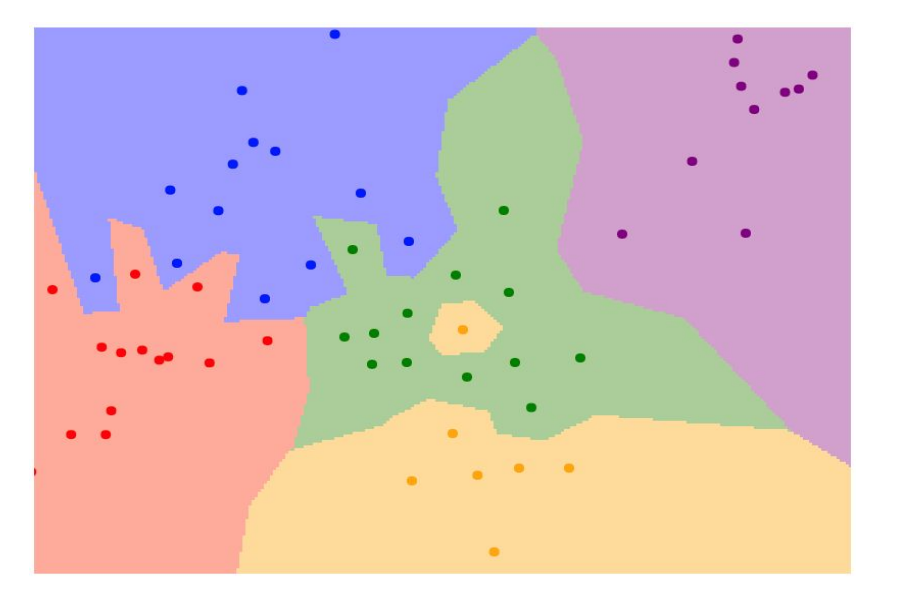

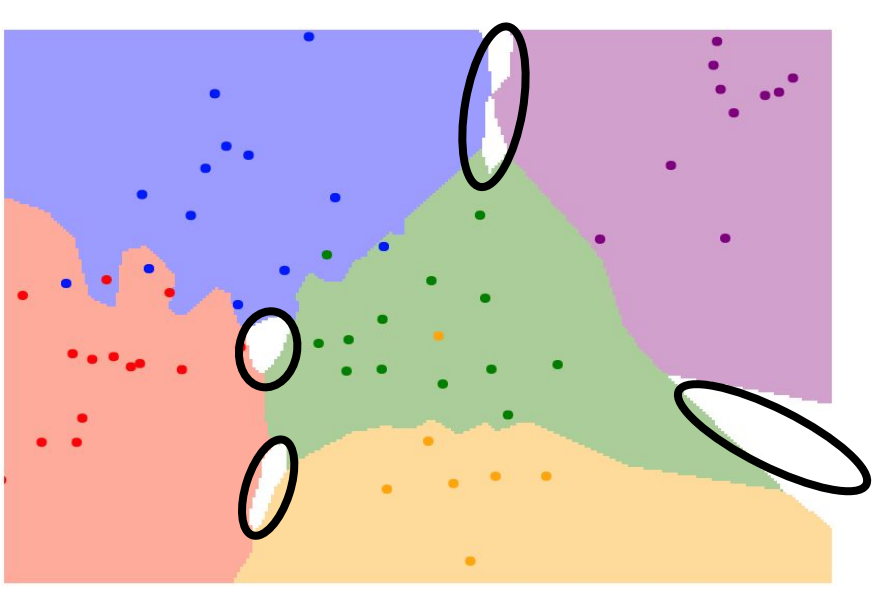

 $K = 1$  K = 3

### Ranjay Krishna, Sarah Pratt **Lecture 2 - 52** January 09, 2024 **Lecture 2 - 52**

Larger K smooths boundaries more and leads to more uncertain regions

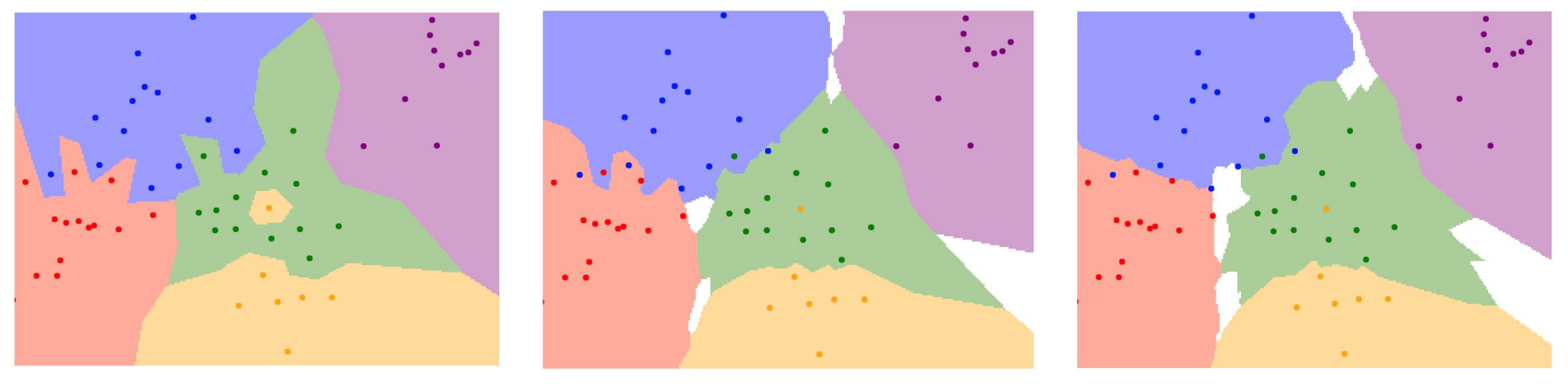

 $K = 1$   $K = 3$   $K = 5$ 

### Ranjay Krishna, Sarah Pratt **Lecture 2 - 53** January 09, 2024 Lecture 2 - 53

# K-Nearest Neighbors: Distance Metric

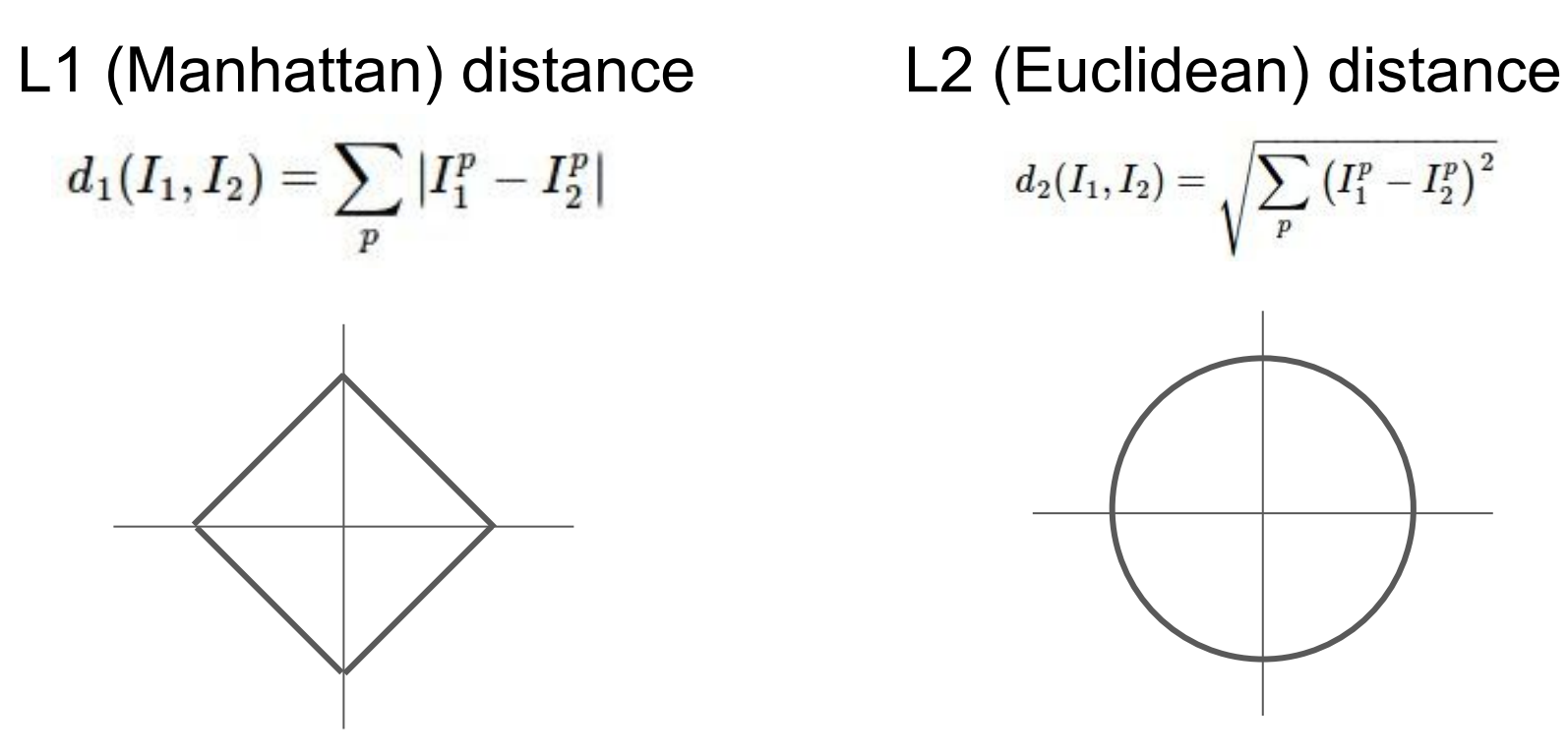

$$
d_2(I_1,I_2)=\sqrt{\sum_p\left(I_1^p-I_2^p\right)^2}
$$

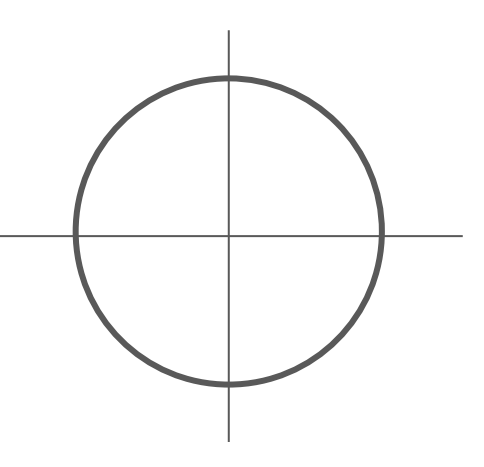

### Ranjay Krishna, Sarah Pratt **Lecture 2 - 54 Lecture 2 - 54** January 09, 2024 Lecture  $2 - 54$

k-Nearest Neighbor with pixel distance **never used.**

- Distance metrics on pixels are not informative

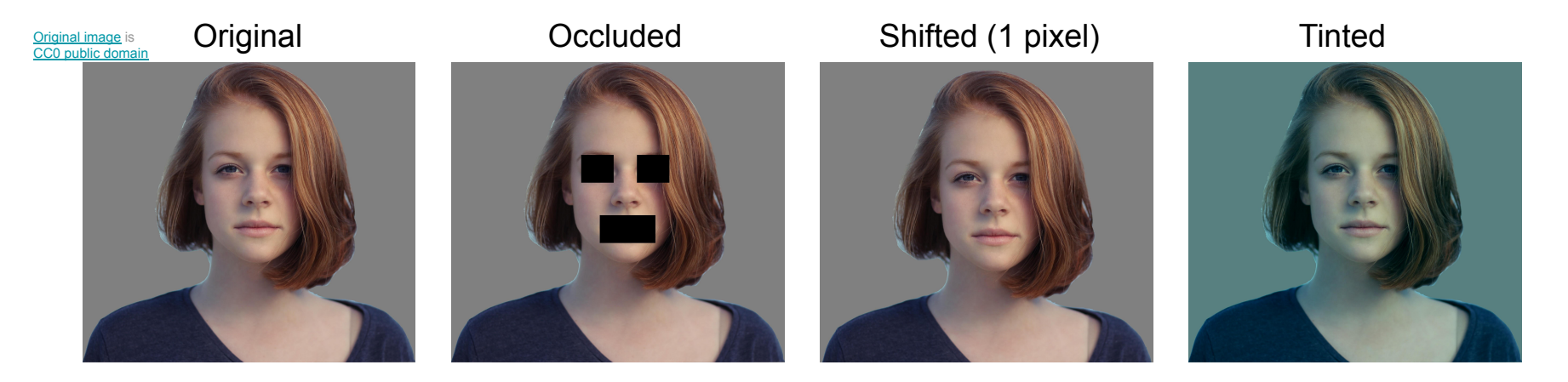

(All three images on the right have the same pixel distances to the one on the left)

## Ranjay Krishna, Sarah Pratt New York Lecture 2 - 55 January 09, 2024

# K-Nearest Neighbors: Distance Metric

L1 (Manhattan) distance L2 (Euclidean) distance

$$
d_1(I_1,I_2)=\sum_p |I_1^p-I_2^p|
$$

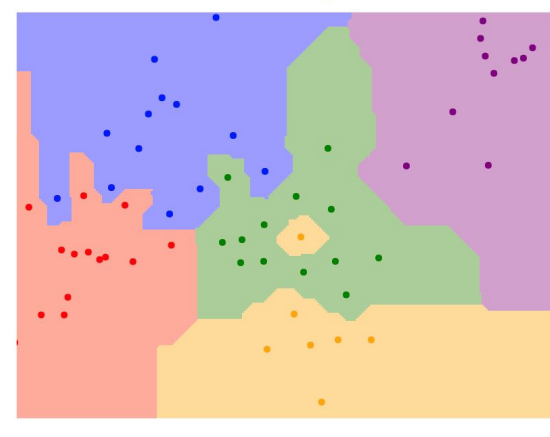

$$
K = 1
$$

$$
d_2(I_1,I_2)=\sqrt{\sum_p\left(I_1^p-I_2^p\right)^2}
$$

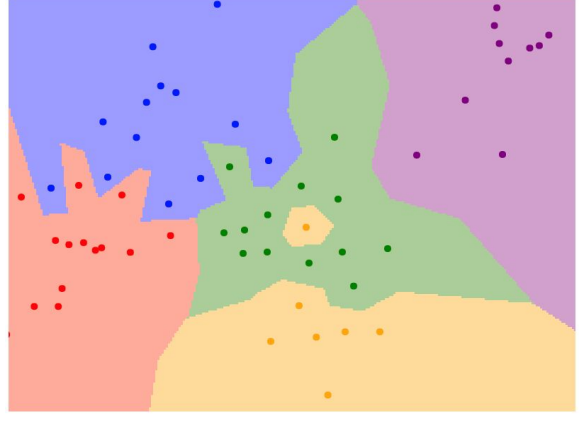

$$
K = 1
$$

### Ranjay Krishna, Sarah Pratt **Lecture 2 - 56** January 09, 2024 Lecture  $2 - 56$

**Hyperparameters** 

What is the best value of **k** to use? What is the best **distance** to use?

These are **hyperparameters**: choices about the algorithms themselves.

Very problem/dataset-dependent. Must try them all out and see what works best.

Ranjay Krishna, Sarah Pratt Lecture 2 - 57 January 09, 2024 <u>Lecture 2 - 57</u>

**Idea #1**: Choose hyperparameters that work best on the **training data**

train

### Ranjay Krishna, Sarah Pratt **Lecture 2 - 58** January 09, 2024 **Lecture 2 - 58**

**Idea #1**: Choose hyperparameters that work best on the **training data** **BAD**: K = 1 always works perfectly on training data

train

### Ranjay Krishna, Sarah Pratt **Lecture 2 - 59 Lecture 2 - 12** January 09, 2024 Lecture  $2 - 59$

**Idea #1**: Choose hyperparameters that work best on the **training data** **BAD**: K = 1 always works perfectly on training data

train

**Idea #2**: choose hyperparameters that work best on **test** data

train test and the state of the state of the state  $\vert$  test

### Ranjay Krishna, Sarah Pratt New York Lecture 2 - 60 January 09, 2024 Lecture  $2 - 60$

**Idea #1**: Choose hyperparameters that work best on the **training data**

train

**Idea #2**: choose hyperparameters that work best on **test** data

**BAD**: No idea how algorithm will perform on new data

train test and the state of the state of the state  $\vert$  test

Never do this!

## **BAD**: K = 1 always works perfectly on training data

Ranjay Krishna, Sarah Pratt New York Lecture 2 - 61 January 09, 2024 Lecture  $2 - 61$ 

**Idea #1**: Choose hyperparameters that work best on the **training data**

train

**Idea #2**: choose hyperparameters that work best on **test** data

**BAD**: No idea how algorithm will perform on new data

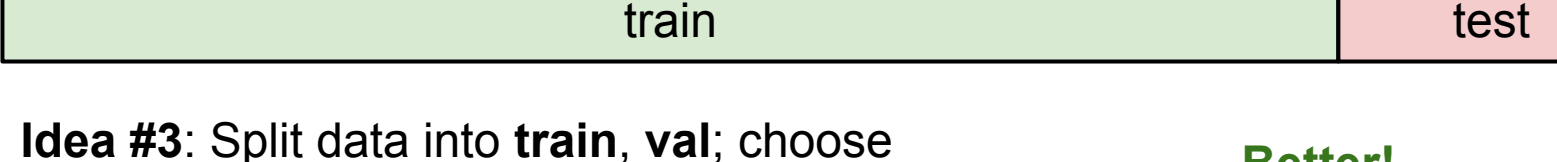

hyperparameters on val and evaluate on test **Better!** 

train train the contract of the validation and test

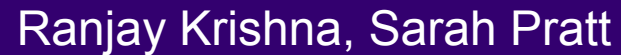

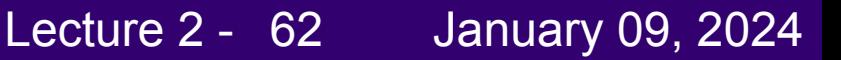

**BAD**: K = 1 always works perfectly on training data

## train

## **Idea #4**: **Cross-Validation**: Split data into **folds**, try each fold as validation and average the results

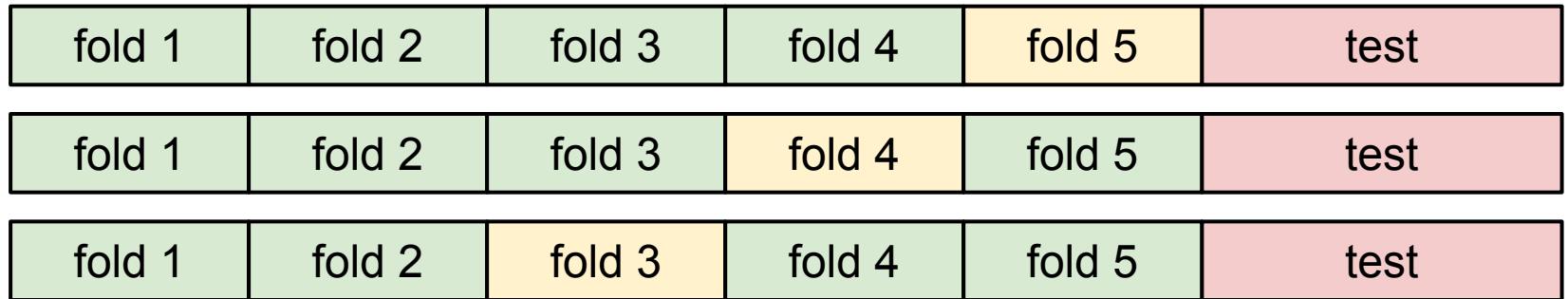

Useful for small datasets, but not used too frequently in deep learning

### Ranjay Krishna, Sarah Pratt New York Lecture 2 - 63 Manuary 09, 2024 Lecture  $2 - 63$

# Example Dataset: **CIFAR10**

## **10** classes **50,000** training images **10,000** testing images

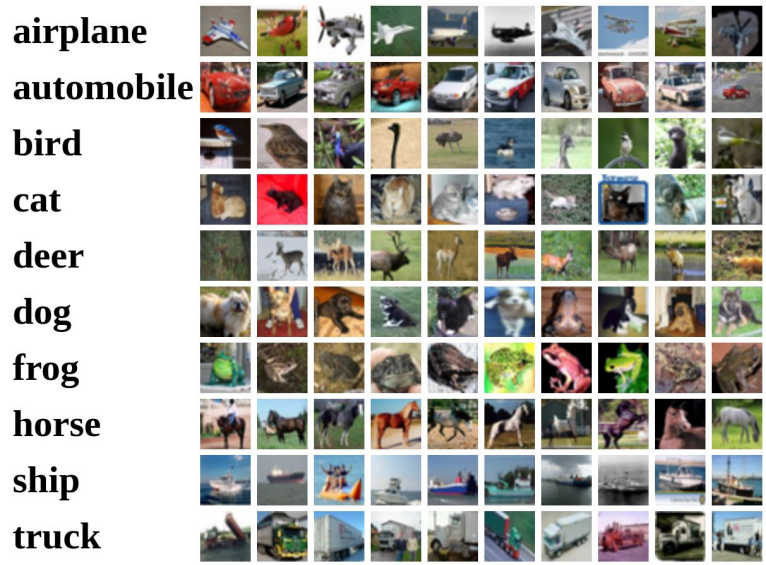

Lecture  $2 - 64$ 

Alex Krizhevsky, "Learning Multiple Layers of Features from Tiny Images", Technical Report, 2009.

## Ranjay Krishna, Sarah Pratt **Lecture 2 - 64** January 09, 2024

# Example Dataset: **CIFAR10**

# **10** classes **50,000** training images

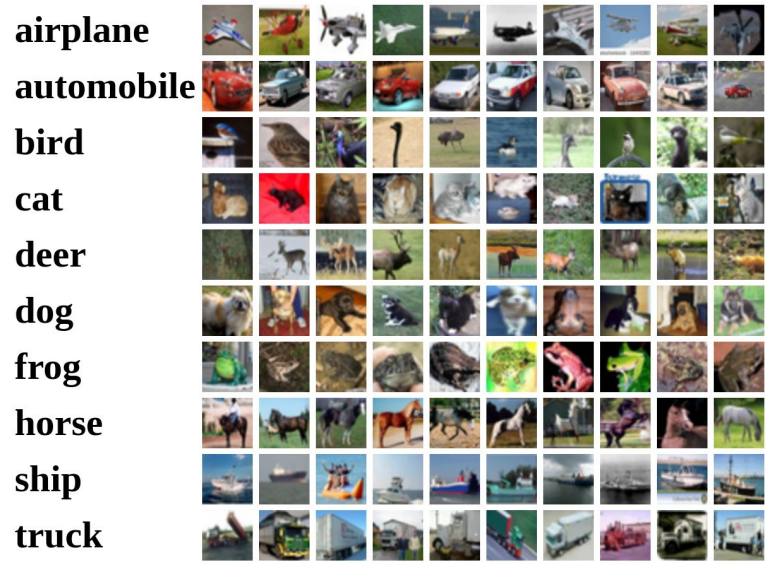

Alex Krizhevsky, "Learning Multiple Layers of Features from Tiny Images", Technical Report, 2009.

**10,000** testing images Test images and nearest neighbors

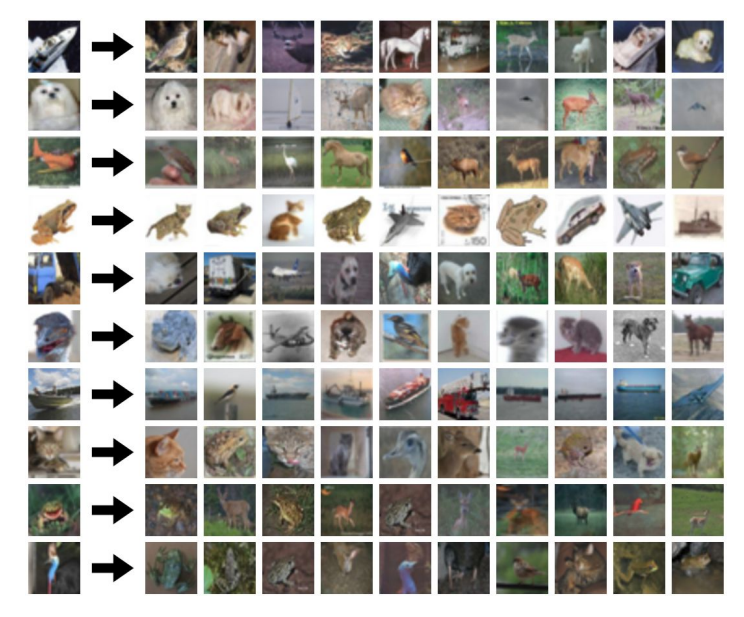

Ranjay Krishna, Sarah Pratt New York Lecture 2 - 65 January 09, 2024 65

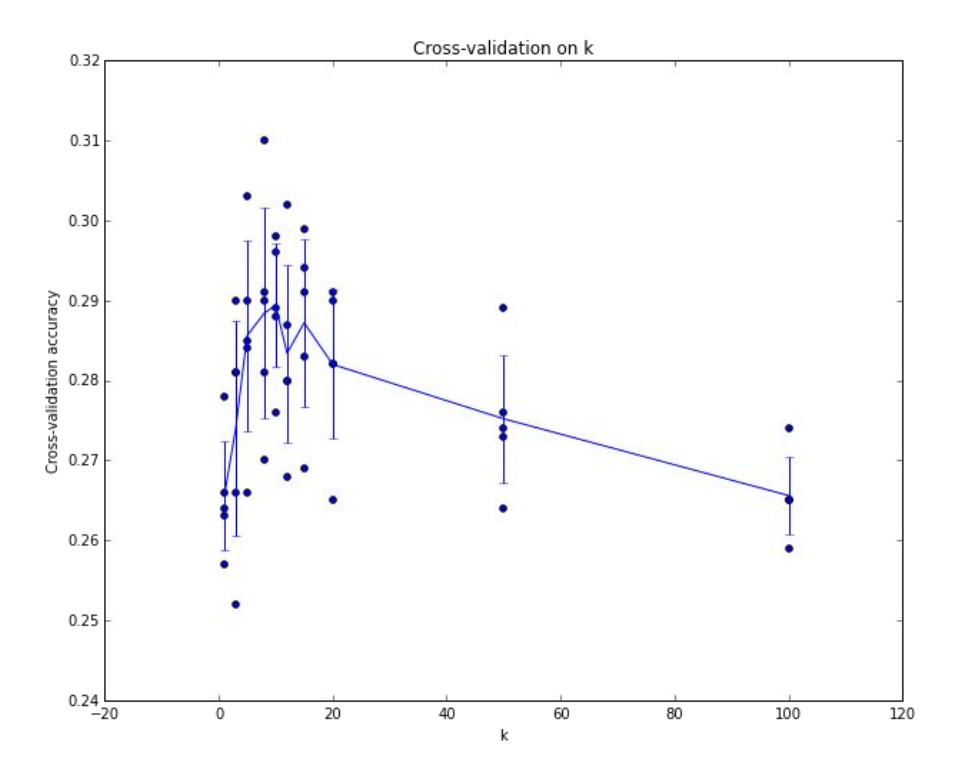

Example of 5-fold cross-validation for the value of **k.**

Each point: single outcome.

The line goes through the mean, bars indicated standard deviation

(Seems that  $k \sim$  = 7 works best for this data)

### Ranjay Krishna, Sarah Pratt New York Lecture 2 - 66 January 09, 2024 Lecture  $2 - 66$

As the number of training samples goes to infinity, nearest neighbor can represent any(\*) function!

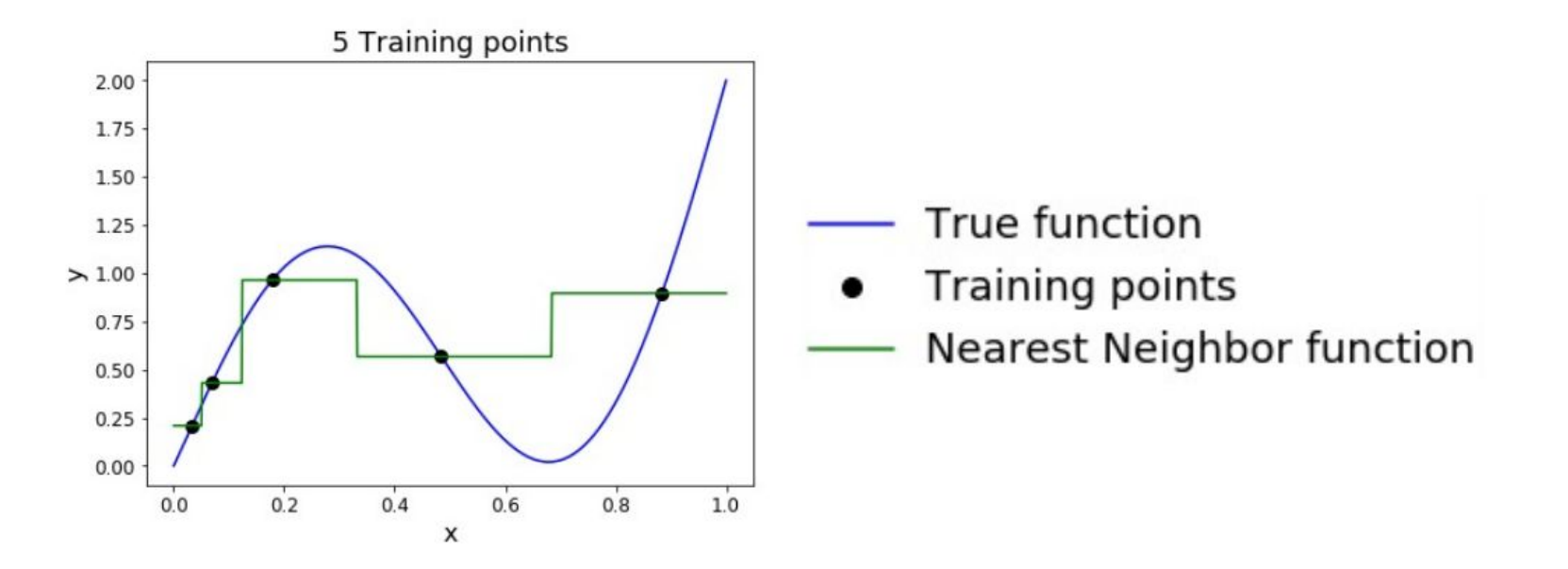

### Ranjay Krishna, Sarah Pratt **Lecture 2 - 67** January 09, 2024 Lecture  $2 - 67$

As the number of training samples goes to infinity, nearest neighbor can represent any(\*) function!

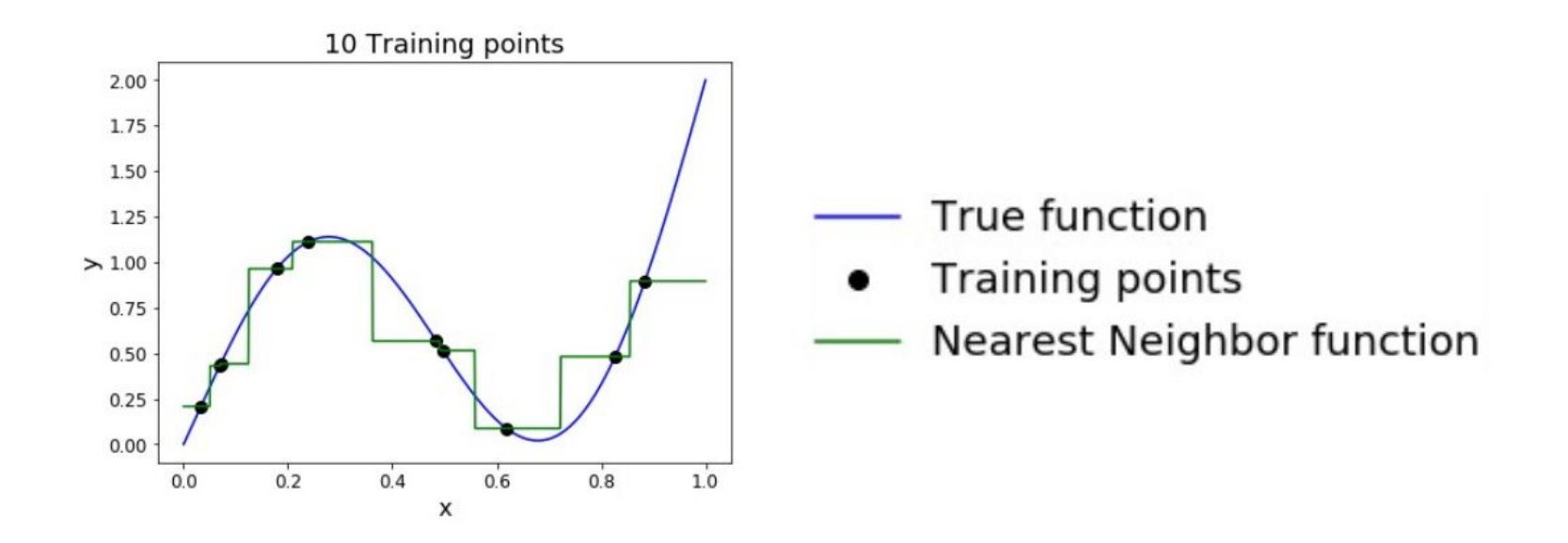

### Ranjay Krishna, Sarah Pratt Lecture 2 - 68 January 09, 2024 68

As the number of training samples goes to infinity, nearest neighbor can represent any(\*) function!

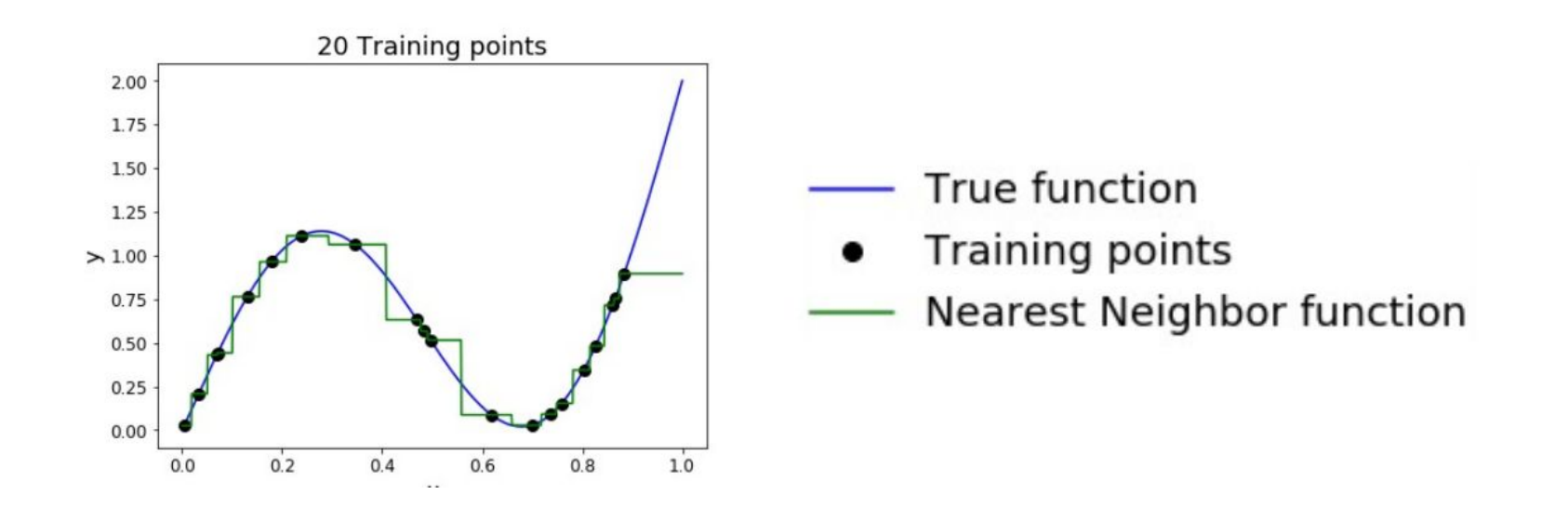

### Ranjay Krishna, Sarah Pratt Lecture 2 - 69 January 09, 2024 Lecture  $2 - 69$

As the number of training samples goes to infinity, nearest neighbor can represent any(\*) function!

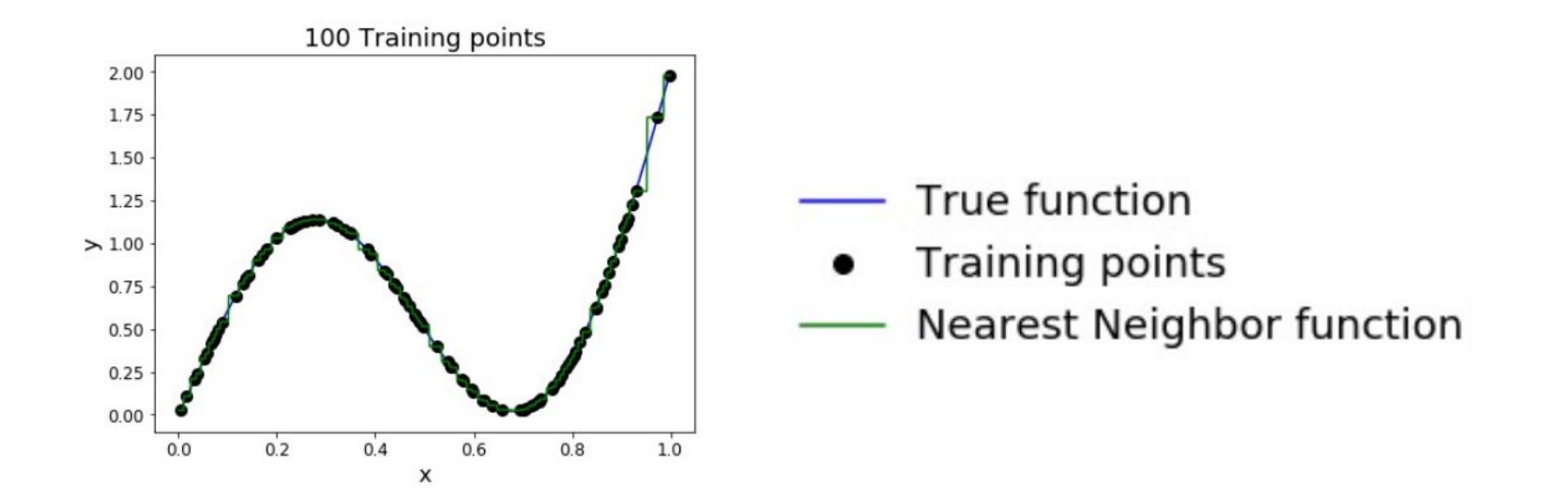

### Ranjay Krishna, Sarah Pratt **Lecture 2 - 70 Lecture 2 - 70** January 09, 2024 Lecture  $2 - 70$

## **Problem**: curse of dimensionality

**Curse of dimensionality**: : For uniform coverage of space, number of training points needed grows exponentially with dimension

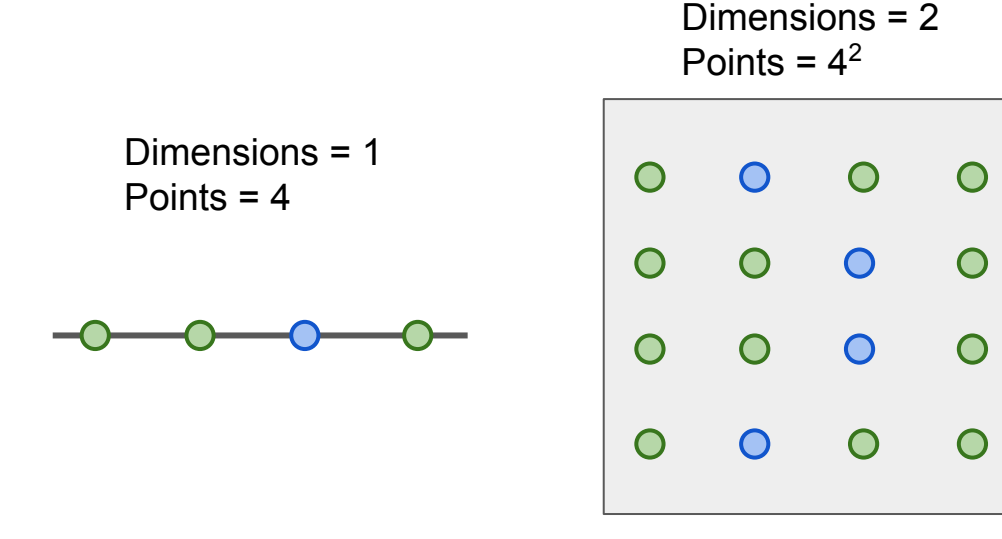

Dimensions = 3 Points =  $4<sup>3</sup>$ 

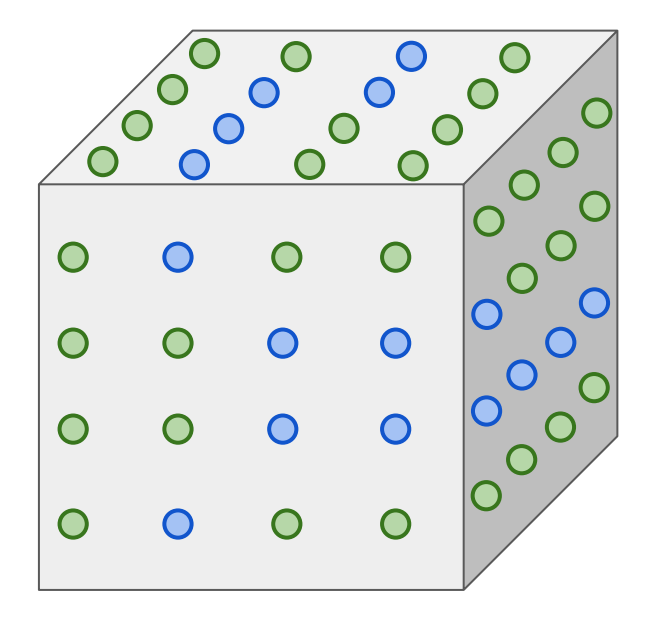

## Ranjay Krishna, Sarah Pratt **Lecture 2 - 71 January 09, 2024**

## **Problem**: curse of dimensionality

**Curse of dimensionality**: : For uniform coverage of space, number of training points needed grows exponentially with dimension

Number of possible 32x32 binary images:

 $2^{32 \times 32} = 10^{308}$ 

Number of elementary particles in the visible universe:  $10^{97}$ 

## Ranjay Krishna, Sarah Pratt Lecture 2 - 72 January 09, 2024
## K-Nearest Neighbors: Summary

In **image classification** we start with a **training set** of images and labels, and must predict labels on the **test set** 

The **K-Nearest Neighbors** classifier predicts labels based on the K nearest training examples

Distance metric and K are **hyperparameters**

Choose hyperparameters using the **validation set**;

Only run on the test set once at the very end!

### Ranjay Krishna, Sarah Pratt New York Lecture 2 - 73 January 09, 2024 Lecture  $2 - 73$

# Linear Classifier

Ranjay Krishna, Sarah Pratt **Lecture 2 - 74 January 09, 2024** 

## Parametric Approach

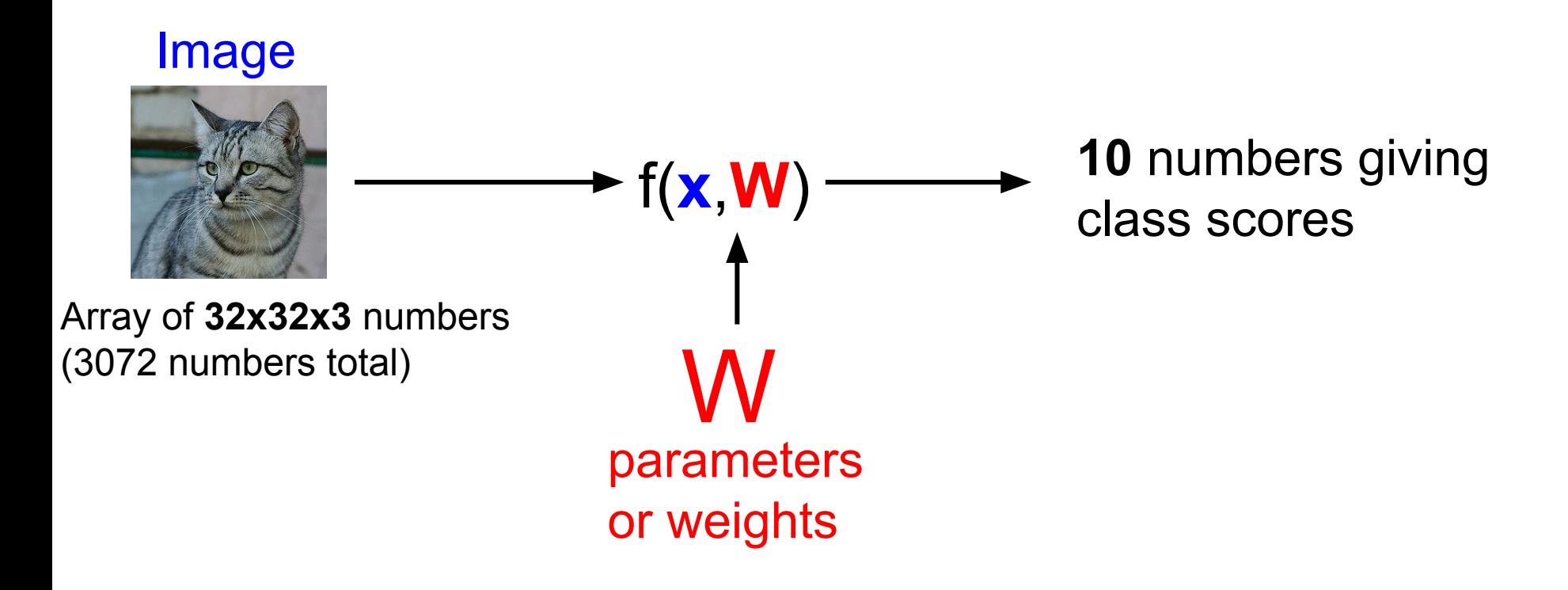

### Ranjay Krishna, Sarah Pratt **Lecture 2 - 75** January 09, 2024 Lecture 2 - 75

## Parametric Approach: Linear Classifier

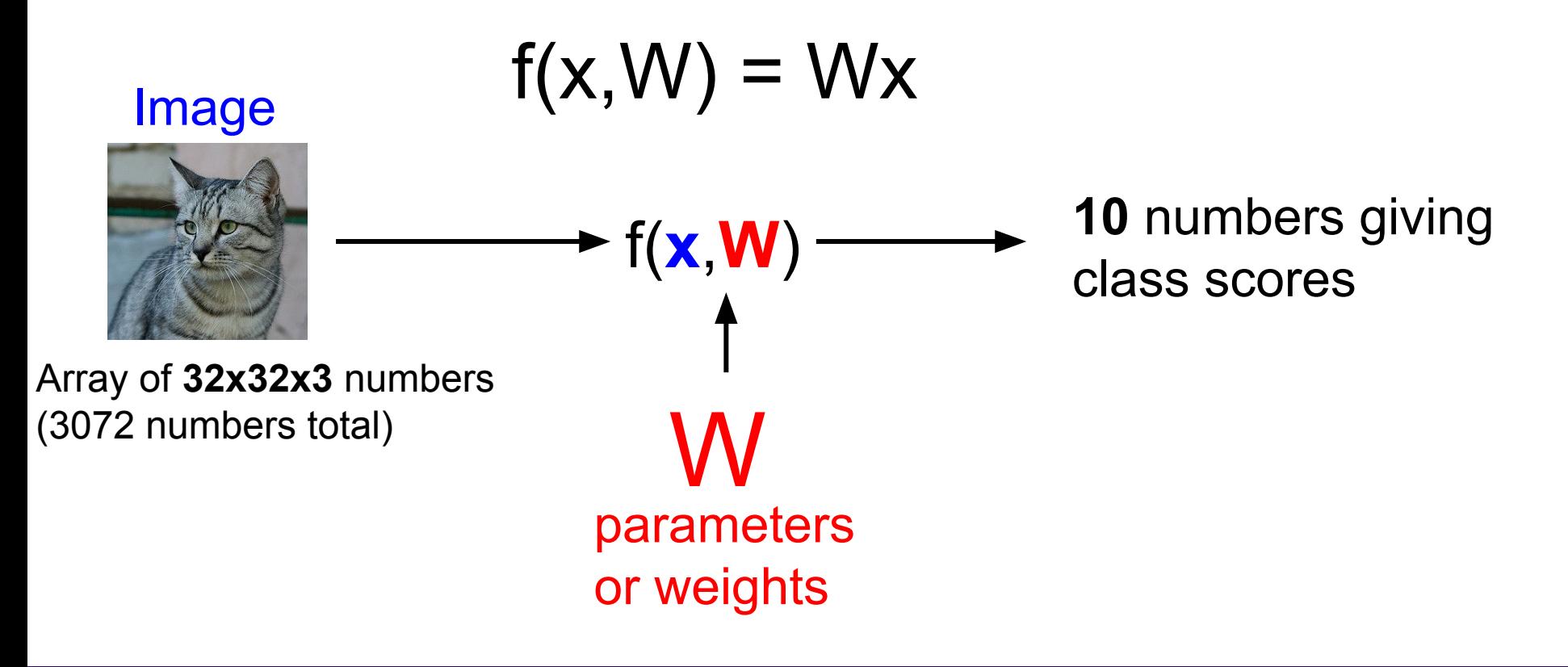

### Ranjay Krishna, Sarah Pratt **Lecture 2 - 76 Lecture 2 - 12** January 09, 2024 Lecture 2 - 76

## Parametric Approach: Linear Classifier Image parameters or weights W  $\blacktriangleright$  f(**x**,**W**)  $\cdot$ **10** numbers giving class scores Array of **32x32x3** numbers (3072 numbers total)  $f(x, W)$ **10x1 10x3072 3072x1**

Ranjay Krishna, Sarah Pratt New York Lecture 2 - 77 January 09, 2024 Lecture  $2 - 77$ 

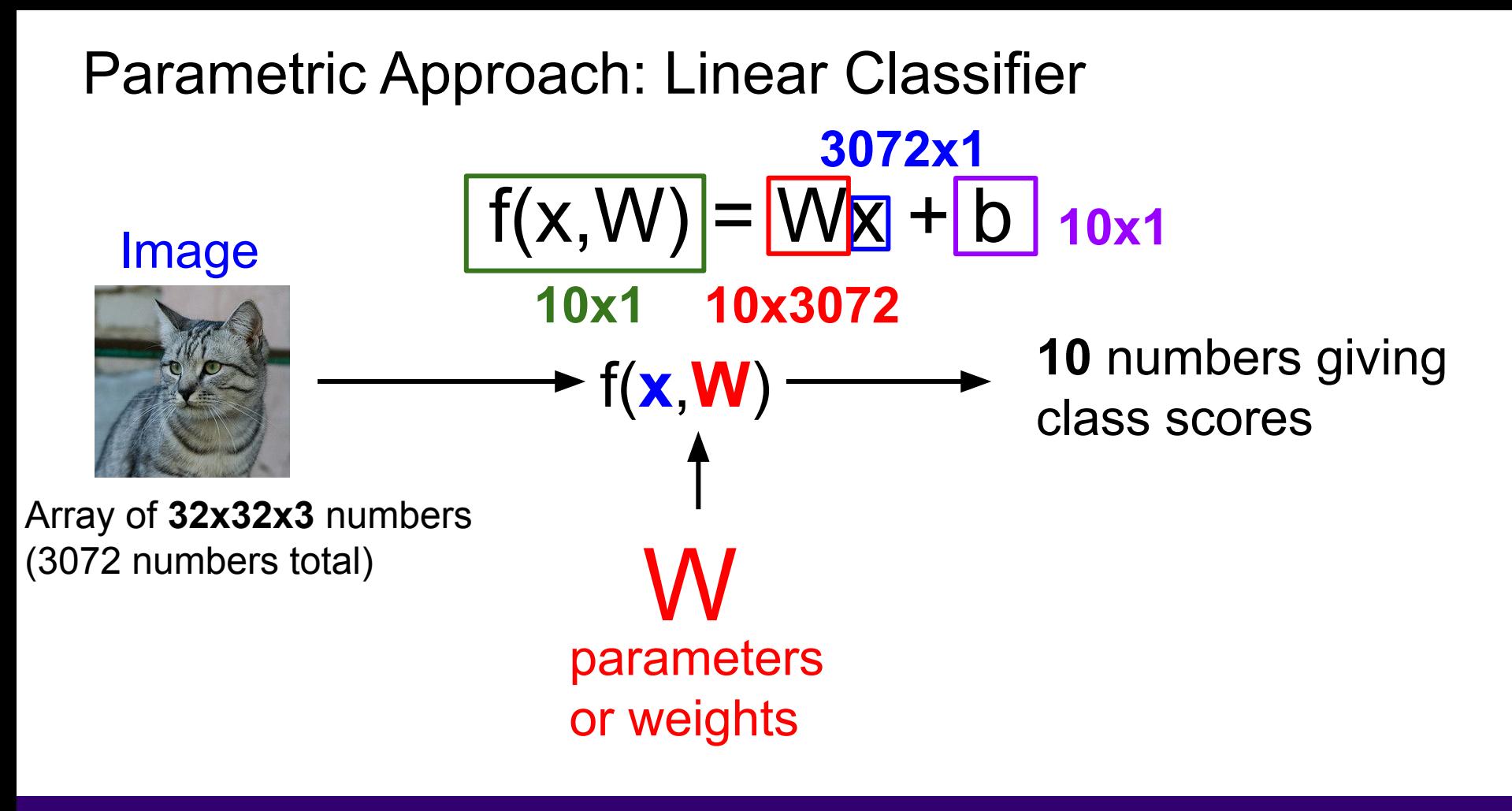

### Ranjay Krishna, Sarah Pratt New York Lecture 2 - 78 January 09, 2024 Lecture 2 - 78

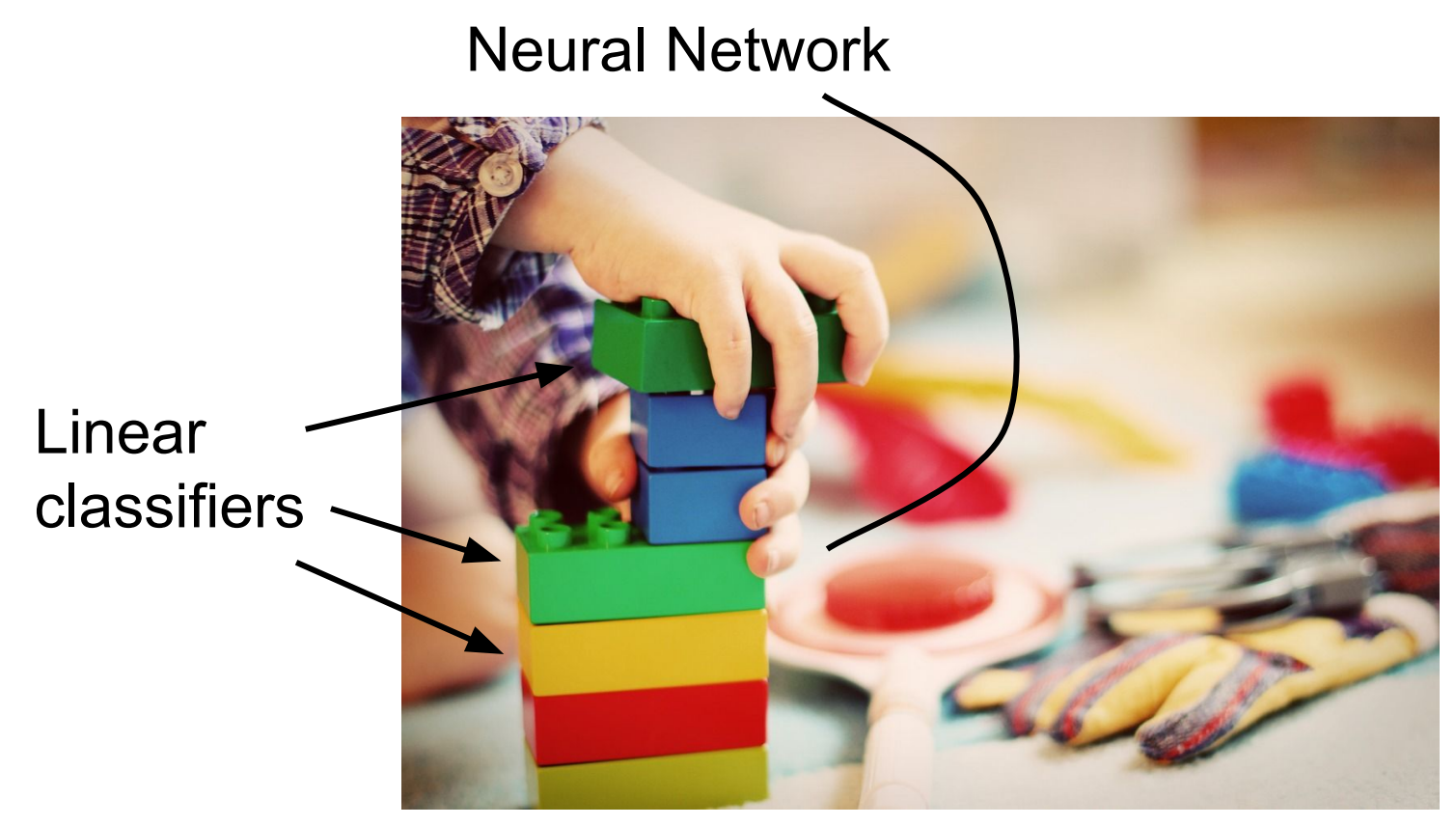

[This image](http://maxpixel.freegreatpicture.com/Play-Wooden-Blocks-Tower-Kindergarten-Child-Toys-1864718) is [CC0 1.0 p](https://creativecommons.org/publicdomain/zero/1.0/deed.en)ublic domain

## Ranjay Krishna, Sarah Pratt Nature 2 - 19 Lecture 2 - 79 January 09, 2024

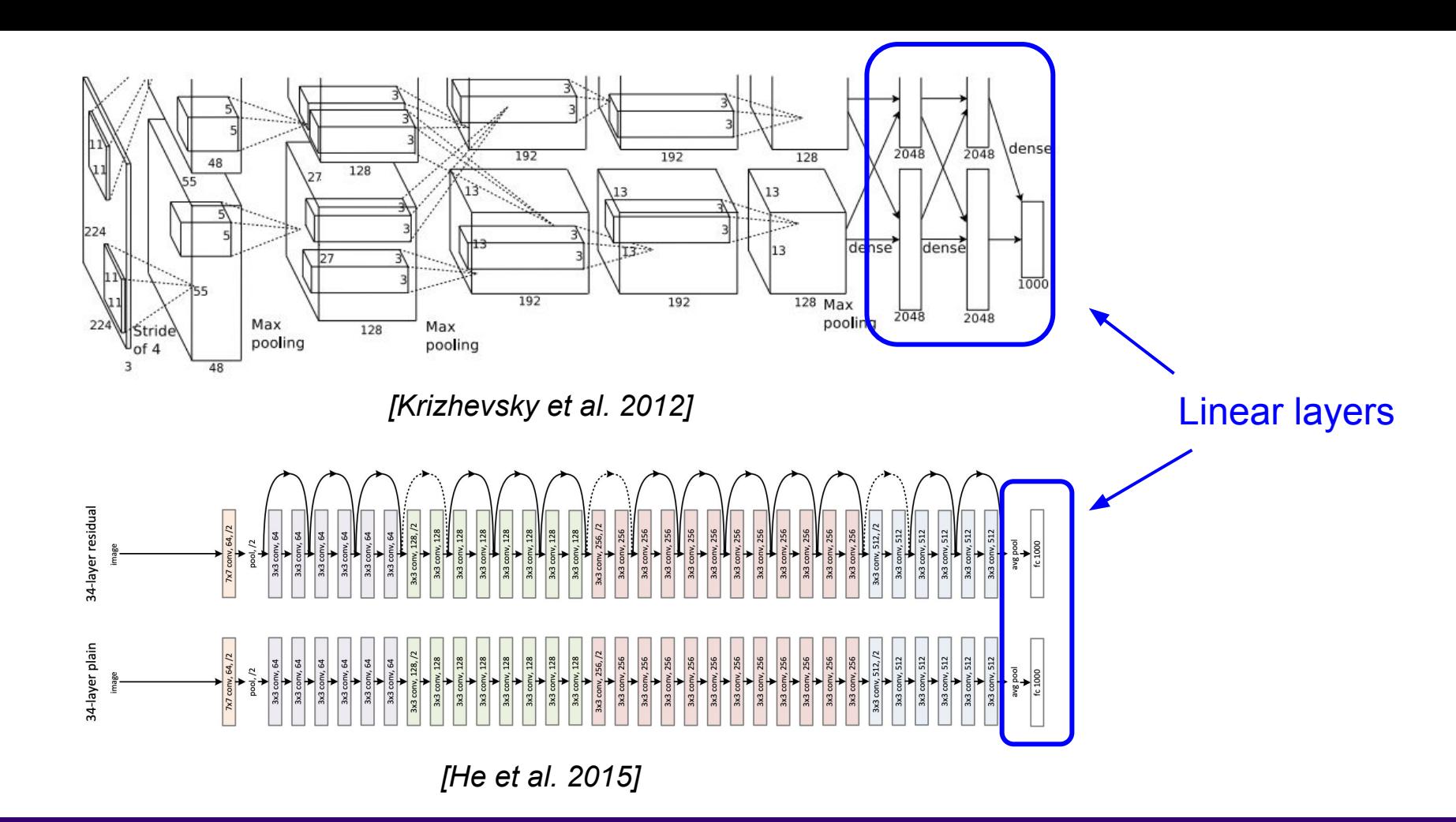

### Ranjay Krishna, Sarah Pratt **Lecture 2 - 80 January 09, 2024**

# Recall CIFAR10

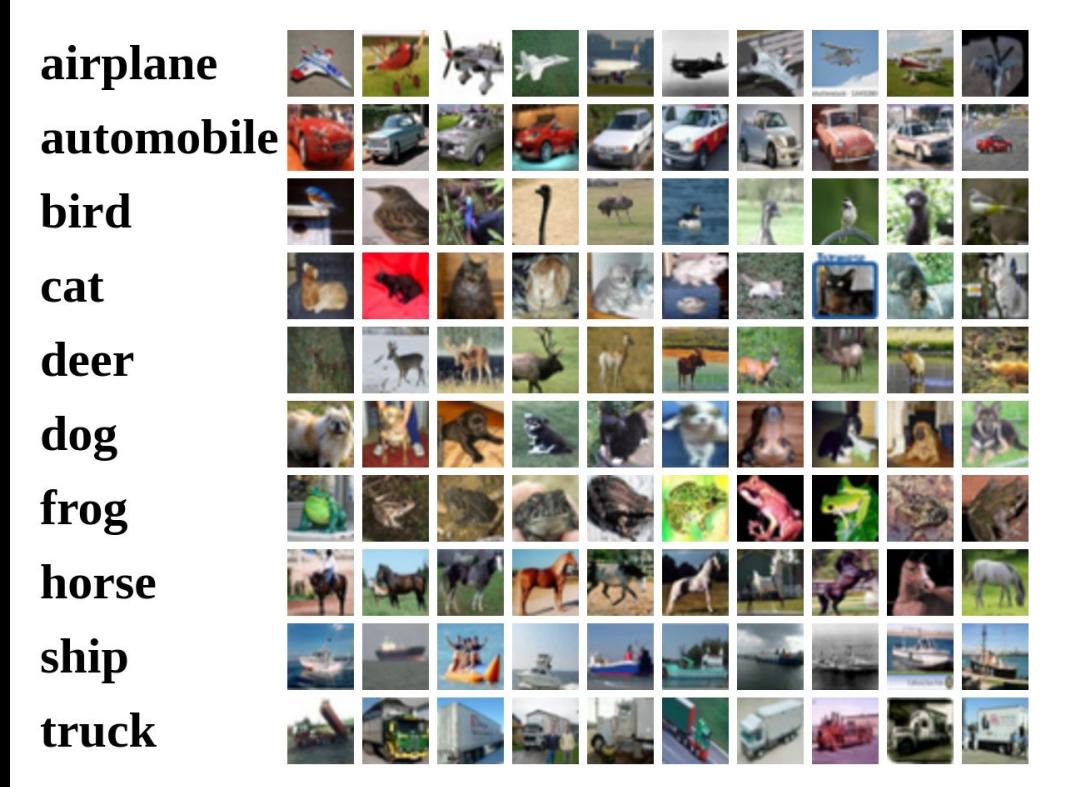

**50,000** training images each image is **32x32x3**

**10,000** test images.

### Ranjay Krishna, Sarah Pratt **Lecture 2 - 81** January 09, 2024 Lecture  $2 - 81$

Flatten tensors into a vector

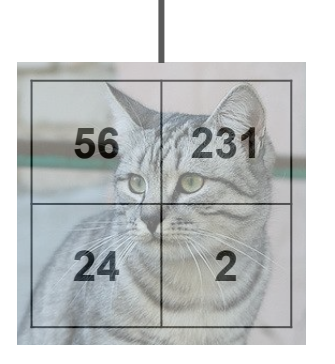

Input image

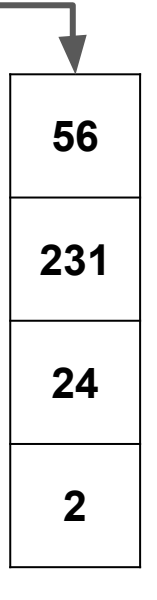

### Ranjay Krishna, Sarah Pratt Lecture 2 - 82 January 09, 2024

Flatten tensors into a vector

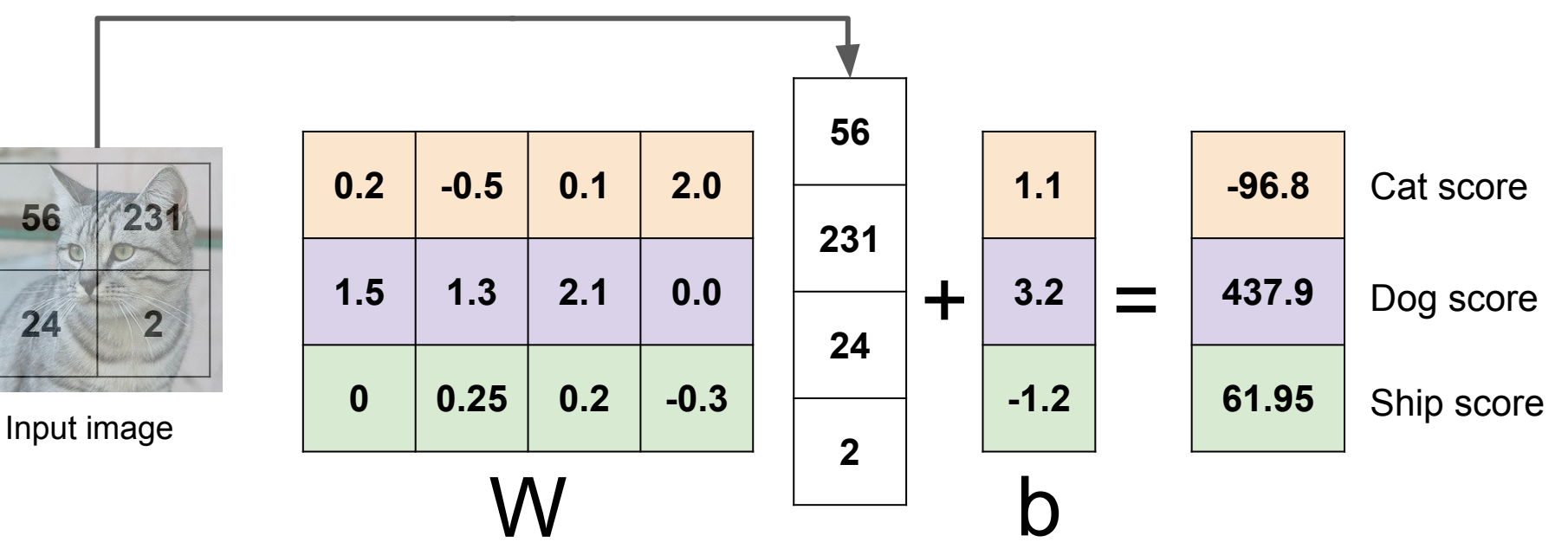

Ranjay Krishna, Sarah Pratt Lecture 2 - 83 January 09, 2024

Flatten tensors into a vector

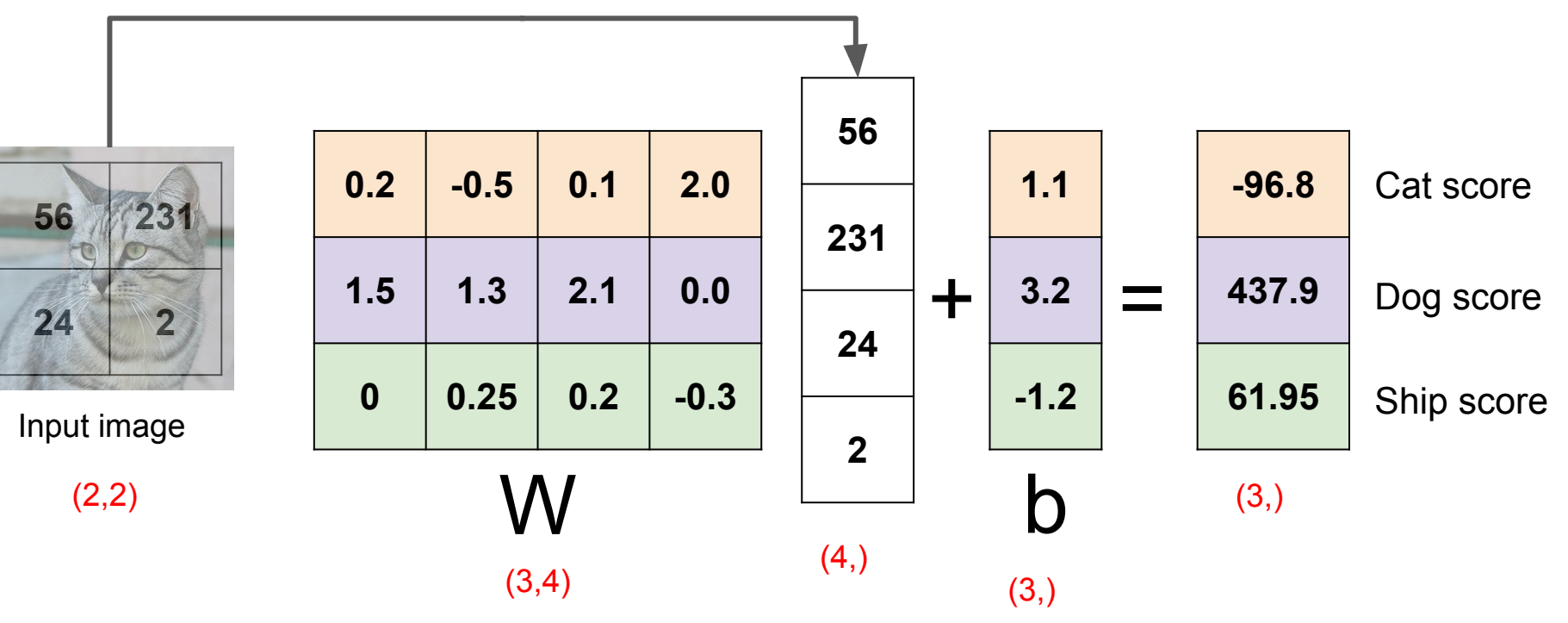

### Ranjay Krishna, Sarah Pratt Lecture 2 - 84 January 09, 2024

Flatten tensors into a vector

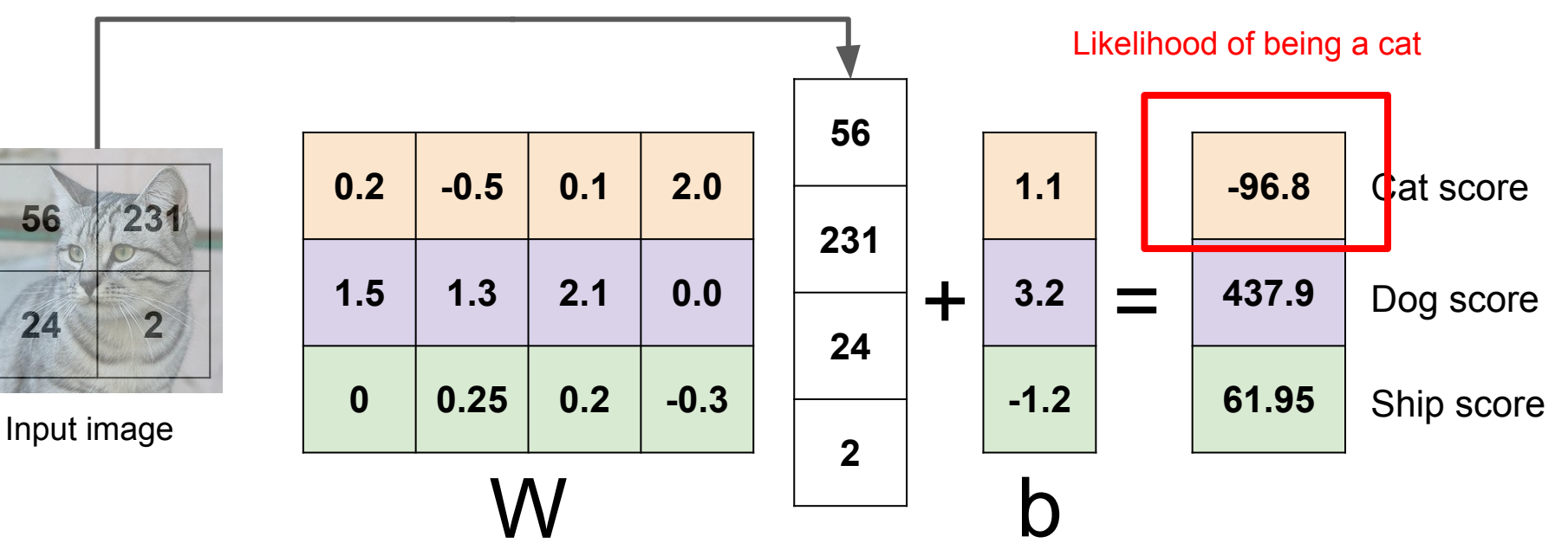

### Ranjay Krishna, Sarah Pratt Lecture 2 - 85 January 09, 2024

Flatten tensors into a vector

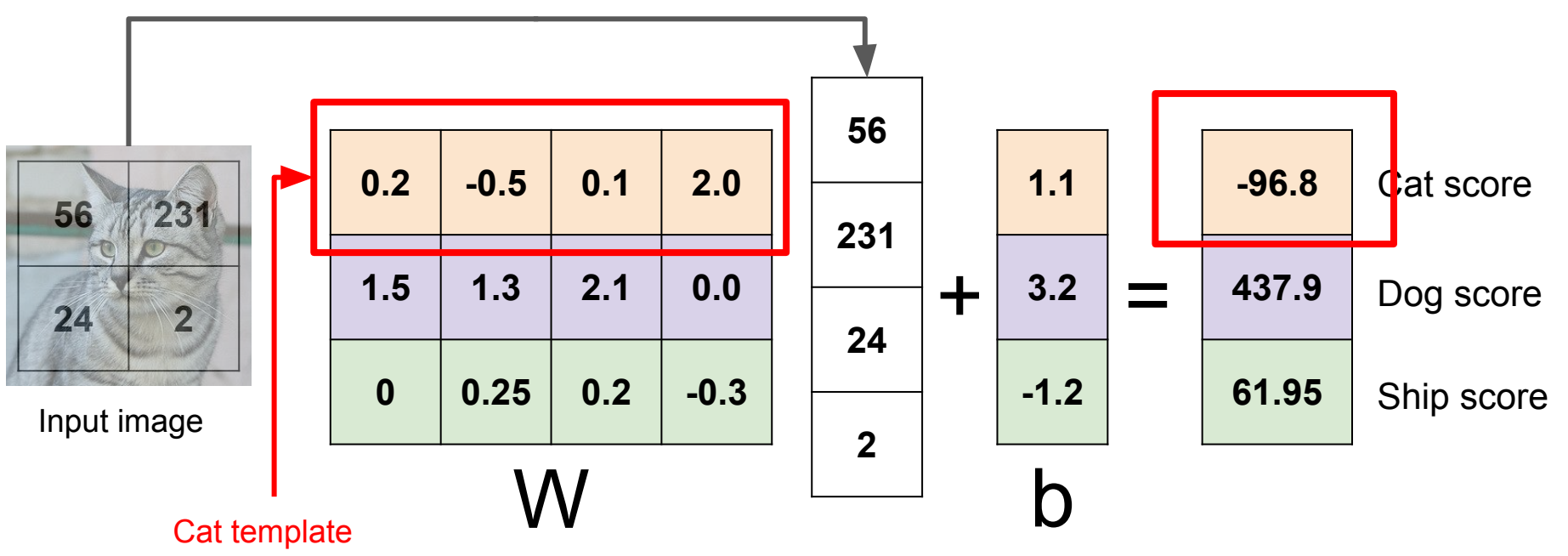

### Ranjay Krishna, Sarah Pratt Lecture 2 - 86 January 09, 2024

## **Algebraic viewpoint:** Bias trick to simply computation

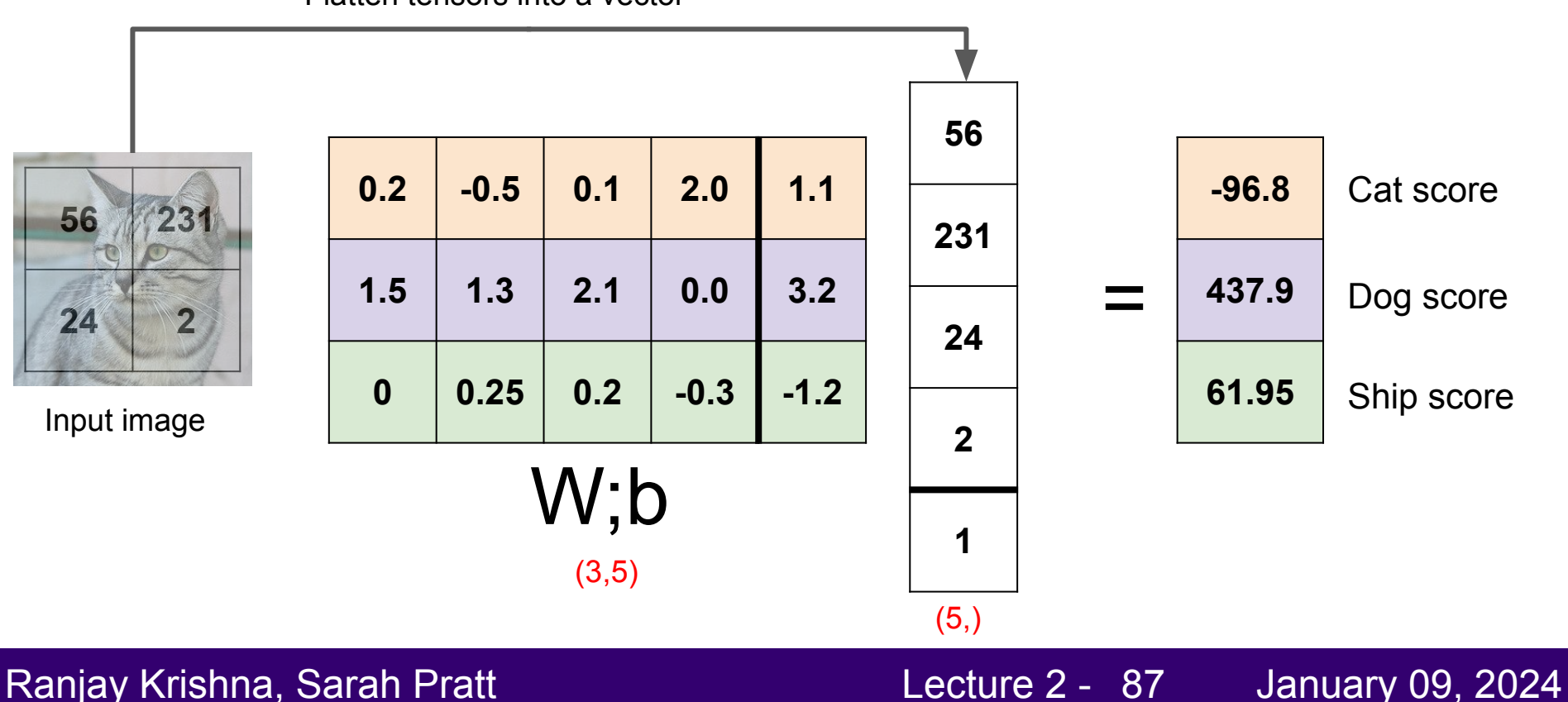

Flatten tensors into a vector

Stretch pixels into column 56  $0.2$  $-0.5$  $0.1$  $2.0$  $1.1$  $-96.8$  $231$ 56 231  $1.5$  $1.3$  $2.1$  $0.0$  $3.2$ 437.9  $\ddot{}$ Ξ  $24$ 24  $\mathbf{0}$  $0.25$  $0.2$  $-0.3$  $-1.2$ 61.95 Input image  $\mathbf{z}$  $(2, 2)$  $W$  (3, 4)  $(3, )$ b  $(4, )$  $(3, )$ 

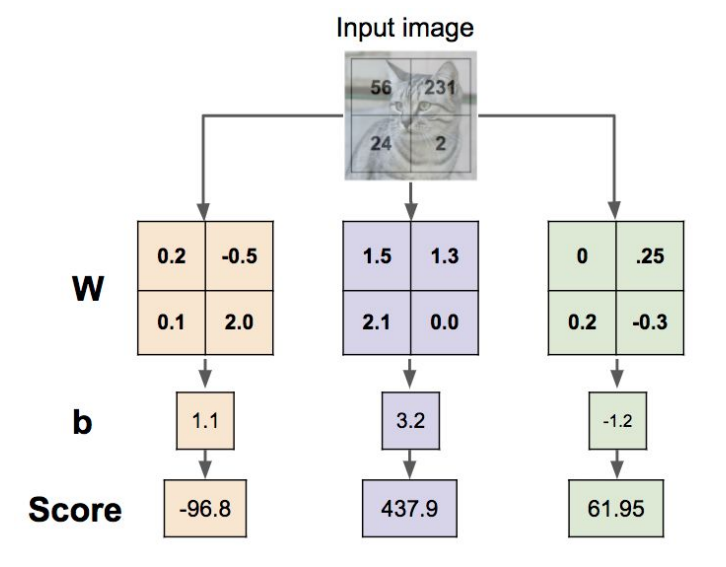

Algebraic viewpoint:

### Ranjay Krishna, Sarah Pratt **Lecture 2 - 88** January 09, 2024 Lecture 2 - 88

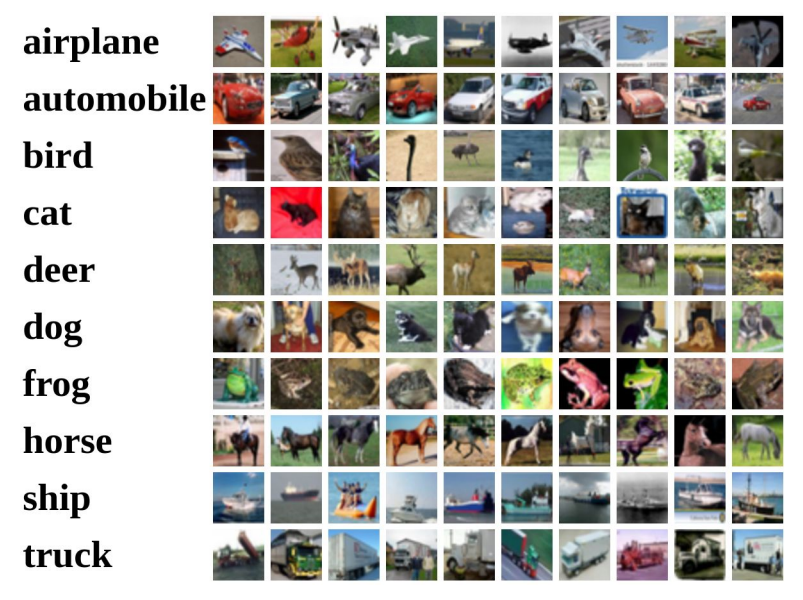

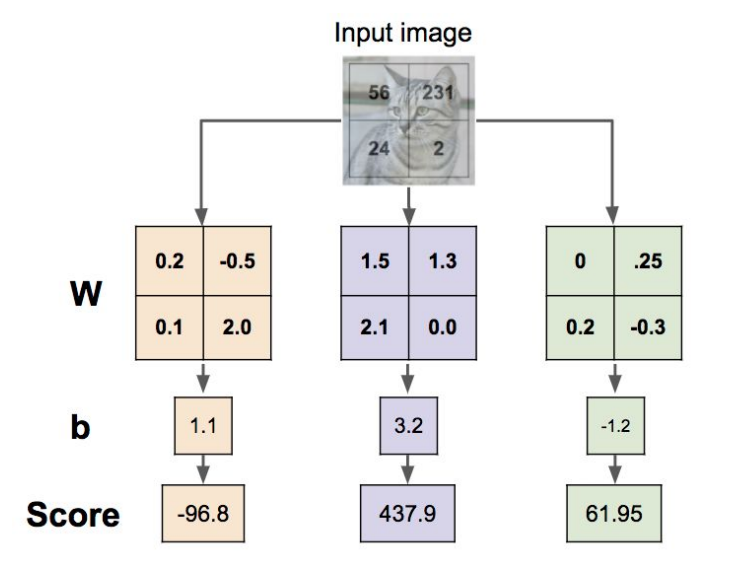

### Ranjay Krishna, Sarah Pratt **Lecture 2 - 89 Lecture 2 - 89 Lanuary 09**, 2024 Lecture  $2 - 89$

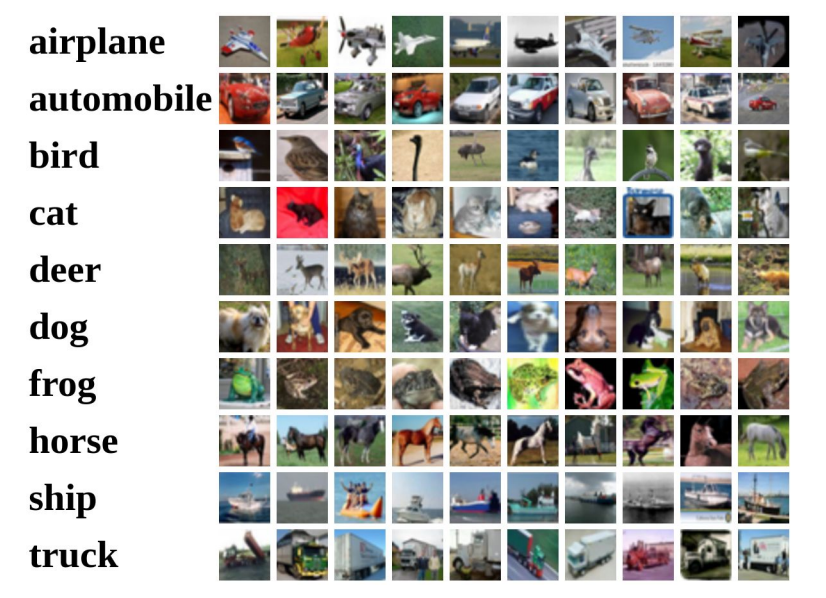

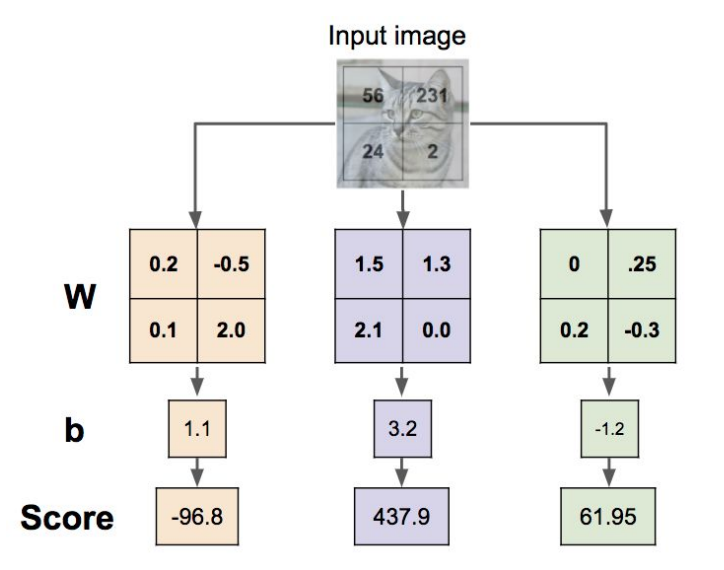

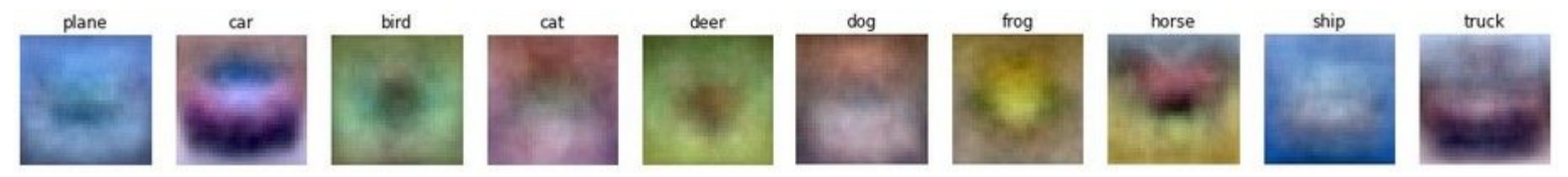

### Ranjay Krishna, Sarah Pratt **Lecture 2 - 90 Lecture 2 - 90 Lecture 2** - 90 Lecture 2 - 90 Lecture 2 - 90 Lecture 2 - 90 Lecture 2 - 90 Lecture 2 - 90 Lecture 2 - 90 Lecture 2 - 90 Lecture 2 - 90 Lecture 2 - 90 Lecture 2 - Lecture  $2 - 90$

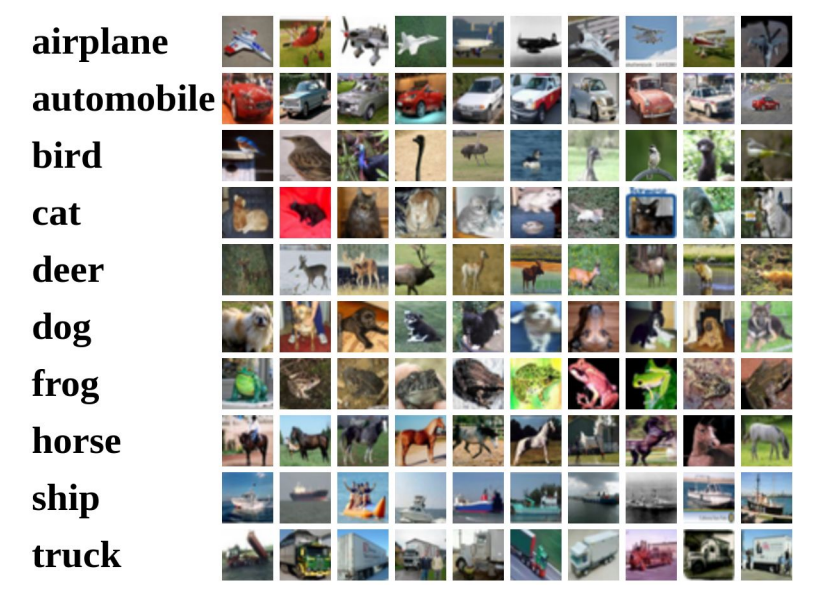

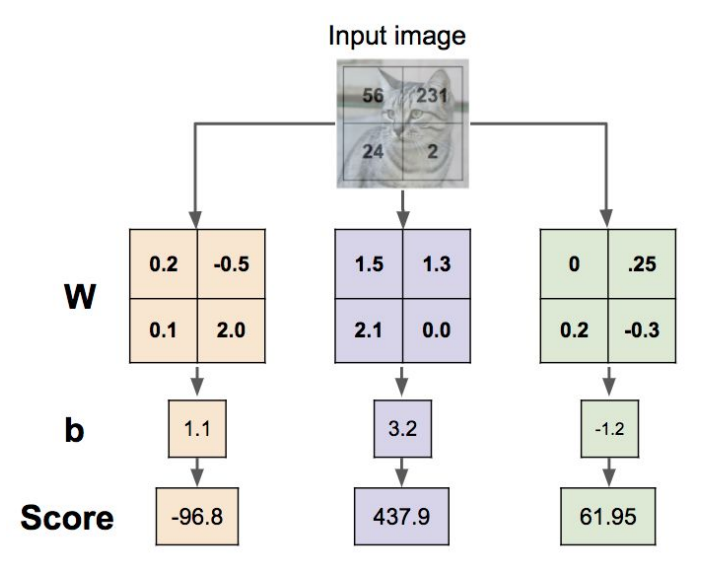

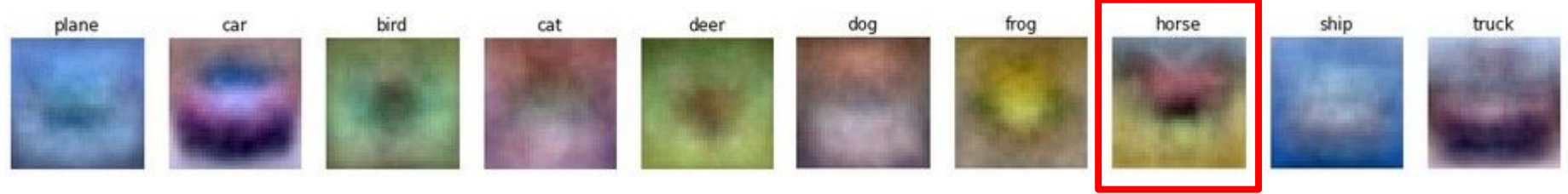

### Ranjay Krishna, Sarah Pratt **Lecture 2 - 91 Lecture 2 - 91** January 09, 2024 Lecture 2 - 91

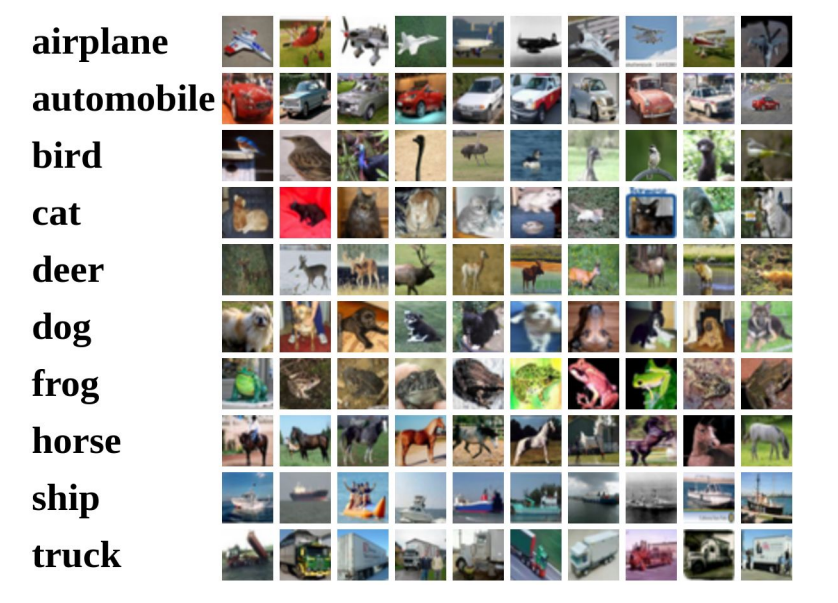

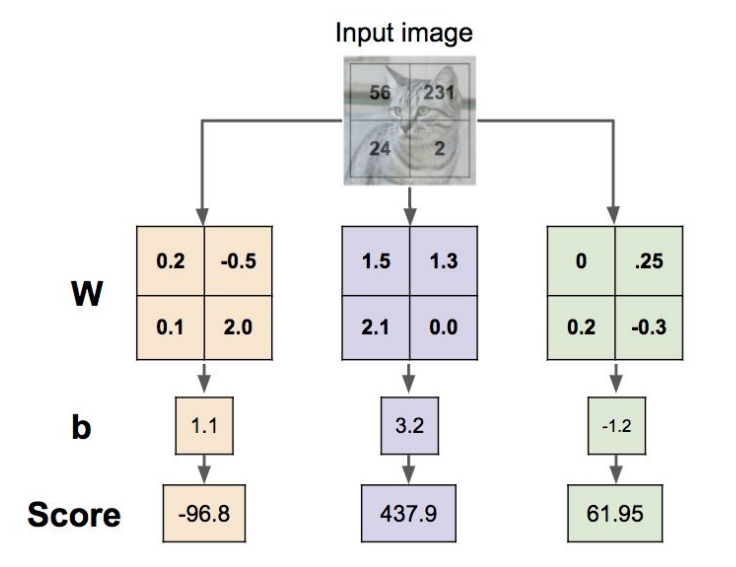

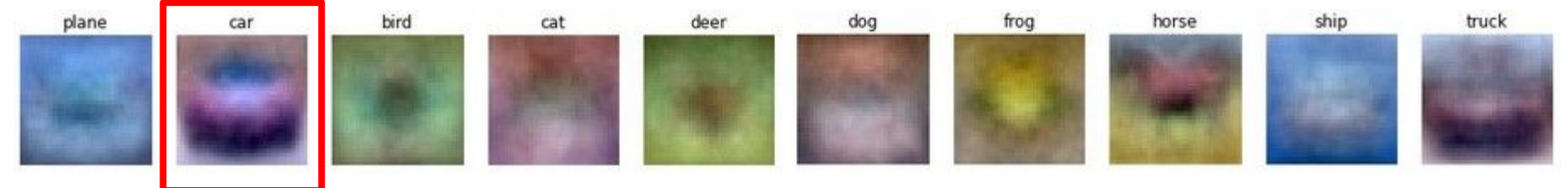

### Ranjay Krishna, Sarah Pratt **Lecture 2 - 92** January 09, 2024 Lecture  $2 - 92$

# **Geometric Viewpoint:** linear decision boundaries

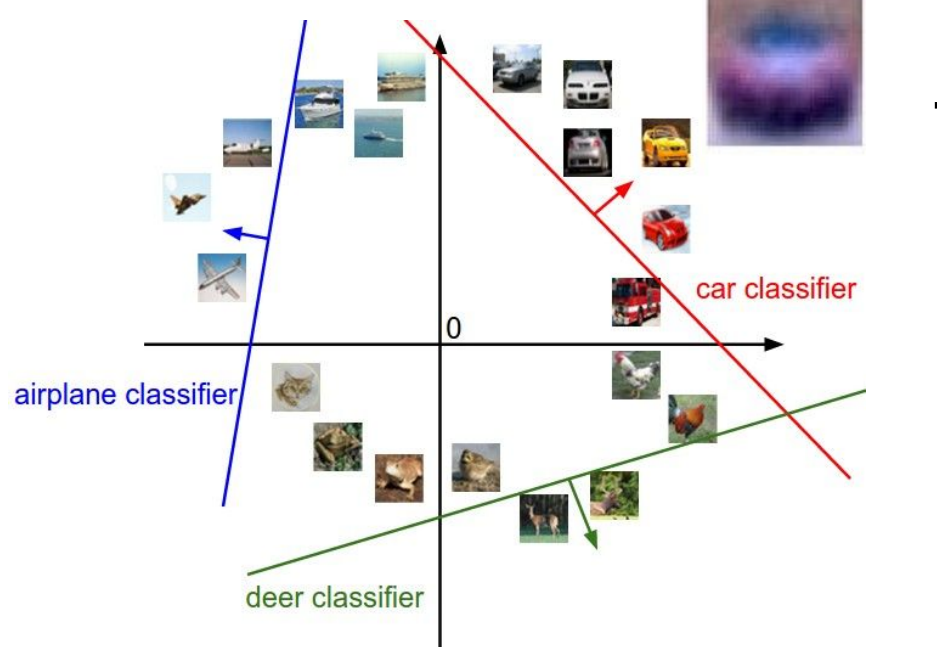

 $f(x,W) = Wx + b$ 

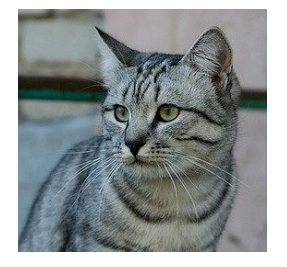

Array of **32x32x3** numbers (3072 numbers total)

Plot created using [Wolfram Cloud](https://sandbox.open.wolframcloud.com/app/objects/26bc9cd9-50a8-42a9-8dbf-7a265d9e79c8) [Cat image](https://www.flickr.com/photos/malfet/1428198050) by [Nikita](https://www.flickr.com/photos/malfet/) is licensed under [CC-BY 2.0](https://creativecommons.org/licenses/by/2.0/)

### Ranjay Krishna, Sarah Pratt New York Lecture 2 - 93 Manuary 09, 2024 Lecture  $2 - 93$

# **Geometric Viewpoint:** linear decision boundaries

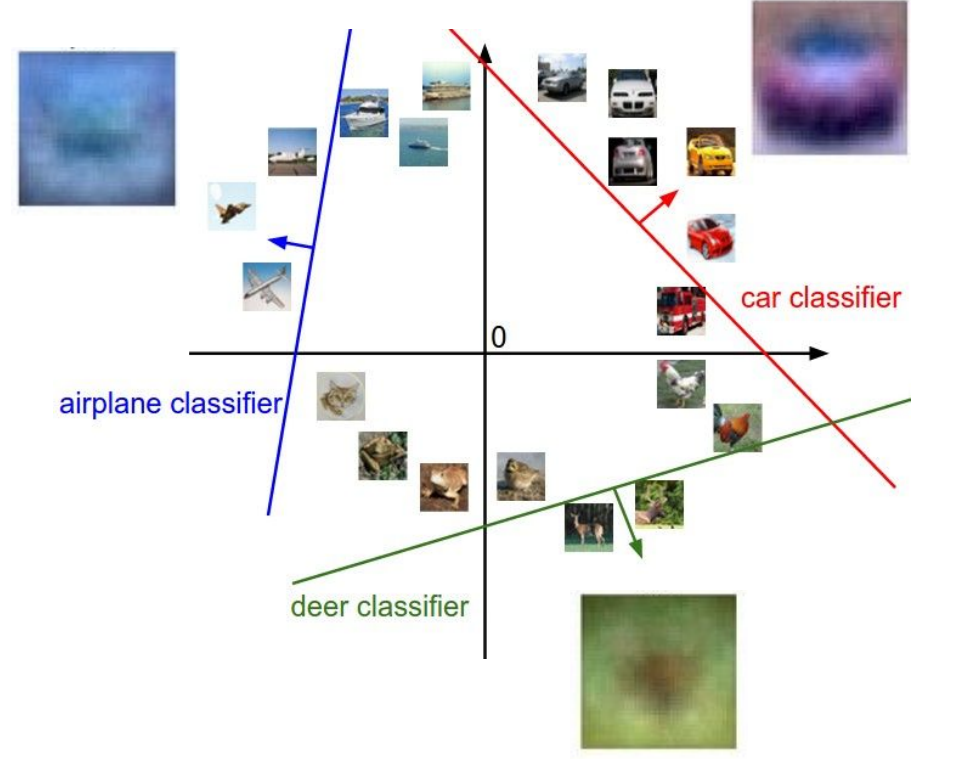

 $f(x,W) = Wx + b$ 

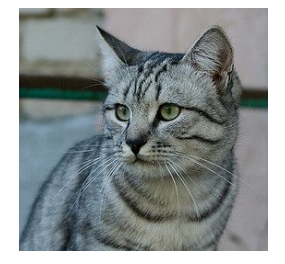

Array of **32x32x3** numbers (3072 numbers total)

Plot created using [Wolfram Cloud](https://sandbox.open.wolframcloud.com/app/objects/26bc9cd9-50a8-42a9-8dbf-7a265d9e79c8) [Cat image](https://www.flickr.com/photos/malfet/1428198050) by [Nikita](https://www.flickr.com/photos/malfet/) is licensed under [CC-BY 2.0](https://creativecommons.org/licenses/by/2.0/)

## Ranjay Krishna, Sarah Pratt New York Lecture 2 - 94 January 09, 2024

### Lecture  $2 - 94$

# **Geometric Viewpoint:** linear decision boundaries

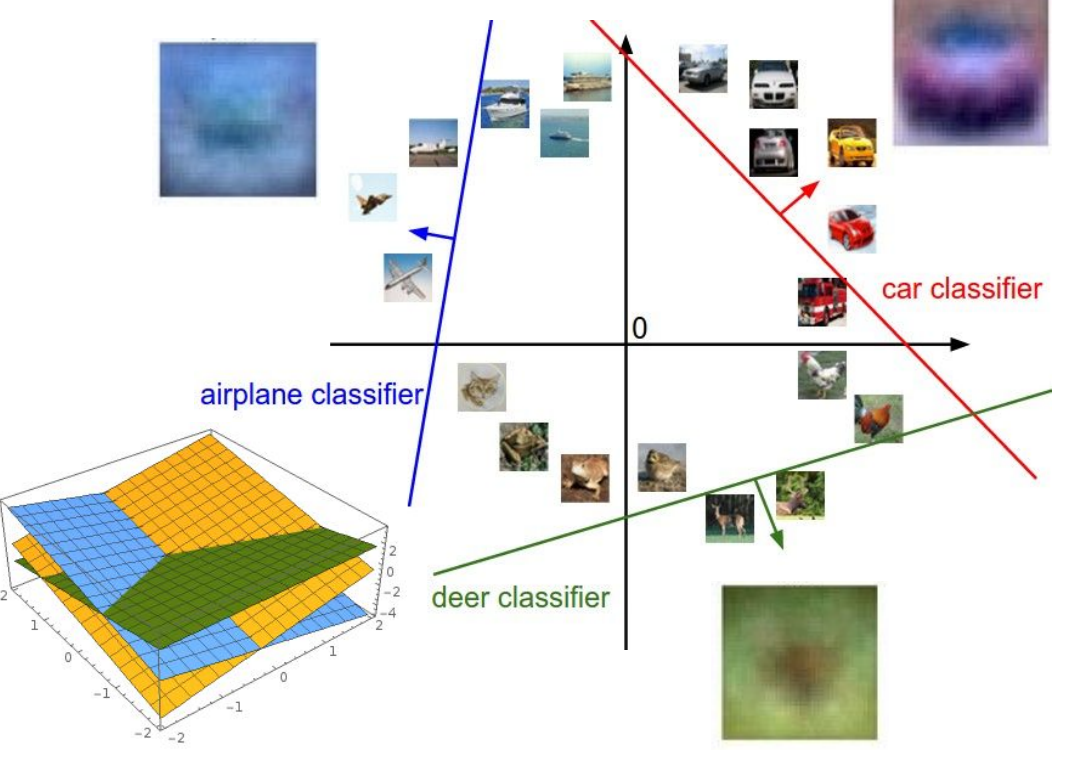

 $f(x,W) = Wx + b$ 

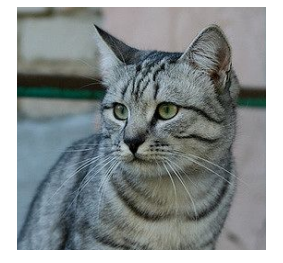

Array of **32x32x3** numbers (3072 numbers total)

### Ranjay Krishna, Sarah Pratt New York Lecture 2 - 95 Manuary 09, 2024 Lecture 2 - 95

# Hard cases for a linear classifier

**Class 1**: First and third quadrants

**Class 2**: Second and fourth quadrants **Class 1**:  $1 \le L2$  norm  $\le 2$ 

**Class 2**: Everything else **Class 1**: Three modes

### **Class 2**: Everything else

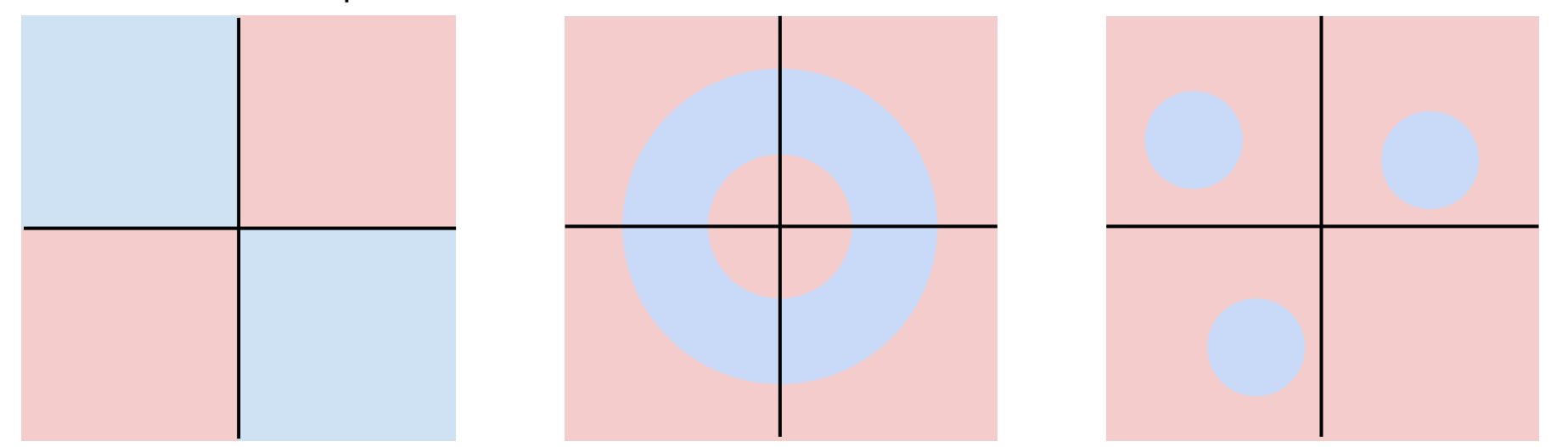

### Ranjay Krishna, Sarah Pratt **Lecture 2 - 96 Lecture 2 - January 09, 2024** Lecture 2 - 96

# Recall the Minsky report 1969 from last lecture

Unable to learn the XNOR function

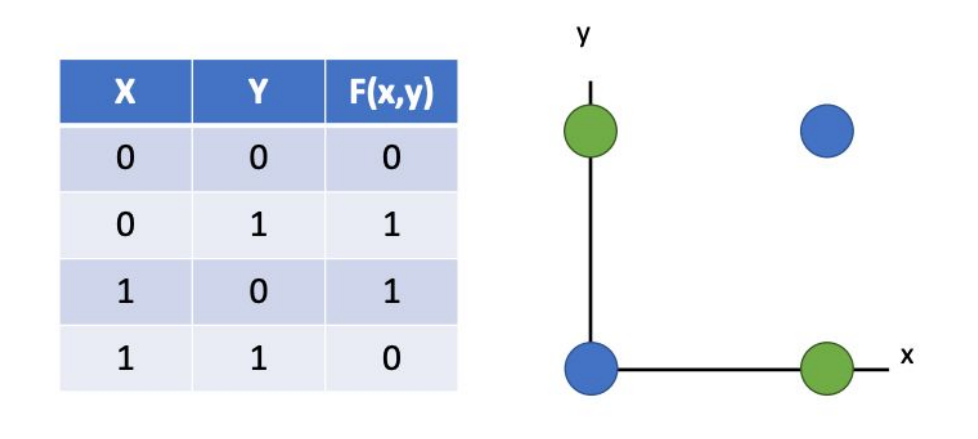

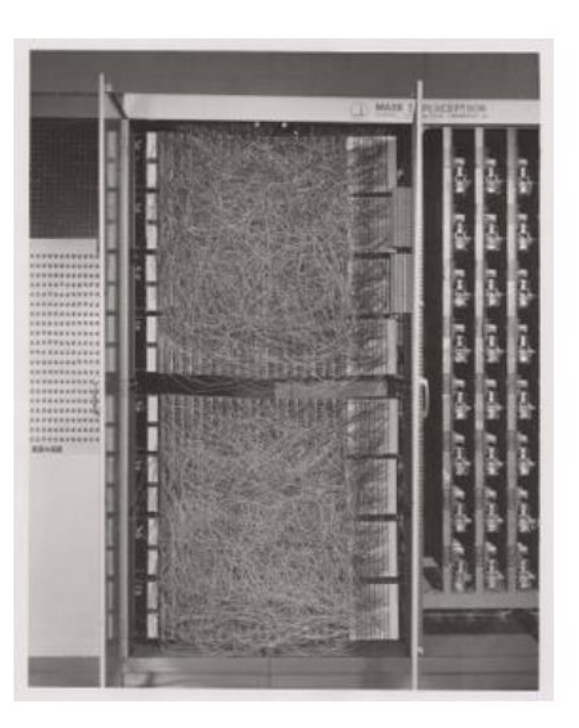

### Ranjay Krishna, Sarah Pratt **Lecture 2 - 97** January 09, 2024 Lecture  $2 - 97$

# Three viewpoints for interpreting linear classifiers

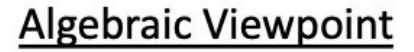

 $f(x,W) = Wx$ 

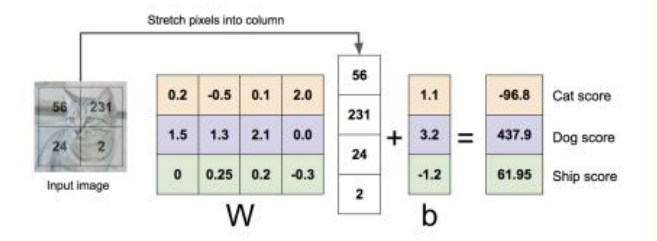

**Visual Viewpoint** 

One template per class

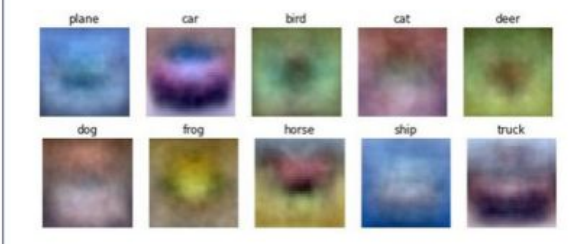

**Geometric Viewpoint** 

### Hyperplanes cutting up space

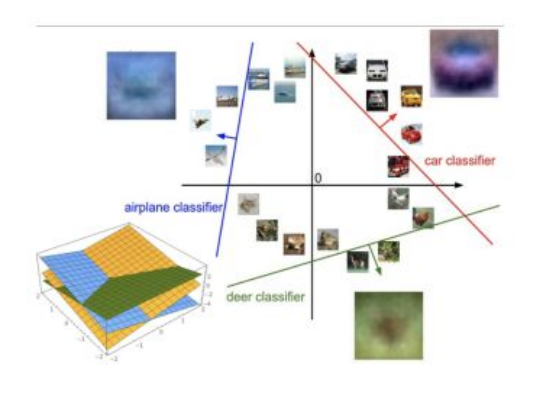

### Ranjay Krishna, Sarah Pratt New York Lecture 2 - 98 January 09, 2024 Lecture 2 - 98

# Coming up:

- Loss function
- Optimization
- Neural Networks

 $f(x,W) = Wx + b$ 

(quantifying what it means to have a "good" W)

(start with random W and find a W that minimizes the loss)

(tweak the functional form of f)

### Ranjay Krishna, Sarah Pratt Lecture 2 - 99 January 09, 2024